#### **REPUBLIQUE ALGERIENNE DEMOCRATIQUE ET POPULAIRE**

**Ministère de l'Enseignement Supérieur et de la Recherche Scientifique**

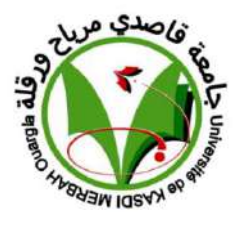

**Université KASDI Merbah d' Ouargla**

**Faculté des Sciences Appliquées Département de Génie Mécanique** -00000-

-00Ooo

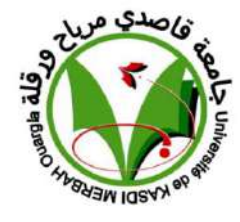

 **Mémoire Présenté pour l'obtention du Diplôme de**

## **MASTER ACADEMIQUE**

**Filière : Génie Mécanique Spécialité : Energétique Thème :**

**Méthodologie d'aide à la décision pour le choix des sites des projets d'énergies renouvelables en Algérie**

**Présenté et soutenu publiquement par :**

**LAGRA Ahmed et DJEBRIT Abdellah**

**Soutenu le : 10/06/2018**

#### **Devant le Jury**

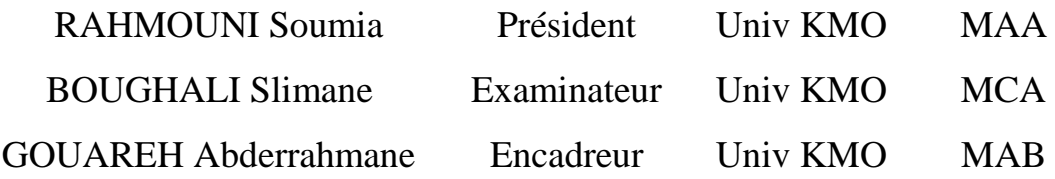

Année Universitaire **: 2017 /2018** 

#### *Remerciements*

Tout d'abord, nous remercions **ALLAH**, le Tout Puissant, de nous'avoir donné le courage et la volonté pour accomplir ce travail de recherche*.*

Nous remercions notre encadreur Dr. *Gouareh Abderrahmen,*

Nos remerciements vont également à tous ceux qui ont contribué, de près ou de loin à l'accomplissement de ce travail, et en particulier :

Mademoiselle, *S. Rahmouni* de l'université Kasdi Merbeh Ouargla de nous'avoir fait l'honneur de présider notre jury.

Monsieur *S. Boughali,* de l'université Kasdi Merbeh Ouargla pour avoir accepté d'être examinateur de ce travail.

Un grand merci à toutes nos familles, qui nous ont toujours encouragé.

Nous tenons à remercier enfin tous ceux qui nous ont aidé de près ou de loin à réaliser ce travail et en particulier les doctorants SETTOU Belkhir et MESSAOUDI Djilali.

## *Sommaire*

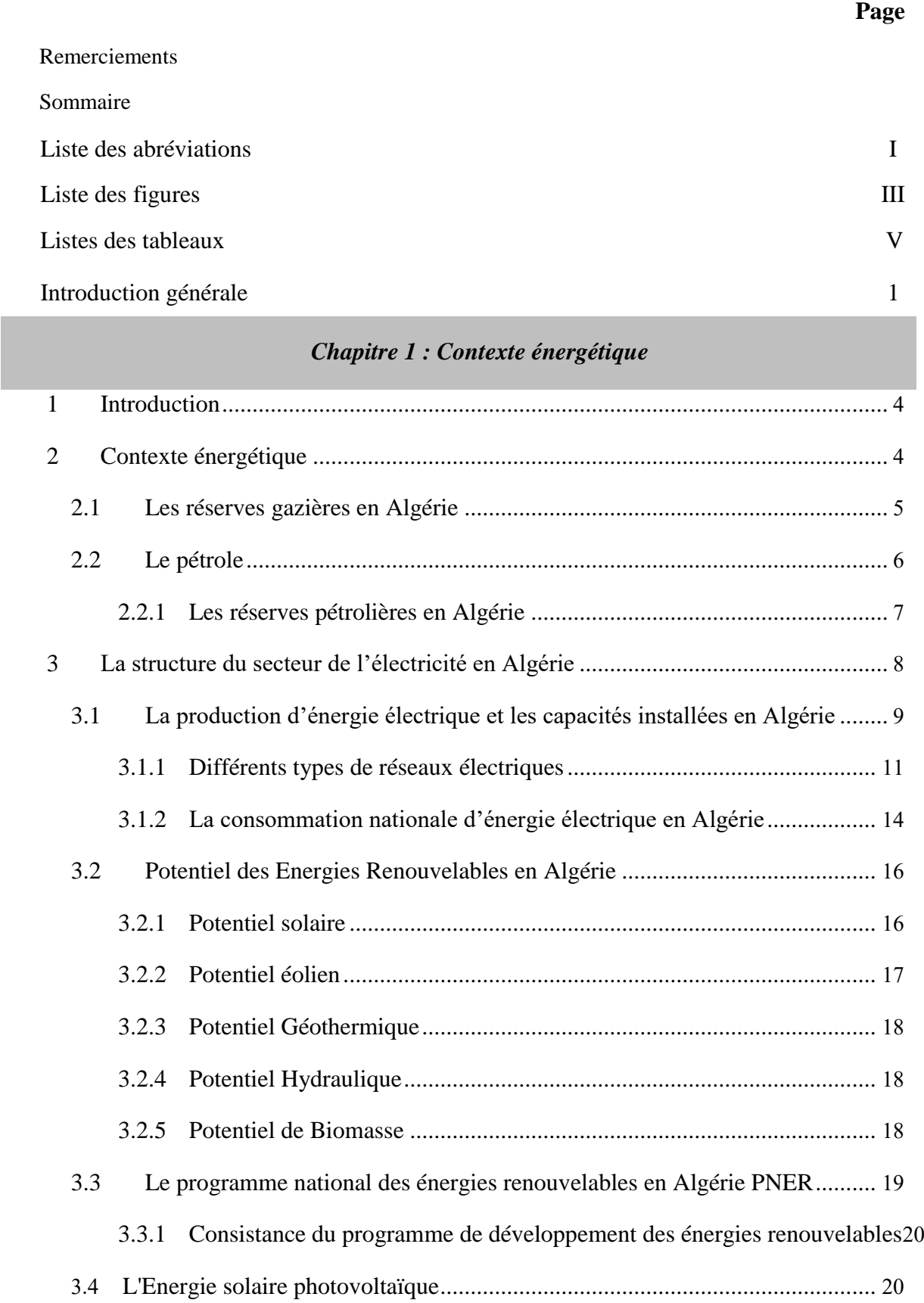

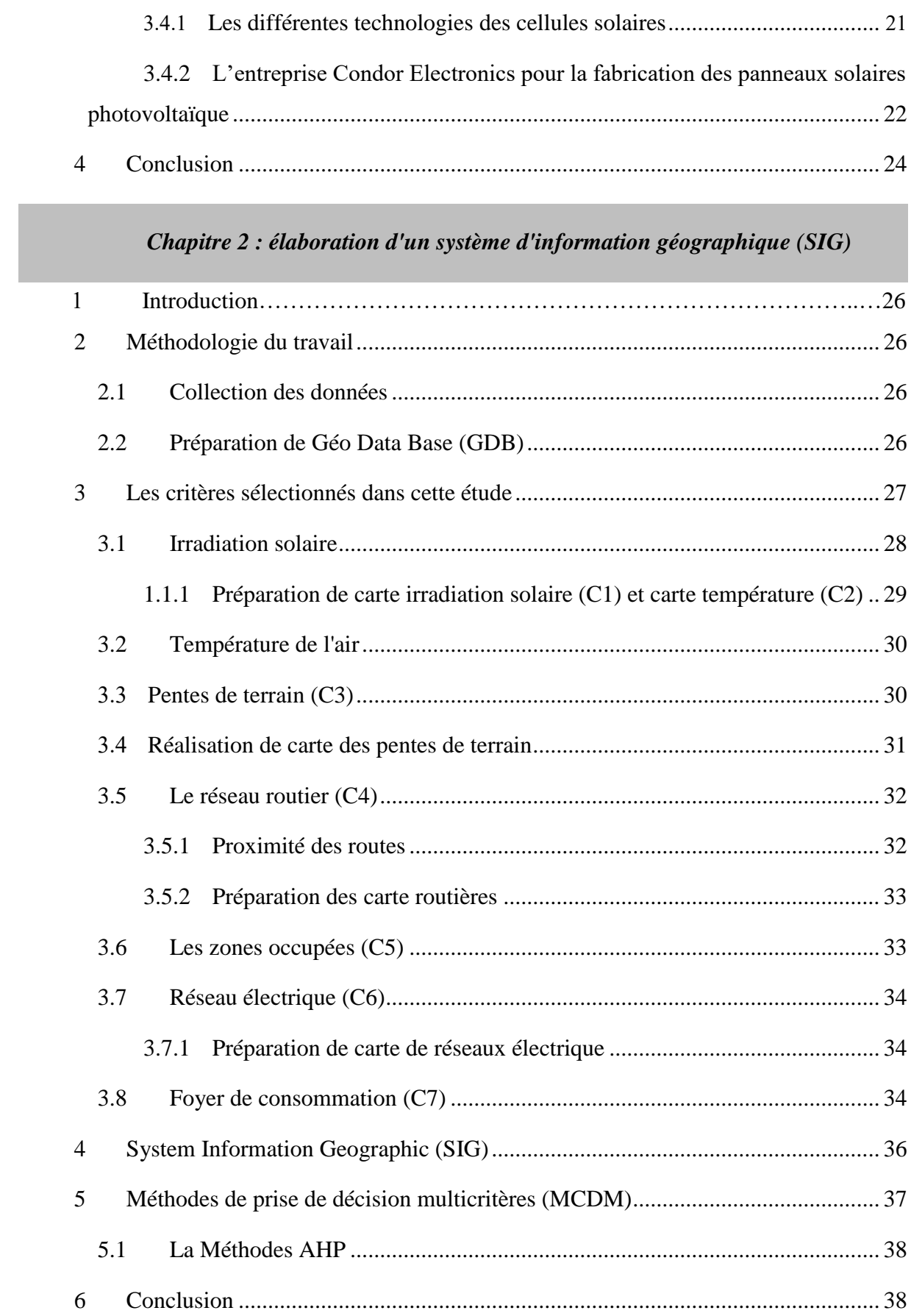

#### Chapitre 3 : Analyse et discussions

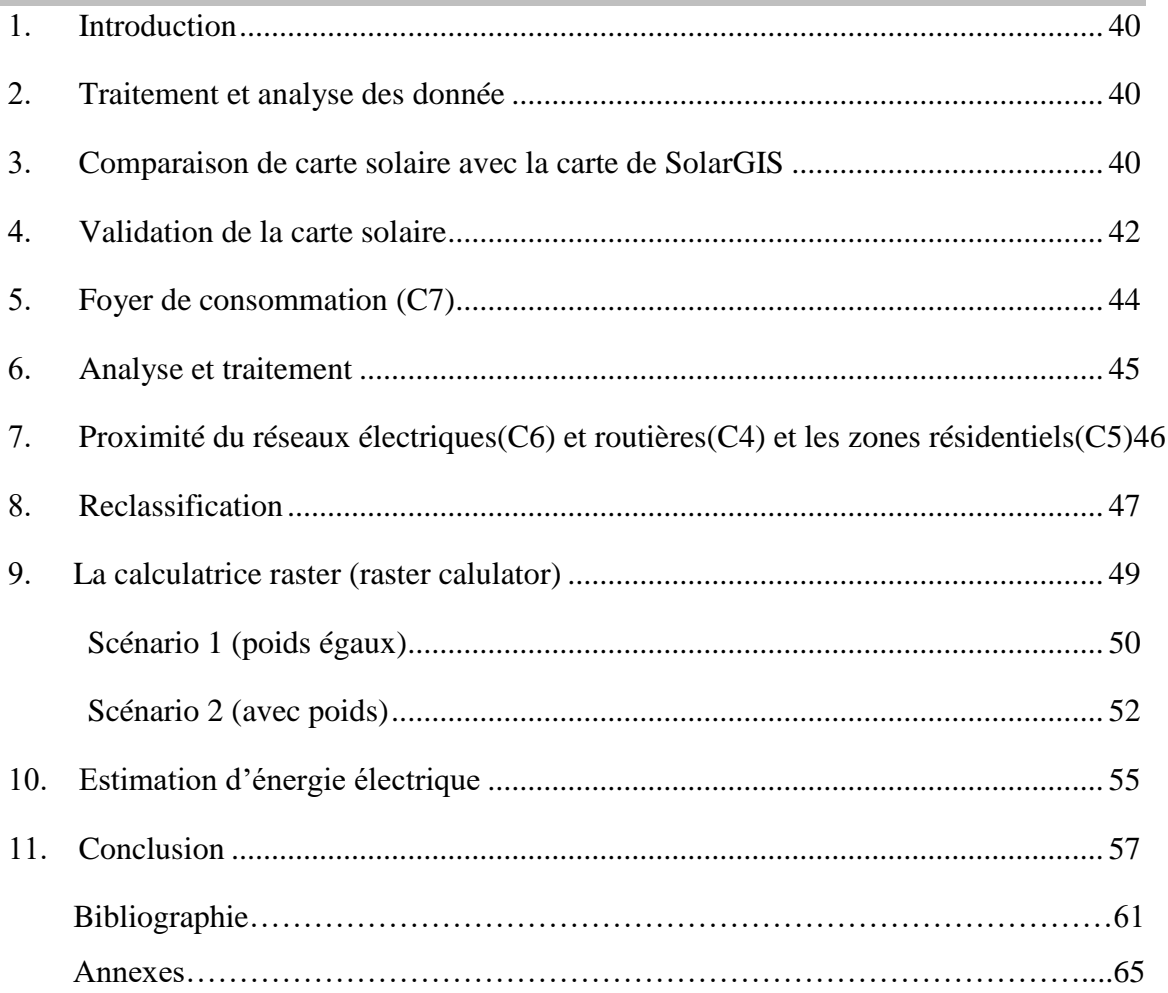

### *Liste des abréviations*

#### *Nomenclatures*

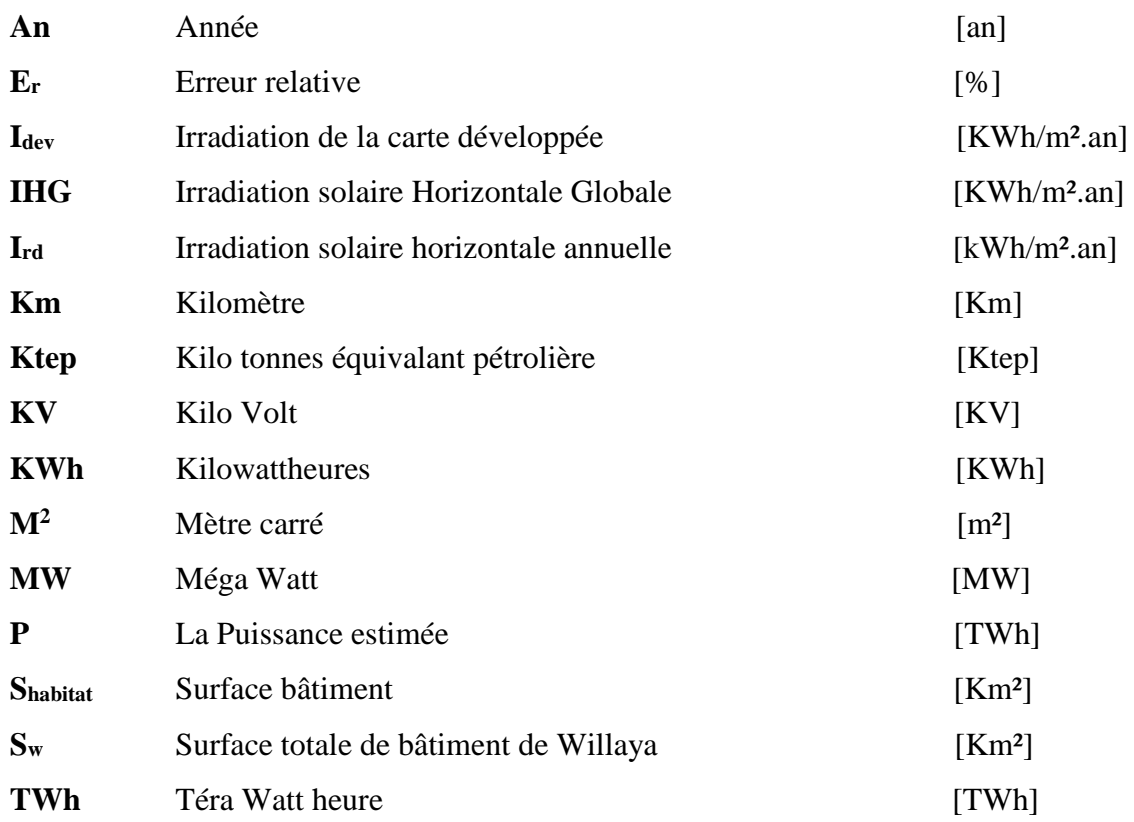

#### *Autres*

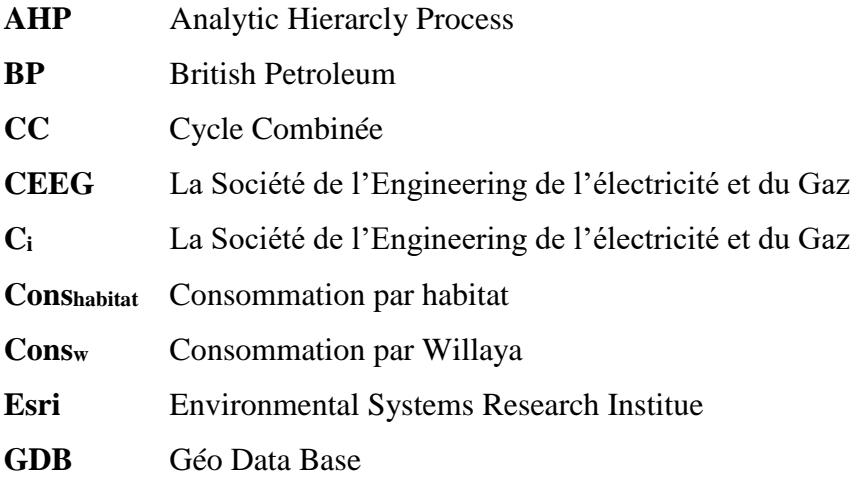

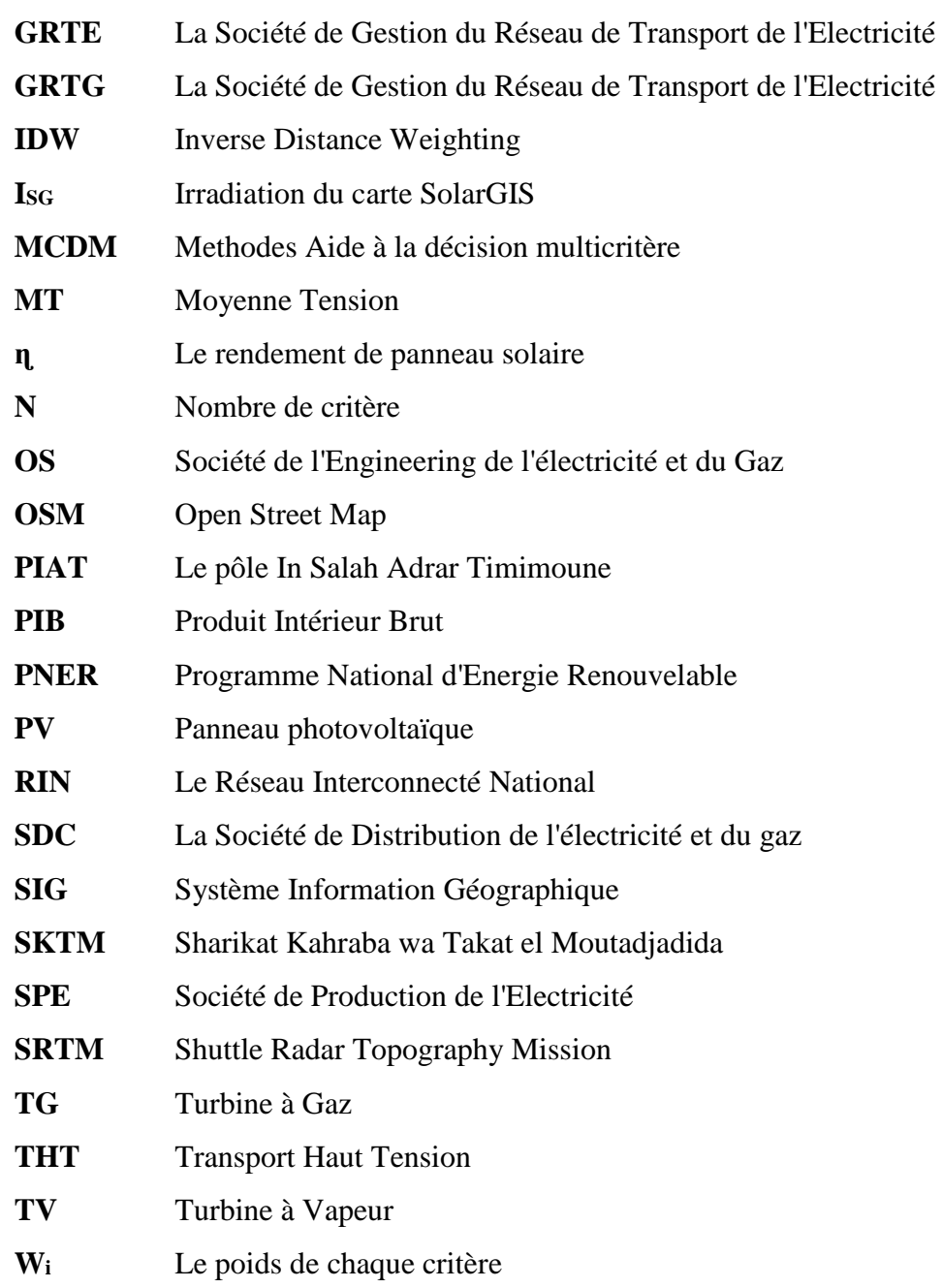

## **Liste des figures**

#### *Chapitre 1 : Contexte énergétique*

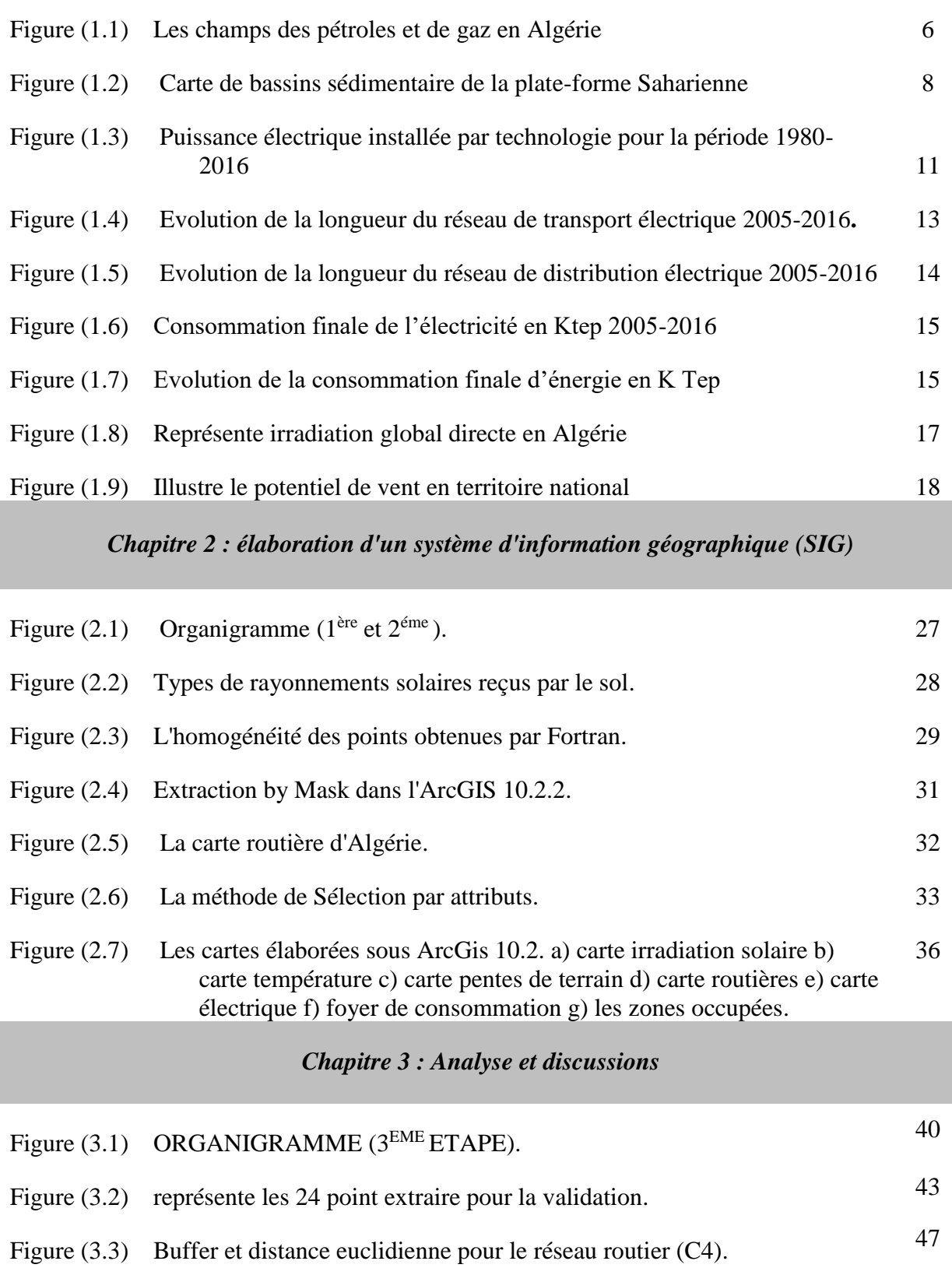

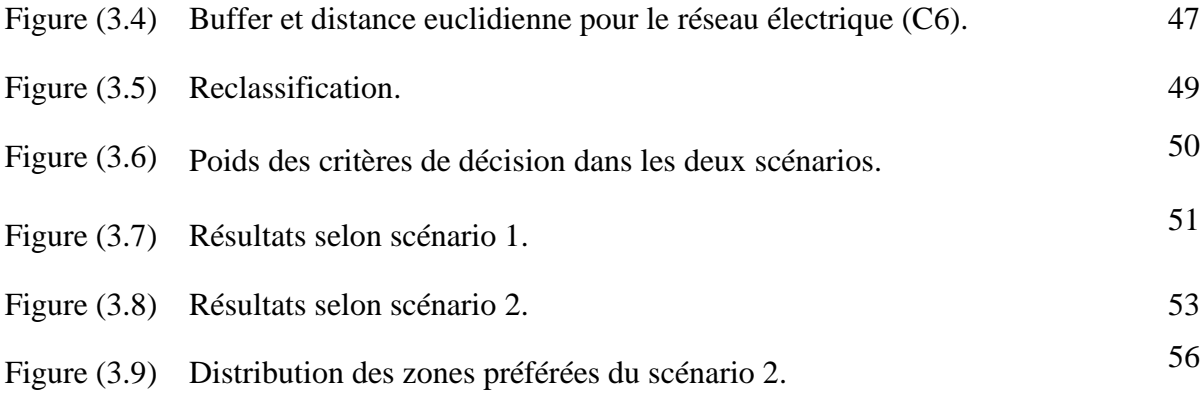

### **Liste des tableaux**

#### *Chapitre 1 : Contexte énergétique*

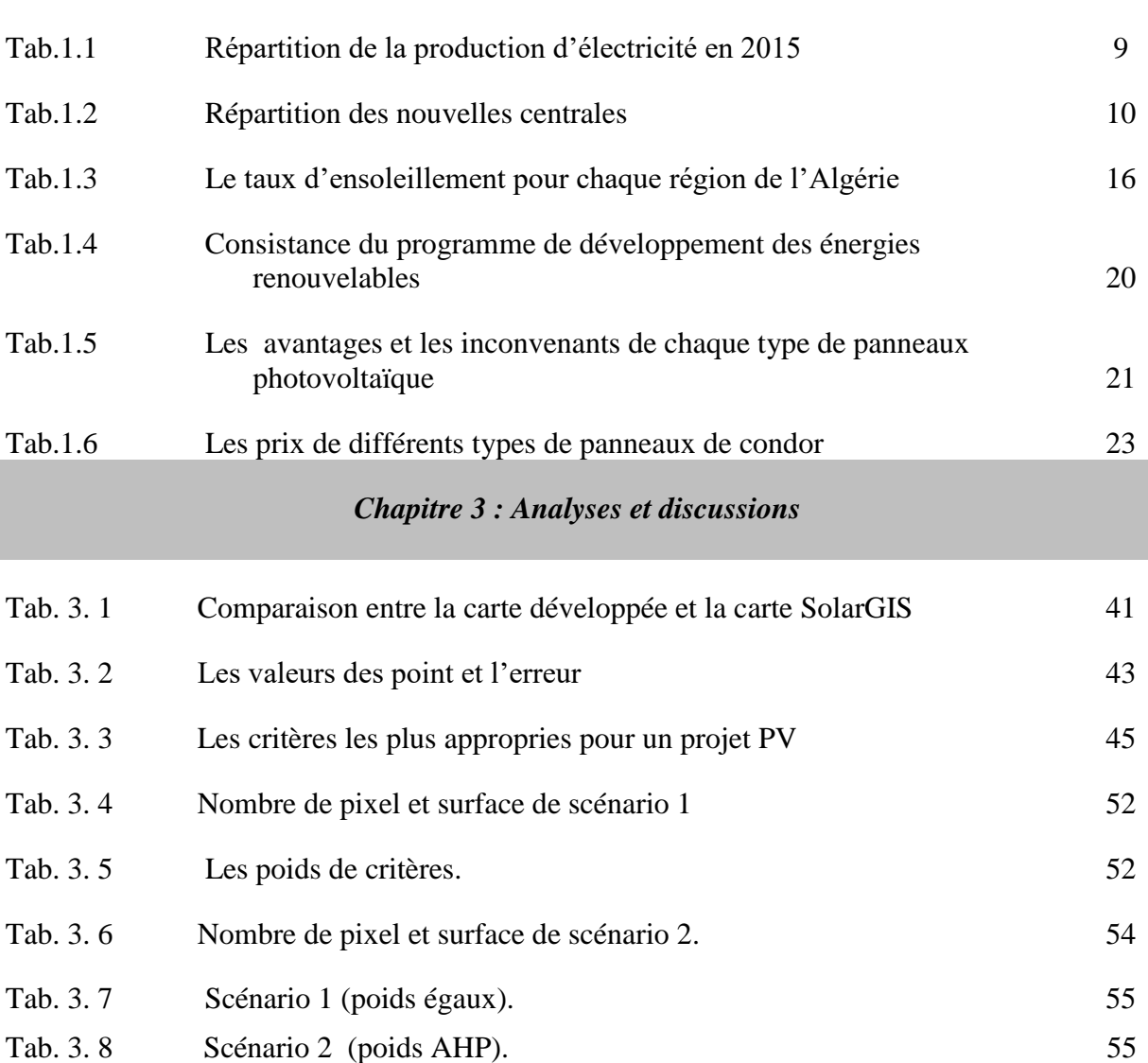

# **Introduction Générale**

#### **Introduction générale**

Sous l'effet de l'augmentation des émissions du gaz dioxyde de carbone CO2, la consommation d'énergie fossile (pétrole, gaz et charbon) est devenue l'une des plus grandes préoccupations. Parce que cela provoque un grand impact sur notre environnement où les principales conséquences sont la pollution atmosphérique qui provoque l'effet de serre et le réchauffement climatique. Pour cet effet la vision mondiale est tournée vers des sources énergétiques alternatives et durables.

Dans une vision d'augmenter le taux d'intégralité des énergies renouvelables dans le parc de production nationale et avec la disponibilité des grands potentiels d'énergie renouvelable, en particulier l'énergie solaire. À cet effet l'Algérie s'engage dans un programme d'énergie renouvelable lancé en 2011 et actualisé en 2015 par un ajout d'une capacité additionnelle [1]. La réalisation de ce projet-là nécessite au premièrement le choix de site basé sur des paramètres techniques et énergétiques pour arriver à un projet bien fiable et durable. Dans ce cadre, cette étude se consister au développement d'une méthode d'aide à la décision pour le choix de site du projet renouvelable, particulièrement le solaire photovoltaïque pour avoir un succès de projet, qui doit être établi en quelques éléments de connaissance de du territoire élaboré qui à son tour sous forme des critères d'analyse spatiale.

#### Ce travail se développe en trois chapitres :

Le premier chapitre présente, en premier lieu, la situation énergétique actuelle dans le territoire national, en termes de ressources, de la production et de la consommation et leurs impacts sur l'environnement et plus précisément le secteur de l'électricité en termes de la production et de la consommation de même que le transport a différents niveaux. En second lieu, ce chapitre présente les potentiels du pays d'énergies renouvelables et l'exploitation de l'Algérie dans ce secteur.

Le deuxième chapitre vise à construire un système d'aide à la décision basée sur le Système Information Géographique (SIG) et une présentation et élaboration des critères d'aide à la décision pour le choix des sites des projets d'exploitation d'énergie solaire, en commençant par l'opération de la collection des données géographiques et climatiques et finalisé par le développement des cartes sous forme numériques.

1

Le dernier chapitre présentera l'analyse et le traitement des cartes précédentes et une étude sur la production d'électricité à partir d'énergie solaire. Et puis une méthodologie d'évaluation énergétique et technique.

# **Chapitre 1**

## **Contexte énergétique**

#### **1 Introduction**

 Depuis âges, l'énergie a été le moteur de l'activité humaine présentant un facteur essentiel dans le fonctionnement d'une économie, aussi elle est classée parmi les indicateurs les plus importants pour le développement des pays.

Les pays les plus développés correspondent au système énergétique le plus élevé en termes de la production et de la consommation. Par contre, les pays pauvres ou le développement présent des systèmes énergétiques très faibles, de ce fait les spécialistes soulignent souvent une corrélation entre le niveau de la consommation de l'énergie et le niveau du Produit Intérieur Brut (PIB).

 Ce chapitre présente le contexte énergétique Algérien. D'abord, on donne un aperçu sur les potentiels énergétiques et plus précisément dans le secteur d'hydrocarbures (pétrole, gaz). En indiquant les étapes les plus importantes du développement de ce secteur, en intéressant par la suite à la structure générale du secteur de l'électricité en termes de production, les capacités installées et les réseaux de transmission de l'électricité par niveau de tension, jusqu'à la consommation finale de l'énergie électrique. Nous avons également présenté dans la dernière partie de ce chapitre les potentiels d'énergie renouvelable et le Programme National d'Energie Renouvelable (PNER), et nous allons prendre plus d'intérêt à la technologie photo-voltaïque (PV).

#### **2 Contexte énergétique**

 Immédiatement après la révolution industrielle et le premier forage de pétrole dans le monde en Pennsylvanie (USA) en 1859, et depuis lors, il y a eu quelques pays connu un développement continue qui sont en fait classés comme pays développés, mais cette surexploitation des sources fossiles notamment le pétrole et charbon est provoqué l'émission de CO2 qui affecte directement l'environnement, par contre le gaz naturel, qui est l'un des combustibles fossiles les moins polluants et caractérisés par des qualités tel que : transportabilité, stabilité, forte densité énergétique et disponible à bas prix[2].

 Dans ce moment, l'Algérie est l'un des pays les plus importants dans l'exploitation du gaz, dans la dernière classification est devenue le premier producteur de gaz naturel en Afrique, le deuxième le plus grand fournisseur du gaz naturel vers l'Europe et a une importance industrielle du gaz naturel qui lui permet d'être un producteur important du gaz au niveau mondial.

 Les premiers importateurs du gaz naturel Algérien est : l'Italie, importateur avec 61%, puis viens l'Espagne avec 27%, et ensuite la France 13% et la Turquie avec 14% et l'USA avec 3%, donc La production annuelle de gaz brut de 800 à 3200 million de  $m<sup>3</sup>$  et celle du condensât passe de 126 à 623 mille tonnes dans la période de 1961 à 1971[3].

L'Algérie est devenue l'un des grands exportateurs mondiaux de gaz naturel. Une particularité à souligner est que l'Algérie a réalisé diverses installations de liquéfaction de gaz naturel depuis 1980 qui lui permettent de le commercialiser sous forme liquide vers le marché international (Europe, États-Unis, ...etc.) ou la production de gaz s'élevait à 94.9 \*109 m3 fin 2016[4].

Le gaz algérien est transporté par des gazoducs reliant directement HASSI-R'MEL à l'Europe, c'est ainsi quelle exploite actuellement le fameux gazoduc transméditerranéen qui relie à l'Espagne via le Maroc et à l'Italie et la Slovénie par la Tunisie [3].

#### **2.1 Les réserves gazières en Algérie**

En janvier 2017 les réserves de gaz naturel en Algérie ont été estimées à 4.5 trillions mètres cubes représente 2.4% des réserves mondiales, c'est ce que l'Algérie fait avec les pays développés dans les classements mondiaux, donc presque la totalité des réserves découvertes à ce jour se situe dans la partie Est du Sahara.

Si nous analysons cette répartition géographique découpage minier en plusieurs provinces pétrolières plus ou moins homogènes, nous constatons ce qui suit 50% des réserves initiales en place en gaz sont renfermés dans les provinces d'Oued MyaPuis vienne les bassins de RhourdeNouss (19%), Illizi (14%), Ahnet Timimoune (13%), et enfin de Ghadamès qui ne contiennent pas pour le moment que 3% des réserves [3].

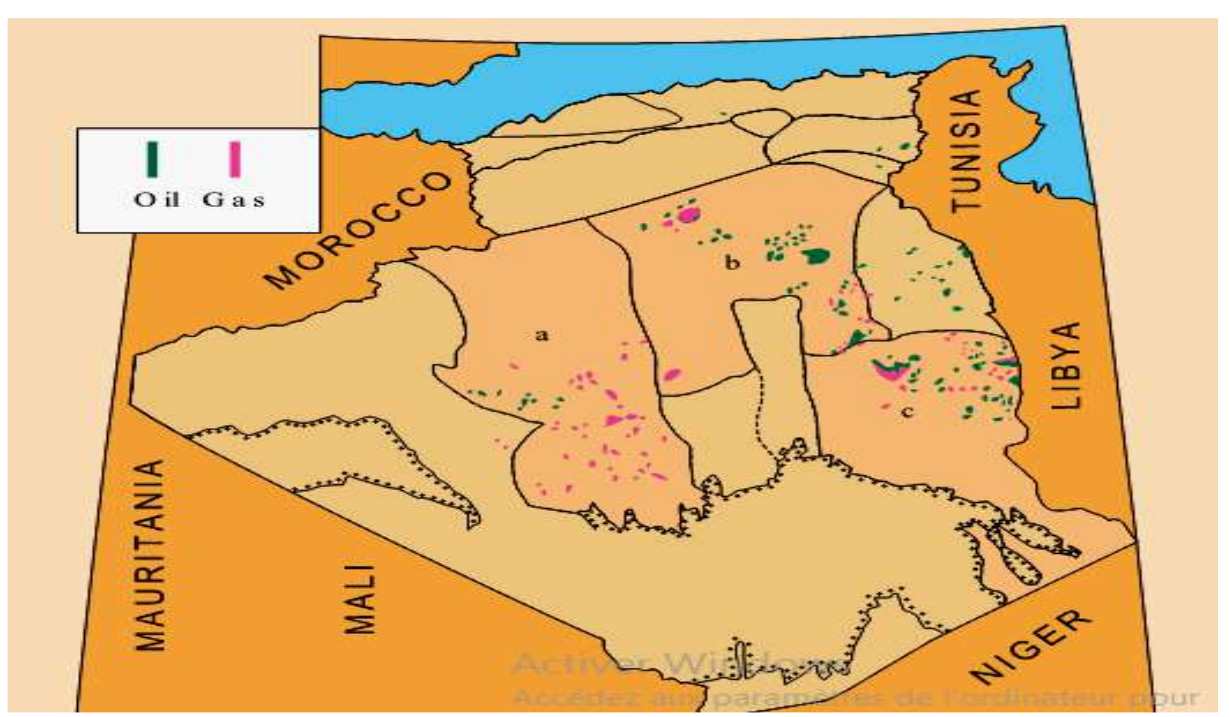

**Figure 1.1 :** Les champs des pétroles et des gaz en Algérie [5].

 Le figure 1.1 montrant la carte de la distribution des champs des pétroles et des gaz dans le territoire national.

#### **2.2 Le pétrole**

 Le pétrole est considéré comme l'un des matériaux énergétiques importants les plus exploités dans le monde, en raison du confinement des formules chimiques, donc l'exploitation du pétrole comme source d'énergie, dite fossile, est l'un des piliers de l'économie industrielle contemporaine, Dense, facilement stockable et transportable, le pétrole fournit la quasi-totalité des carburants liquides, il est aussi fréquemment utilisé pour la pétrochimie (caoutchoucs, plastiques, textiles, chimie).

 L'Algérie a un potentiel énergétique important avoir le pétrole comme l'un des matériaux les plus essentiels pour le pays. Selon le dernier rapport de BP sur la situation énergétique mondiale, l'Algérie Produit 1,579 million de barils par jour en 2016 et a consommé 412 000 barils[4], donc L'Afrique a constitué la plus petite part de la consommation mondiale de pétrole, cette consommation s'est élevée à 3 937 000 barils de pétrole par jour, soit 4,1% du volume mondial, ces chiffres représentent une croissance de 2,9% par rapport à la période 2005-2015, avec une moyenne de 853 000 barils consommés par jour, l'Egypte a été l'un des principaux consommateurs de pétrole sur l'année écoulée.

L'Afrique du Sud, le pays le plus industrialisé d'Afrique, en a consommé 560 000 barils par jour et l'Algérie, 412 000 barils, quant au reste du continent, il compte pour 2 111 000 barils chaque jour [4].

#### **2.2.1 Les réserves pétrolières en Algérie**

La province de Hassi Messaoud-Dahar situé dans le sud-est, correspondant à l'un des plus importants événements tectoniques du Sahara, renferme 71% des réserves en huile.

 La province d'Oued Mya correspondant à un bassin essentiellement Mésozoïque, renferme surtout du gaz (50% des réserves) et une partie de pétrole (6%).

Le bassin d'Illizi lui, essentiellement Paléozoïque renferme en pourcentage autant d'huile (15%) et (14%) gaz.

Les provinces de RhourdeNouss et de Ghadamès situé dans le sud-est, correspondant à des bassins dont l'histoire géologique ce considère un peu complexe (Paléozoïque et Mésozoïque) renferment 19% du gaz (essentiellement à RhourdeNouss) dont presque la moitié probable ou possible et 8% pétrole.

Le bassin de l'Ahnet-Timimoune, essentiellement Paléozoïque ne renferme que du gaz est encore classée probable et possible.

Les réserves découvertes renfermées dans les autres provinces sont actuellement négligeables (moins de 4%) mais souvent très significatives quand on les situé par un rapport au degré de maturité de l'exploration et par conséquent indicatrices d'un certain potentiel pétrolier non négligeable [4].

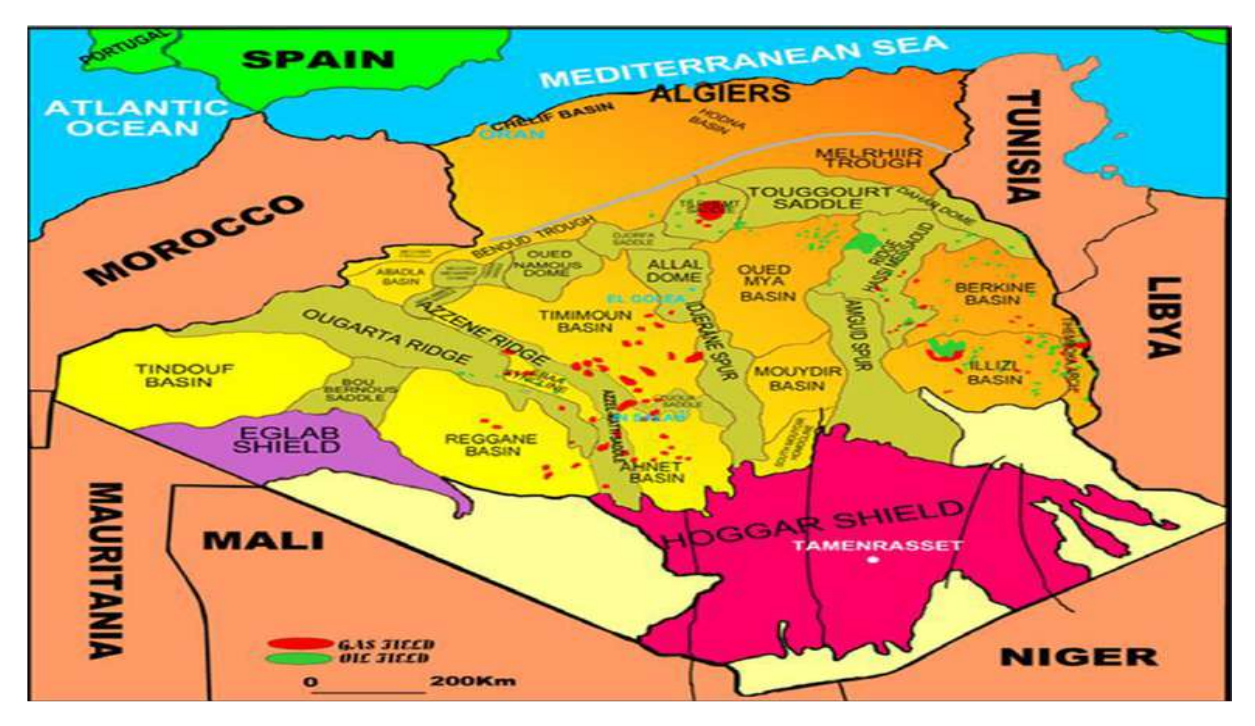

**Figure 1.2 :** Carte des bassins sédimentaires de la Plate-forme Saharienne [4].

Le figure 1.2 : montrant la carte des bassins sédimentaires de la Plate-forme Saharienne en Algérie et la distribution des champs des pétroles en colleur vers et les champs des gaz en colleur rouge.

#### **3 La structure du secteur de l'électricité en Algérie**

 Depuis l'indépendance de l'Algérie l'entreprise Sonelgaz détenait l'unique monopole sur le transport et la production, la distribution de l'électricité et le gaz, en effet, cette entreprise publique au terme du monopole conféré par le gouvernement, assumait seule la mission de service public dans le domaine de la distribution du gaz et de l'électricité et après à l'avènement de la loi n°01.02 du 05 février 2002 relative de l'électricité et de gaz, une réorganisation du secteur est achevée avec la création de la société holding « Sonelgaz » ainsi que l'ensemble de ses filiales, la nouvelle organisation validée en février 2017, a érigé Sonelgaz en Groupe industriel composé de 16 filiales, ainsi ses filiales métiers de base assurent la production, le transport et la distribution de l'électricité ainsi que le transport et la distribution du gaz par-canalisations.

Il existe 7 filiales : [6]

- 1- La Société de Production de l'Electricité (SPE).
- 2- Sharikate Kahraba watakatmouta djadida (SKTM).
- 3- La Société du génie de l'électricité et du Gaz (CEEG).
- 4- La Société de Gestion du Réseau de Transport de l'Electricité (GRTE).
- 5- La Société de Gestion du Réseau de Transport Gaz (GRTG).
- 6- L'Opérateur Système électrique (OS), chargée de la conduite du système Production / Transport de l'électricité.
- 7- La Société de Distribution de l'électricité et du gaz (SDC).

Les sociétés de travaux du Groupe Sonelgaz, Kahrif, Kahrakib, Etterkib,Inerga et Kanaghaz, sont spécialisées dans le domaine de la réalisation des infrastructures énergétiques (engineering, montage industriel, réalisation de réseaux...) et c'est grâce à ces sociétés que l'Algérie dispose aujourd'hui d'infrastructures électriques et gazières répondant aux besoins du développement économique et social du pays.

Par ailleurs, les filiales métiers périphériques sont en charge d'activités annexes, telles que la maintenance d'équipements énergétiques, la distribution de matériel électrique et gazier, le transport et la manutention exceptionnels, ... etc.

De plus, Sonelgaz détient également des participations dans des sociétés, dont le métier est en rapport avec le domaine de l'électricité et du gaz, grâce à sa ressource humaine formée et qualifiée, le groupe occupe une position privilégiée dans l'économie du pays en tant que responsable de l'approvisionnement de plus de six millions de ménages en électricité et de trois millions en gaz naturel, soit une couverture géographique de plus de 99% en taux d'électrification et 59% pour la pénétration gaz [6].

#### **3.1 La production d'énergie électrique et les capacités installées en Algérie**

 Le parc de production national est constitué des centrales électriques de la Société de Production de l'Électricité (SPE), et des sociétés en partenariat. La capacité installée totale atteinte 17 238,6MW en fin 2015 et se répartie comme présentée dans le tableau suivant :

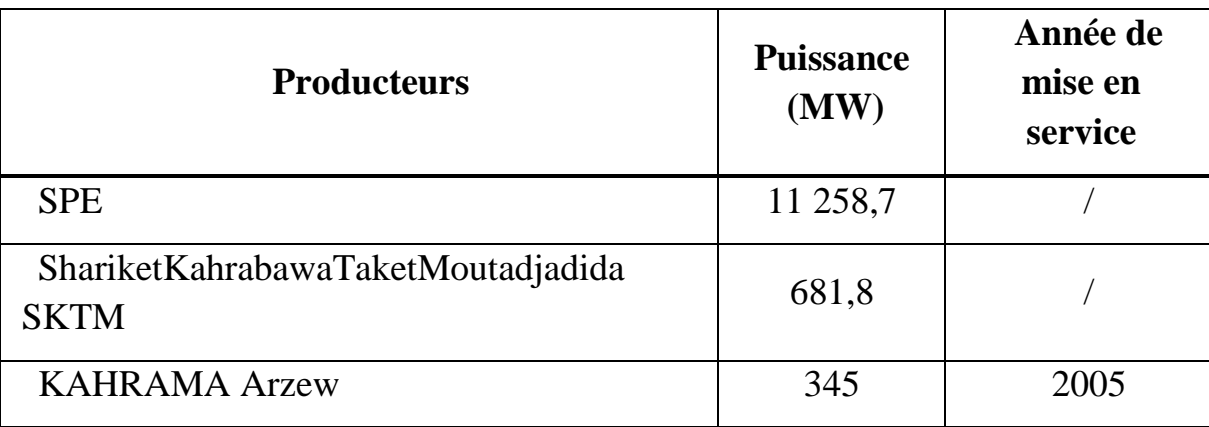

**Tableau 1. 1 :** Répartition de la production d'électricité en 2015 [6].

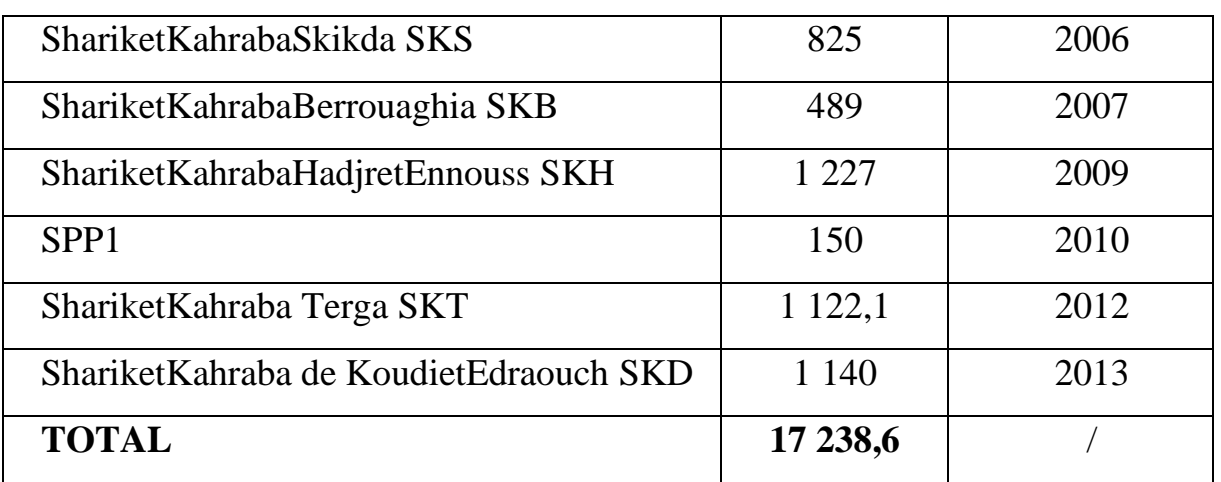

A partir du (Tab 1.1) on observe que le parc électrique a été renforcer par la mise en disposition des nouvelles installations a une valeur de production qui attente jusqu'à 17 238,6 MW.

 La réalisation du programme de développement qui est adopté par le groupe Sonelgaz avec ses différentes filiales a été poursuivie avec la mise en service de plusieurs centrales électriques, avec une puissance totale estimé de 1 840 MW.

 La répartition de ces centrales, à travers le territoire national, est présente dans le tableau suivant :

| Moyenne de<br>production | <b>Site</b>    | Wilaya        | Puissance (MW) |
|--------------------------|----------------|---------------|----------------|
|                          | Hassi Messaoud | Ouargla       | 447            |
|                          | Boufarik II    | <b>Blida</b>  | 704            |
|                          | Tilghemt III   | Laghouat      | 197            |
| Turbine à gaz            | Oumache        | <b>Biskra</b> | 227            |
|                          | El Goléa       | Ghardaïa      | 18             |
|                          | Tindouf        | Tindouf       | 18             |

**Tableaux 1.2:** répartitions des nouvelles centrales [8].

10

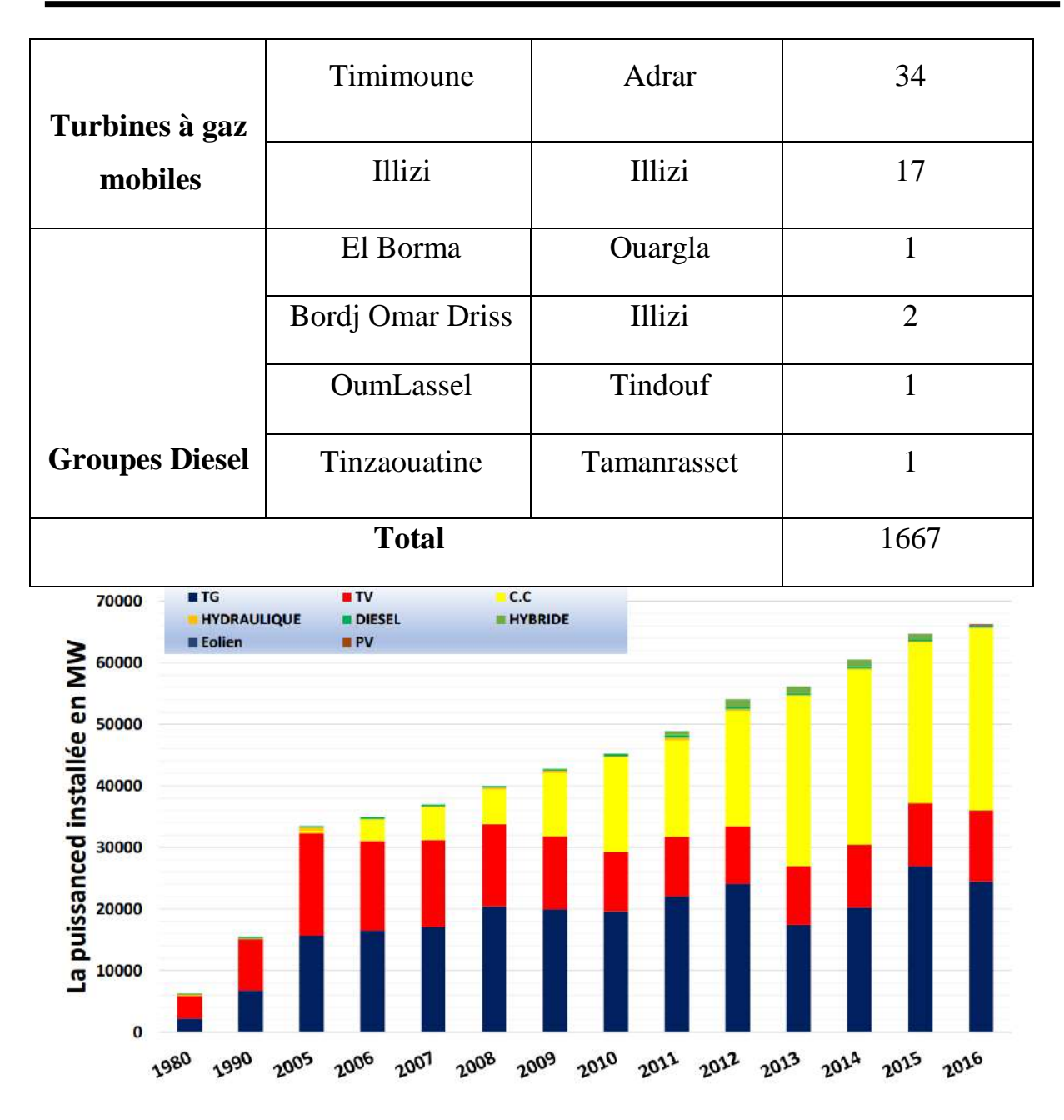

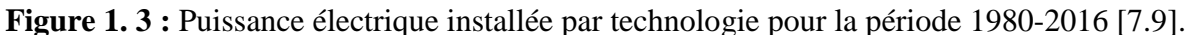

Dans (fig1.3) nous notez que la puissance électrique installée est en augmentation et on observe que la production d'électricité en Algérie dépend principalement de la turbine à gaz (TG) et le cycle combiné (C.C).

#### **3.1.1 Différents types de réseaux électriques**

L'objectif du réseau de distribution d'électricité est pour assurer le mouvement de cette énergie en transitant par des lignes ou câbles.

Les réseaux électriques sont divisés 03 types connus :

#### **a. Réseaux de transport et d'interconnexion :**

C'est généralement le réseau qui permet le transport de l'énergie depuis les centres éloignés de production vers les centres de consommation, les réseaux de transport assurent le transport de l'énergie électrique dans les grandes distances, afin de minimiser les pertes joules sur les lignes, c'est sur le réseau HT que sont, en principe, branchées les centrales de grandes puissances (> 300 MW) [10,11].

Les réseaux de transport et d'interconnexion ont principalement pour mission :

- La tension est 150 kV, 220 kV et dernièrement 420 kV.
- De collecter l'électricité produite par les centrales importantes et de l'acheminer par grand flux vers les zones de consommation (fonction transport).
- De permettre une exploitation économique et sûre des moyens de production en assurant une compensation des différents aléas (fonction interconnexion).

#### **b. Le réseau de répartition MT**

Les villes densément peuplées ou les moins peuplées qui sont distribuées et séparées les unes des autres en tant que zones rurales sont alimentées par ce réseau, ils sont desservis par un réseau de distribution alimenté par une station de distribution d'énergie depuis les centres distants via le réseau de transport.

#### **c. Réseaux de distribution :**

Les réseaux de distribution constituent l'infrastructure la plus importante du système électrique, car c'est l'interface finale qui mène à la plupart des clients, donc ce réseau de tension est de 220/380V, c'est un réseau qui nous est familier en principe en Algérie, constitue le dernier maillon de la chaîne de distribution, donc, l'objectif principal de ce réseau est de connecter l'électricité du réseau de distribution aux points de foyer de consommation.

Il est divisé en deux sections principales:

- **1-Réseaux de distribution à moyenne tension.**
- **2-Réseaux de distribution à basse tension.**

#### **d. Réseau Electrique National**

La structure du réseau électrique nationale se compose en trois systèmes :

• **Le Réseau Interconnecté National (RIN) :** s'étalant sur le nord du pays et aussi couvrant les régions de Béchar, Hassi Messaoud, Hassi R'Mel et Ghardaïa, est alimenté par une quarantaine de centrales de production d'électricité, reliées entre elles à travers un réseau de transport en 220 kV et 400 kV, permettant le transfert d'énergie des sites de production vers les centres de consommation.

• **Le pôle In Salah Adrar Timimoune (PIAT) :** Ce pôle est alimenté par les centrales Turbines à Gaz d'Adrar et d'In Salah, interconnectées à travers un réseau 220 kV s'étalant d'In Salah à Timimoune via Aoulef et Adrar.

**Les Réseaux Isolés du Sud (RIS) :** Il s'agit de 26 sites du grand sud, alimentées par des réseaux locaux à travers des groupes diesel ou des TG compte tenu des distances mises en jeu et des niveaux de consommation relativement faibles.

Et pour améliorer les conditions de vie locale dans les zones reculées et pour suivre la demande d'électricité dans le sud plusieurs centrales turbines à gaz et groupes diesel ont été installés entre 2012 et 2015 [7].

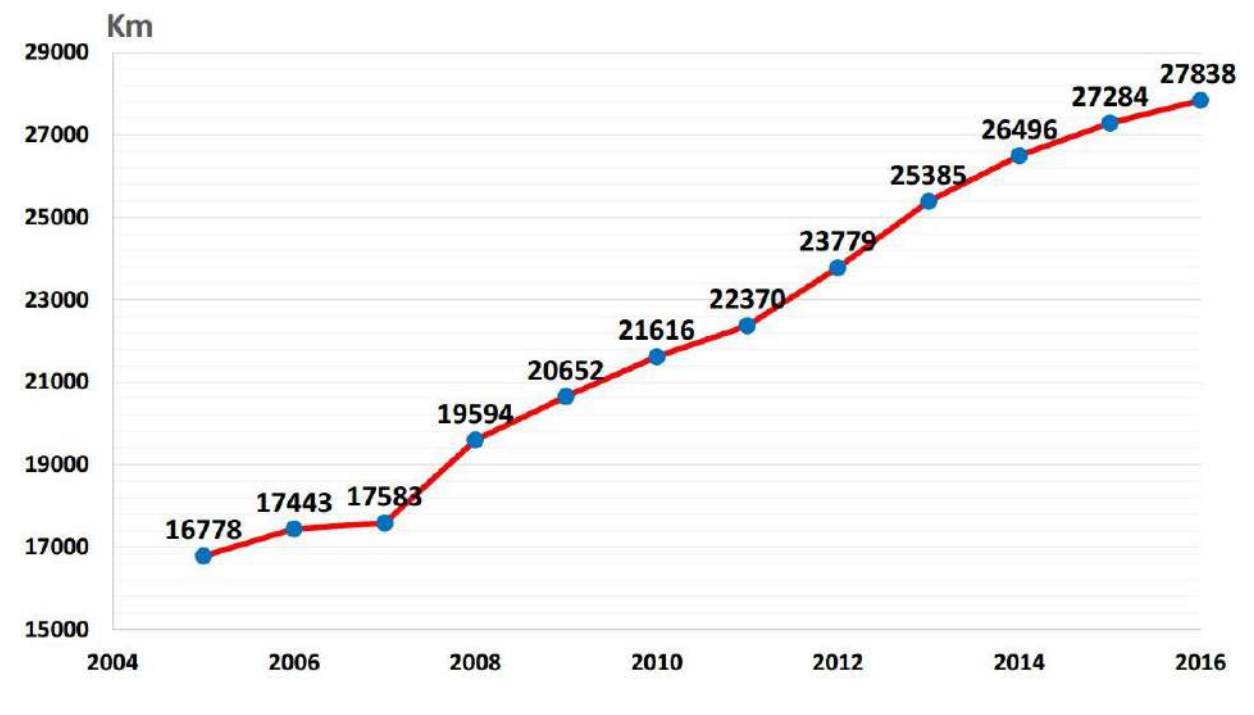

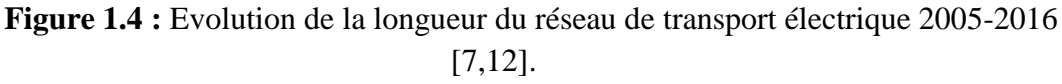

La longueur totale du réseau national de transport de l'électricité, tous niveaux de tensions confondues (60 à 400 kV), dont la gestion est confiée au gestionnaire du réseau de Transport

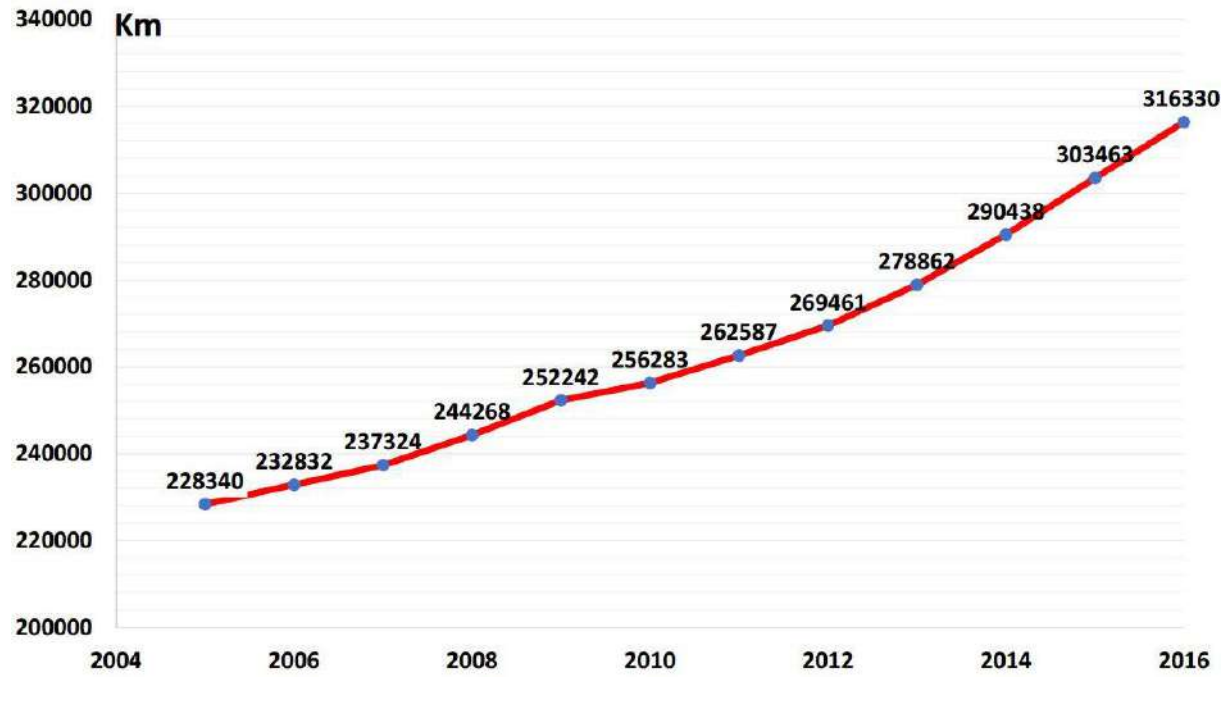

de l'Electricité (GRTE) est de 27 838 km à la fin de 2016 comme se présente dans (fig1.4).

**Figure 1.5 :** Evolution de la longueur du réseau de distribution électrique 2005-2016. [7,12]

Le programme de développement en moyens de production et transport d'électricité doit s'accompagner du renforcement du réseau de distribution (lignes MT/BT et postes), pour assurer la fiabilité de l'approvisionnement et de la distribution de l'énergie électrique et garantir une meilleure qualité de service pour les citoyens et à la fin 2016, la longueur totale du réseau national de distribution de moyenne et basse tension de l'électricité, a été atteint 303463 km comme est illustré dans (fig1.5).

#### **3.1.2 La consommation nationale d'énergie électrique en Algérie**

La consommation de l'électricité par les ménages et les industries constitue depuis longtemps un indicateur de développement. En Algérie, elle a connu une grande croissance entre 2001 et 2016, c'est pratiquement le seul indicateur ayant connu une croissance aussi forte en Algérie.

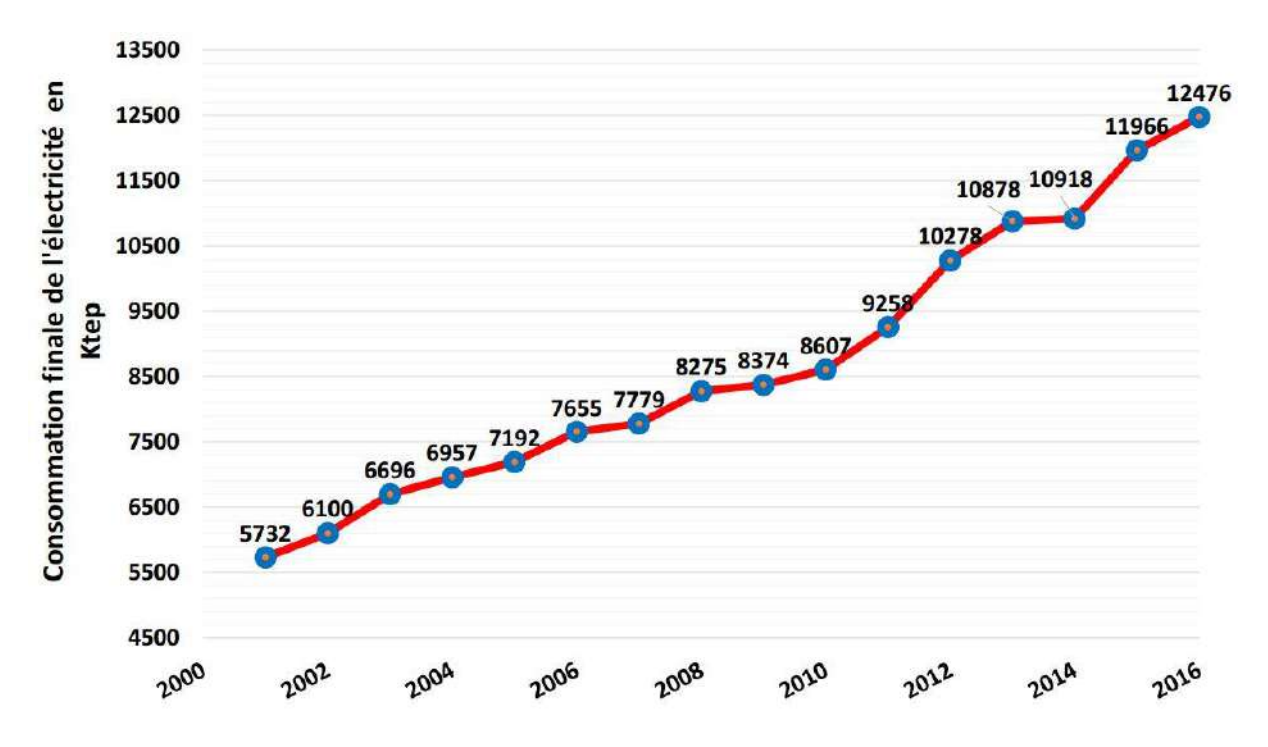

**Figure 1.6** : consommation finale de l'électricité en Ktep 2005-2016. [13]

La consommation finale d'électricité en Algérie a été relativement forte au cours des 15 dernières années comme le montrent les données de (fig1.6), (Une croissance de consommation values à 217.65 %), donc, globalement, elle a enregistré une grande croissance de la consommation pour la période 2001-2016 la consommation de l'électricité haute tension qui reflète le fonctionnement des grosses industries, a enregistré une croissance importante.

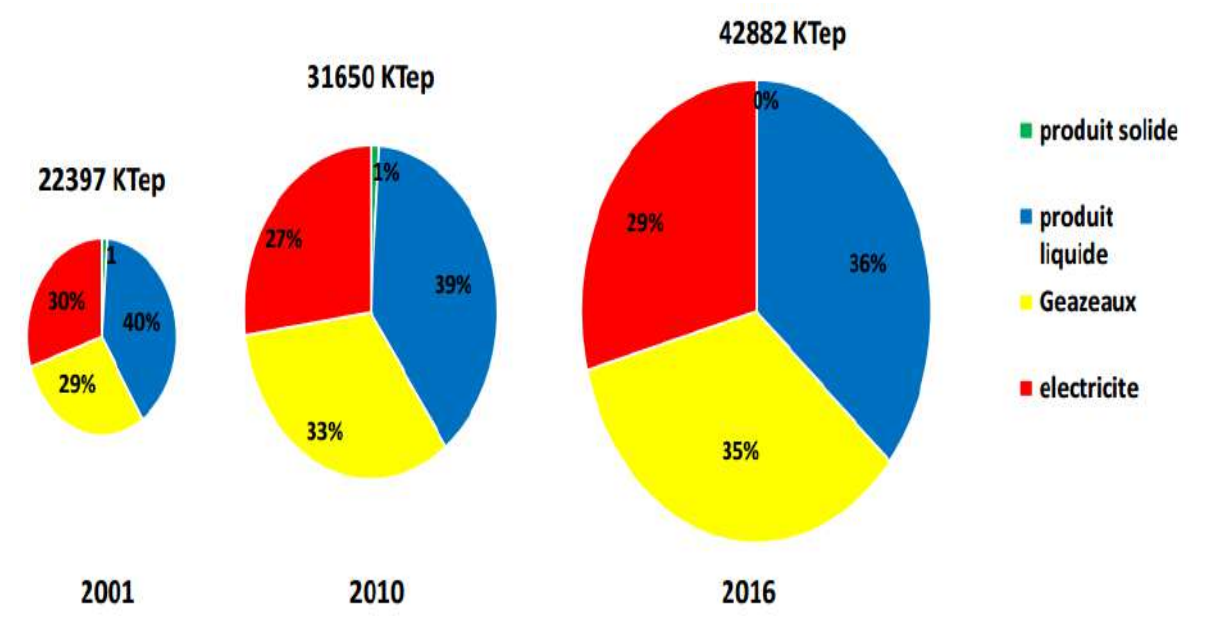

**Figure 1.7** : Evolution de la consommation finale d'énergie en K Tep[13].

À partir de (fig1.7) notons une augmentation significative de la consommation de l'électricité et cela est dû à la croissance démographique du pays.

#### **3.2 Potentiel des Energies Renouvelables en Algérie**

L'Algérie en particulier et les pays du Maghreb ont un potentiel des énergies renouvelables élevé, alors que le sud de l'Algérie se caractérise par son énorme potentiel d'énergie éolienne et solaire, qui est la partie principale du programme national de développement des énergies renouvelables.

#### **3.2.1 Potentiel solaire**

L'Algérie possède un gisement solaire parmi le plus élevé dans le monde, la durée d'ensoleillement annuel moyen dans le Sahara algérien est de l'ordre de 3500 h/an et un territoire composé à 86% de désert saharien, nous notons également que la valeur de rayonnement la plus élevée atteint à 2650KWh/m2/an, ce chiffre est une valeur importante pour les projets des énergies renouvelables, comme illustre dans (tab 1.3), ce potentiel peut constituer un facteur important de développement durable dans cette région, s'il est exploité de manière économique,

| Régions                                       | Régions<br>côtières | Hauts<br>plateaux | Sahara |
|-----------------------------------------------|---------------------|-------------------|--------|
| Superficie $(\%)$                             |                     | 10                | 86     |
| Durée moyenne<br>d'ensoleillement (Heures/an) | 2650                | 3000              | 3500   |
| Energie moyenne reçue<br>(KWh/m2/an)          | 1700                | 1900              | 2650   |

**Tableau1.3** : taux d'ensoleillement pour chaque région de l'Algérie. [14]

L'énergie solaire de l'Algérie est estimée à environ 2.650 KWh/m².an dans le sud, il contient le plus grand champ solaire du monde.

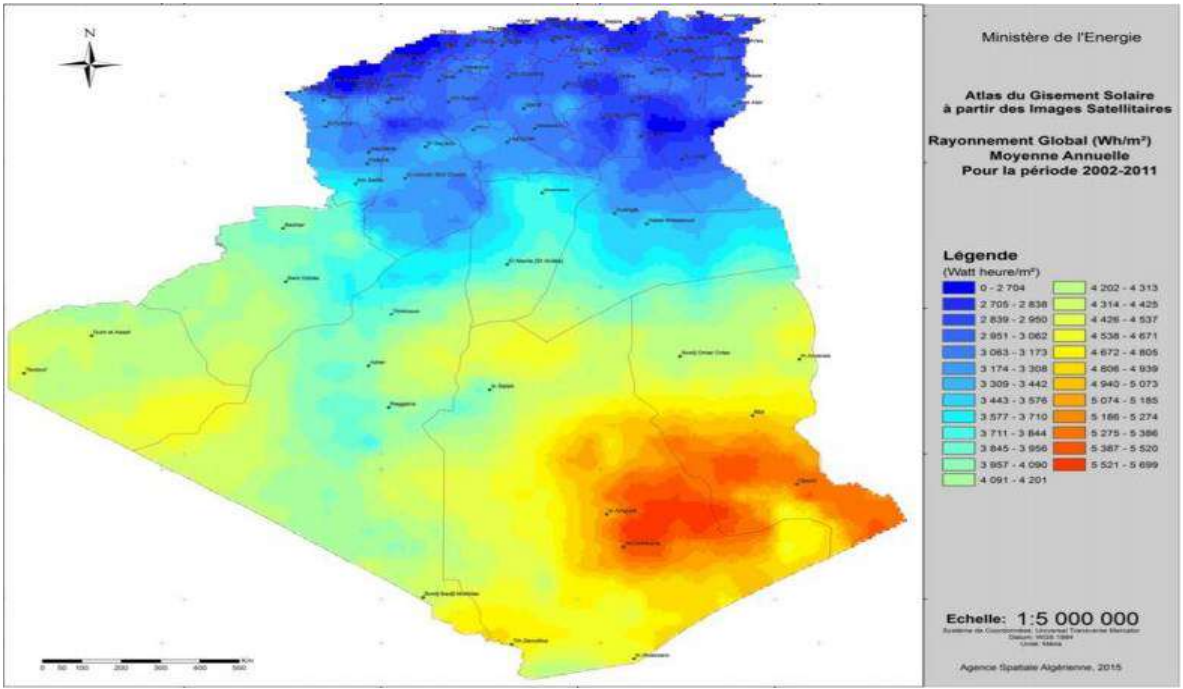

**Figure1.8 :** représente irradiation global Directe en Algérie [15].

#### **3.2.2 Potentiel éolien**

La ressource éolienne en Algérie varie beaucoup d'un endroit à l'autre, Ceci est principalement dû à une topographie et un climat très diversifié, l'Algérie est divisée en deux grandes régions géographiques. Nord Méditerranée possède un terrain montagneux de 1 200 km, représenté par l'Atlas de Tellien et l'Atlas saharien. Parmi eux, les plaines et les climats continentaux sont pénétrés. Sud, caractérisé par le climat désertique. Le sud est caractérisé par des vents plus forts que le nord, avec des vitesses supérieures à 6 m / s et inférieures à 8 m / s dans la région d'Adrar.

Le potentiel énergétique est énorme sachant que les régions du sud d'Algérie se trouve dans un couloir de vent d'entre 6 et 8 m/s [15].

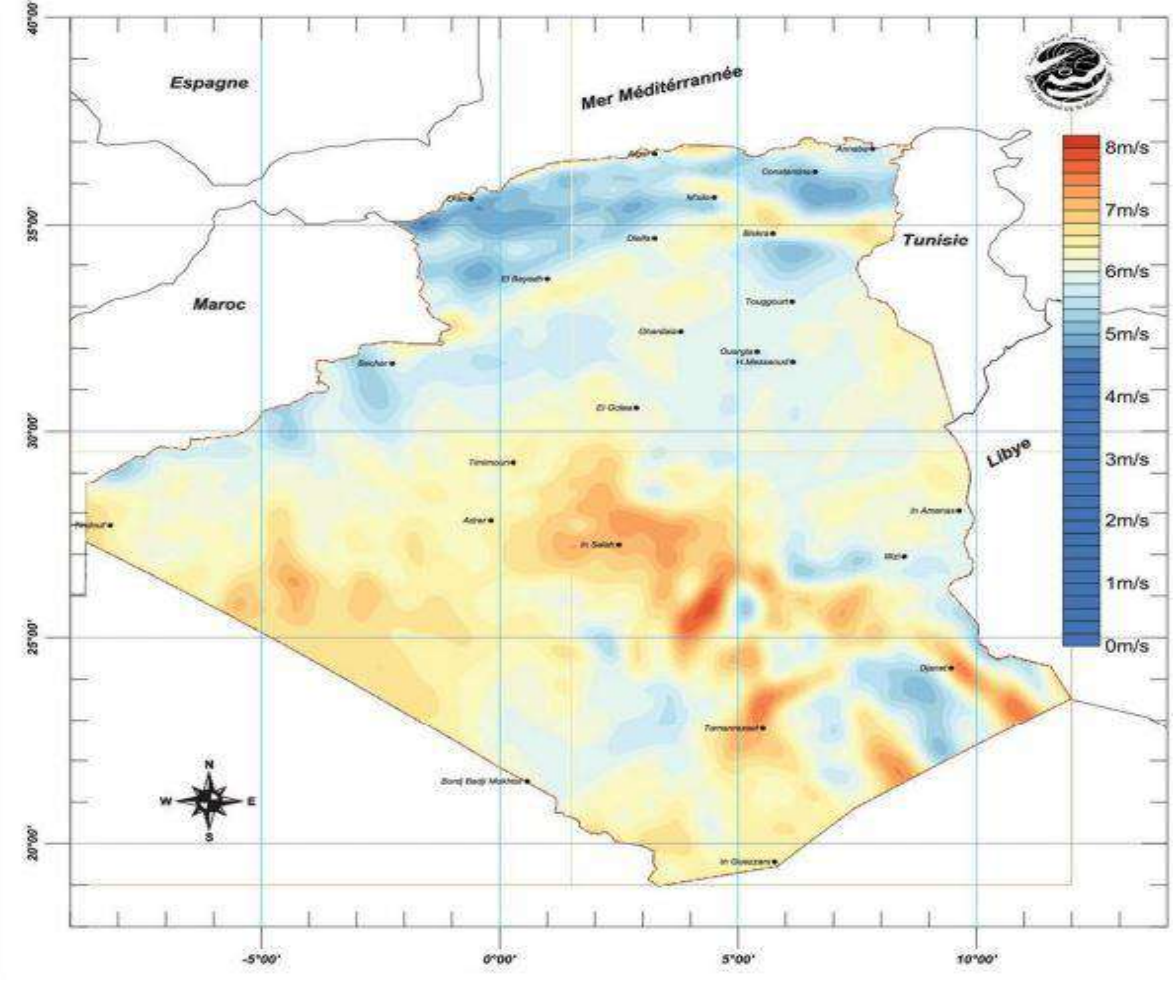

**Figure 1.9** : Illustre le potentiel de vent en territoire national [15].

#### **3.2.3 Potentiel Géothermique**

La compilation de données géochimiques, géologiques et géophysiques dans le nord de l'Algérie a identifié de grands réservoirs géothermiques plus de 200 sources d'eau chaude, situées dans le nord du pays, Ces sources ont souvent des températures allant de 40°C à 45°C, il y a aussi ressources à haute température jusqu'à 118 °C à Biskra [14].

#### **3.2.4 Potentiel Hydraulique**

Les quantités globales tombant sur le territoire et estimées à 65 milliards de m3, mais il n'est pas largement exploité dans notre pays pour plusieurs raisons, nous les mentionnons : Forte évaporation de l'eau du barrage, évacuation rapide vers la mer, Évacuation rapide vers la mer pour éviter les inondations, concentration sur des espaces limités, concentration sur des espaces limités, au total, 103 sites de barrage ont été identifiés et plus de 50 barrages sont actuellement en activité [15].

#### **3.2.5 Potentiel de Biomasse**

Divisé en deux parties principales sont :

• Potentiel de la forêt.

Le potentiel actuel est évalué à environ 37 millions de TEP (Tonnes Equivalent Pétrole).

• Potentiel des déchets organiques. 05 millions de tonnes de déchets urbains e agricoles ne sont pas recyclés, ce potentiel représente un gisement de l'ordre de 1.33 millions de TEP/an [14].

#### **3.3 Le programme national des énergies renouvelables en Algérie PNER**

L'Algérie s'est tournée vers les énergies renouvelables pour répondre aux défis environnementaux (réduction des émissions de CO2, le programme de l'efficacité énergétique permettra de réduire les émissions de CO2 de 200 millions de tonnes [16]et la conservation et la réduction de la consommation de combustibles fossiles en lançant un programme ambitieux de développement des énergies renouvelables adopté par le gouvernement en février 2011 et révisé en mai 2015.

L'Algérie s'engage dans une nouvelle ère énergétique durable. Le programme des énergies renouvelables actualisé sert à installer une puissance d'origine renouvelable de l'ordre de 22 GW (2 GW éolienne, 2,8 GW de PV et 7,2 GW des centrales (thermiques) avec un nombre total estimé de 12 GW en 2011 et 22 GW après l'actualisation de ce programme en 2015 pour le marché national à l'horizon 2030, avec le maintien de l'option de l'exportation comme objectif stratégique.

Les sites à haut potentiel solaire ont été identifiés et ces projets seront distribués dans environ 21 wilayas pouvant installer des centrales des énergies solaires, il a compris que les wilayas du sud (en particulier les panneaux solaires), les hauts plateaux et le nord (énergie éolienne et CSP). Il comprendra trois technologies différentes : photo-voltaïque, éolienne et CSP hybride.

Il s'agit de : 01) Adrar ; 02) Batna ; 03) Bechar ; 04) Biskra ; 05) Djelfa ; 06) El-Bayadh ; 07) El-Oued ; 08) Ghardaïa ; 09) Illizi ; 10) Khenchela ; 11) Laghouat ; 12) M'Sila ; 13) Nâama ; 14) Ouargla ; 15) Saida ; 16) Sidi Bel Abbes 17) Tébessa ; 18) Tiaret ; 19) Tindouf ; 20) Tlemcen ; 21) Tamanrasset [17].

L'Algérie compte se positionner comme un acteur majeur dans la production de l'électricité à travers ce programme d'énergies renouvelables, cette production se fera à travers les filières

photo-voltaïque et éolienne à travers l'intégration de la biomasse, la co-génération d'énergie, l'énergie géothermique et au-delà de 2021, et l'énergie solaire thermique.

Ces filières énergétiques principale serviront de moteurs pour un développement économique et durable en Algérie ,37 % de la capacité installée d'ici 2030 et 27 % de la production d'électricité destinée à la consommation nationale, seront d'origine renouvelable [1].

#### **3.3.1 Consistance du programme de développement des énergies renouvelables**

La consistance du programme en énergie renouvelables à réaliser pour le marché national sur la période 2015-2030 est de 22 000 MW, répartie par filière dans (tab 1.4) comme suit :

| Technologie     | 1ère phase 2015- | 2ème phase 2021- | <b>TOTAL[MW</b> |
|-----------------|------------------|------------------|-----------------|
|                 | 2020             | 2030             |                 |
| Photovoltaïque  | 3 000            | 10 575           | 13 575          |
| Eolien          | 1 0 1 0          | 4 000            | 5 0 1 0         |
| CSP             |                  | 2 0 0 0          | 2 0 0 0         |
| Cogénération    | 150              | 250              | 400             |
| <b>Biomasse</b> | 360              | 640              | 1 000           |
| Géothermie      | 05               | 10               | 15              |
| <b>TOTAL[MW</b> | 4 5 2 5          | 17475            | 22 000          |
|                 |                  |                  |                 |

**Tableau 1.4** : Consistance du programme de développement des énergies renouvelables [1]

#### **3.4 L'Energie solaire photovoltaïque**

L'énergie solaire photo-voltaïque est défini comme le processus de conversion de la lumière du soleil en électricité au moyen d'une cellule photo-voltaïque, donc schématiquement, un photon de lumière incidente permet dans certaines circonstances de mettre en mouvement un électron, produisant ainsi un courant électrique, les cellules photo-voltaïques sont fabriquées avec des matériaux semi-conducteurs principalement produits à partir de silicium.

L'électricité produite est disponible sous forme électricité stockée en batteries ou électricité directe ou électricité injectée dans le réseau directement.

Le générateur solaire photo-voltaïque est composé de modules photo-voltaïques eux même composés de cellules photovoltaïques connectées entre elles.

#### **3.4.1 Les différentes technologies des cellules solaires**

#### **a. Cellule multi jonction**

Composé de différentes couches, les couches permettent de convertir différentes parties du spectre solaire et d'obtenir ainsi les meilleurs rendements de conversion.

#### **b. Cellule en silicium monocristalline**

Pendant le refroidissement, le silicium fondu se solidifie, formant un grand cristal. Ensuite, le cristal est coupé en fines tranches qui donne les cellules, ils sont regroupés dans la même sens dans la même direction.

#### **c. Cellule en silicium polycristalline**

Les cellules polycristallines sont constituées d'un bloc de silicium constituée de cristaux multiples, leur coût de fabrication est moindre, mais leur rendement est très faible que les cellules mono-cristallines, à la suite des développements technologiques., il est maintenant possible de produire cellules polycristallines à couches minces pour économiser le silicium.

#### **d. Les cellules en couches minces**

Les cellules en couches minces sont fabriquées en déposant une ou plusieurs couches fines et semi-conductrices et photosensibles sur un matériau moins coûteux comme le verre, plastique, acier... cette technologie connaît actuellement un fort développement.

**Tableau 1.5:** les avantages et les inconvénients de chaque type de panneaux photovoltaïque [18].

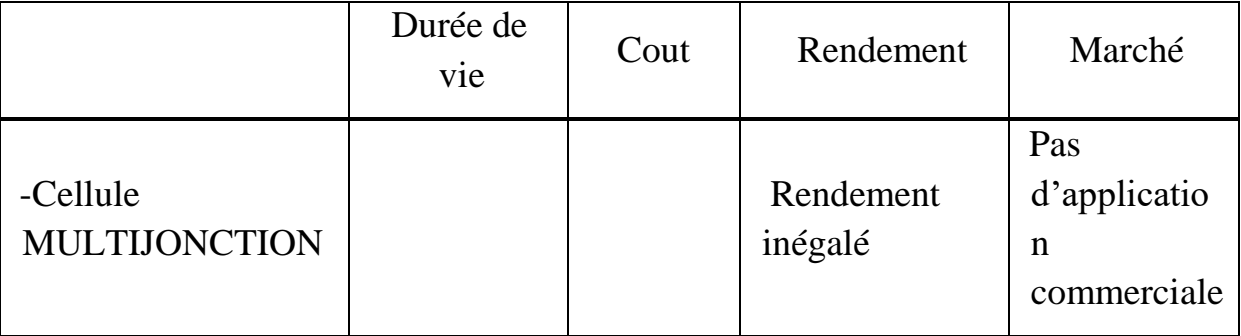

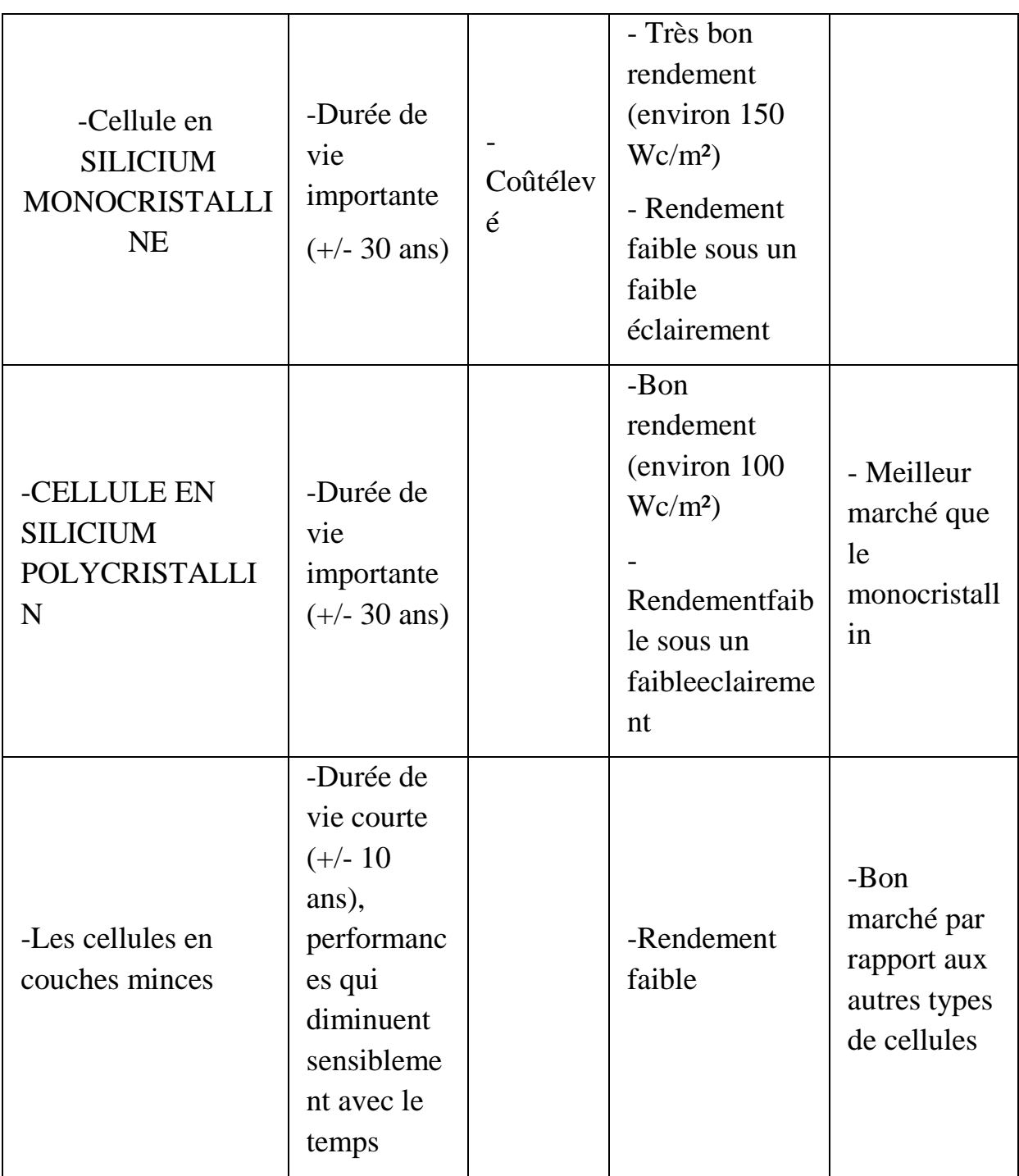

#### **3.4.2 L'entreprise Condor Electronics pour la fabrication des panneaux solaires photovoltaïque**

Le groupe algérien, spécialisé dans l'électronique, Condor, dont le siège social est basé à Bordj Bou Arréridj, ses produits algériens d'origine sont certifiés pour leur qualité et leur robustesse.

Condor est présent partout grâce à son vaste réseau de distribution et dispose de nombreuses expositions réparties dans tout le pays, offrir des produits de haute qualité et fournir un service après-vente avec un personnel hautement qualifié.

Condor Electronics s'est lancé dernièrement dans la production de l'énergie photo-voltaïque, Condor modernise actuellement son usine de fabrication de panneaux solaires pour augmenter sa capacité de production de 70 à 130 mégawatts [19], L'utilisation des panneaux solaires Condor dans des vastes-domaines d'application, l'éclairage général, le pompage de l'eau, les besoins domestiques, l'électricité rurale ainsi que diverses centrales solaires.

Elle a également participé à la conception de kits d'éclairage photo-voltaïque pour la population nomade dans les régions de Djelfa, Tlemcen et El-Bayad, avec une capacité de 2 MW, il est également prévu de lancer l'appel d'offres, qui sera prochainement lancé par SONELGAZ, pour produire 4 000 mégawatts d'électricité à partir de l'énergie solaire photovoltaïque.

Condor a mis le prix des panneaux PV fabriqués dans son unité solaire, le Coût moyen des watts annoncés, hors taxes, est de 95 DA.

Il s'agit de panneaux photo-voltaïques polycristallins et mono-cristallins de la variation de puissance est entre 70 Watts et 285 Watts.

La division "énergies renouvelables" du groupe déclaré que les panneaux en demande sont déjà disponibles en puissances peuvent être fabriquées sur commande et en stock.

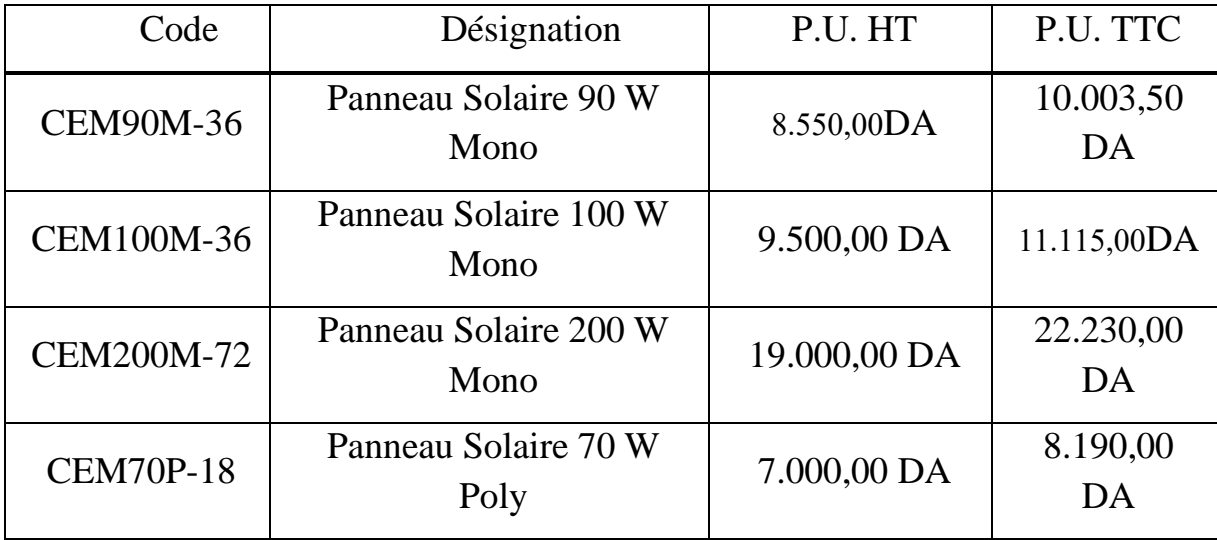

**Tableau 1.6 :** les prix de différents types de panneaux de condor [20].

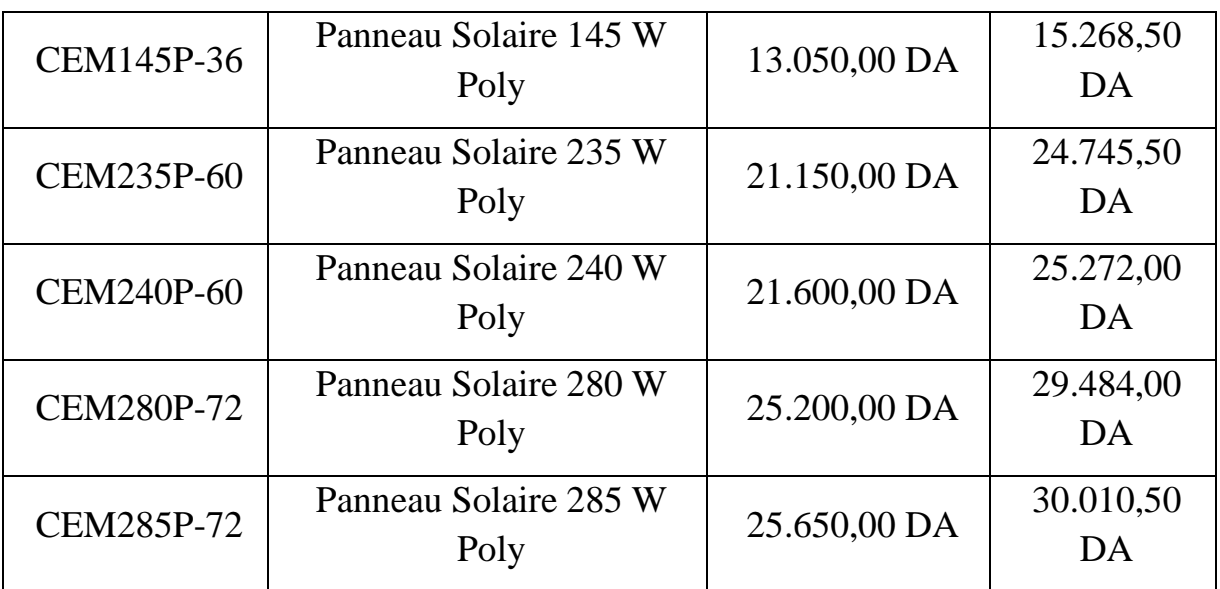

#### **4 Conclusion**

Nous avons présenté dans ce chapitre le contexte énergétique en général et le secteur de l''énergie électrique en particulier, qui est connu un fort développement dans ces dernières années en raison de l'augmentation de population, pour cet effet le gouvernement a augmenté les capacités de production d'électricité pour couvrir les besoins des citoyens et ce dernier a causé l'émission de CO2. Pour faire éviter ces émissions, l'Algérie a contribué à des engagements d'intégration des nouveaux projets des énergies renouvelables et en particulier l'énergie solaire pour arriver d'exploiter leur important potentiel.

# **Chapitre 2**

## **élaboration d'un système d'information géographique**
# **1 Introduction**

 ArcGIS est un suite de [logiciels](https://fr.wikipedia.org/wiki/Logiciels) [d'information géographiques](https://fr.wikipedia.org/wiki/Information_g%C3%A9ographique) (ou logiciels [SIG\)](https://fr.wikipedia.org/wiki/Syst%C3%A8me_d%27Information_G%C3%A9ographique) développés par la société Américaine Esri , il est utilisé pour créer des cartes, et analyser des informations cartographiées, en utilisant des cartes et des informations géographiques dans une gamme d'applications et gérer des informations géographiques dans une base des données.

 Ce chapitre présente les critères sélectionnés dans notre étude, et la préparation de carte de chaque critère à partir de la collection d'informations passant par les applications SIG jusqu'au traitement de chaque carte.

## **2 Méthodologie du travail**

### **2.1 Collection des données**

 Cette étape est principalement basée sur la collection d'informations pour chaque carte de notre travail, nous téléchargeons des cartes (des habitas, routières, les zones occupées) de site OSM et la carte des réseaux électriques de site Sonelgaz, ensuite la carte modèle d'élévation numérique que est disponible au site (CGIARSCI.org), et pour les cartes du température et irradiation, il va falloir utiliser des programmes climatiques et géographiques (Métronome, Google Earth), donc afin d'obtenir une organisation ordonnée des informations précédentes, devons utiliser des programmes organisationnels (Fortran, Excel). Dans cette étude nous avons sélectionnée 6 critères à travers notre lecture de plusieurs articles.

### **2.2 Préparation de Géo Data Base (GDB)**

 À cette étape, nous insérons les données collectées d'étape précédente au programme GIS (géographique information système) c'est la création des Géo Data Base, et à l'aide d'outils disponibles dans ce programme on peut développer les cartes.

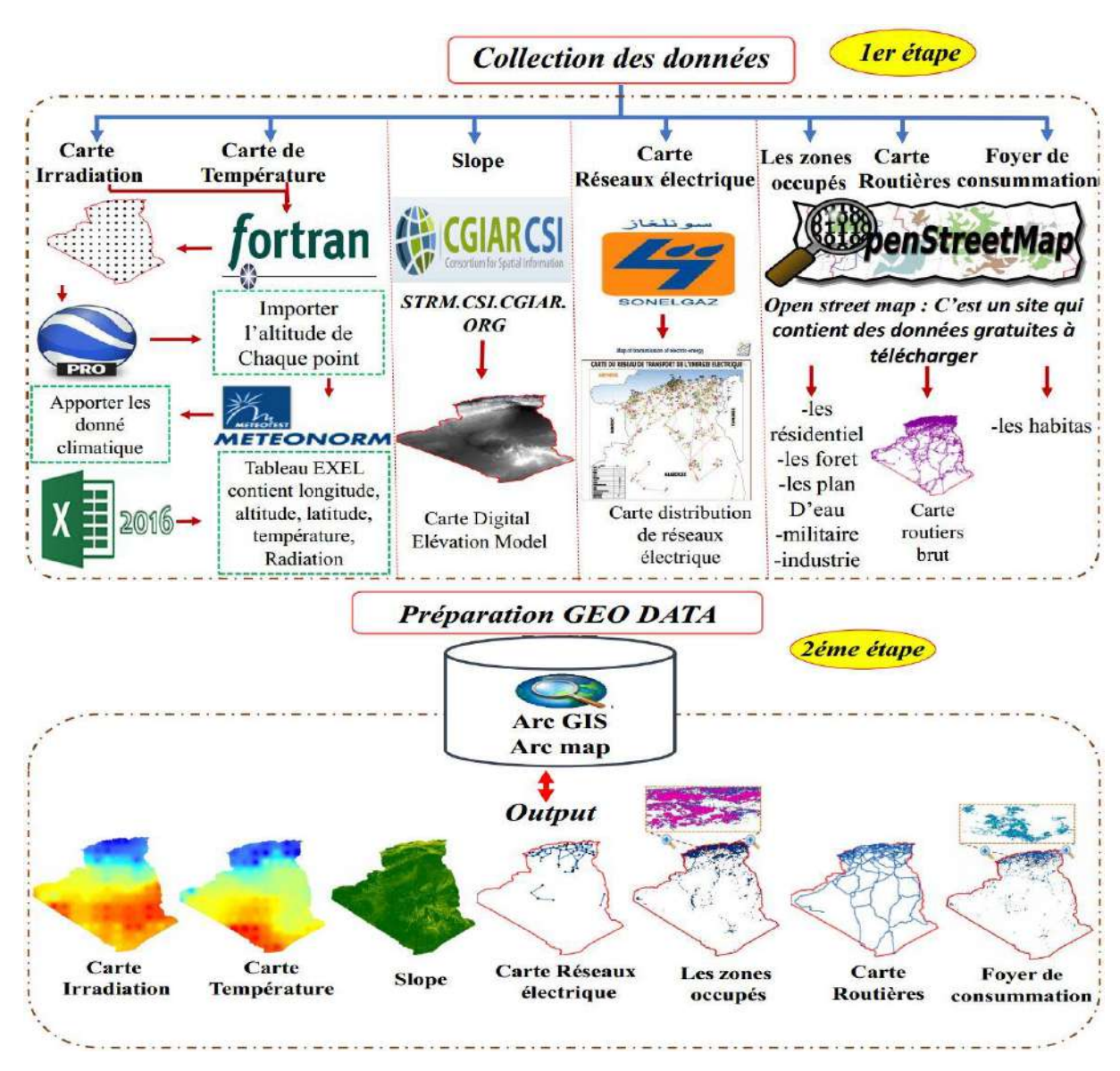

**Figure 2.1** : Organigramme  $(1^{\text{ère}}$  et  $2^{\text{éme}})$ .

### **3 Les critères sélectionnés dans cette étude**

 Dans ces études, les critères sont un facteur important pour déterminer l'emplacement d'un projet de nombreux critères peuvent être utilisés dans notre étude, nous avons sélectionnés sept critères (irradiation solaire, température, réseaux routiers, réseaux électriques, les zones occupées, les pentes de terrain et les foyers de consommation), nous pouvons les classer comme suit :

- Les critères d'efficacité comprennent les radiations solaires et la température, sont des facteurs importants pour l'efficacité de cette station.
- Critères environnementaux tels que les zones occupées et les pentes.

• Critères économiques tels que la proximité des routes et des réseaux électriques, ce dernier pour éviter des coûts élevés.

# **3.1 Irradiation solaire**

 La production d'électricité à partir de l'énergie solaire dépend principalement du rayonnement solaire, pour le rayonnement solaire, c'est un facteur clé pour ces projets (cellules photovoltaïques) parce que le rayonnement est la seule source d'énergie pour ce projet.

 L'Algérie a des grands déserts qui permettent la réception de grandes quantités de rayonnement solaire il n'est pas exploité comme il faut, la localisation de l'Algérie géographique dispose d'un des gisements solaires les plus élevés au monde, l'Algérie est parmi les meilleurs pays riches aux ressources solaires du monde, l'Algérie reçoit près de 3000 heures d'ensoleillement par année et une irradiation variante entre 4 et 7 kWh/m2/jour [21].

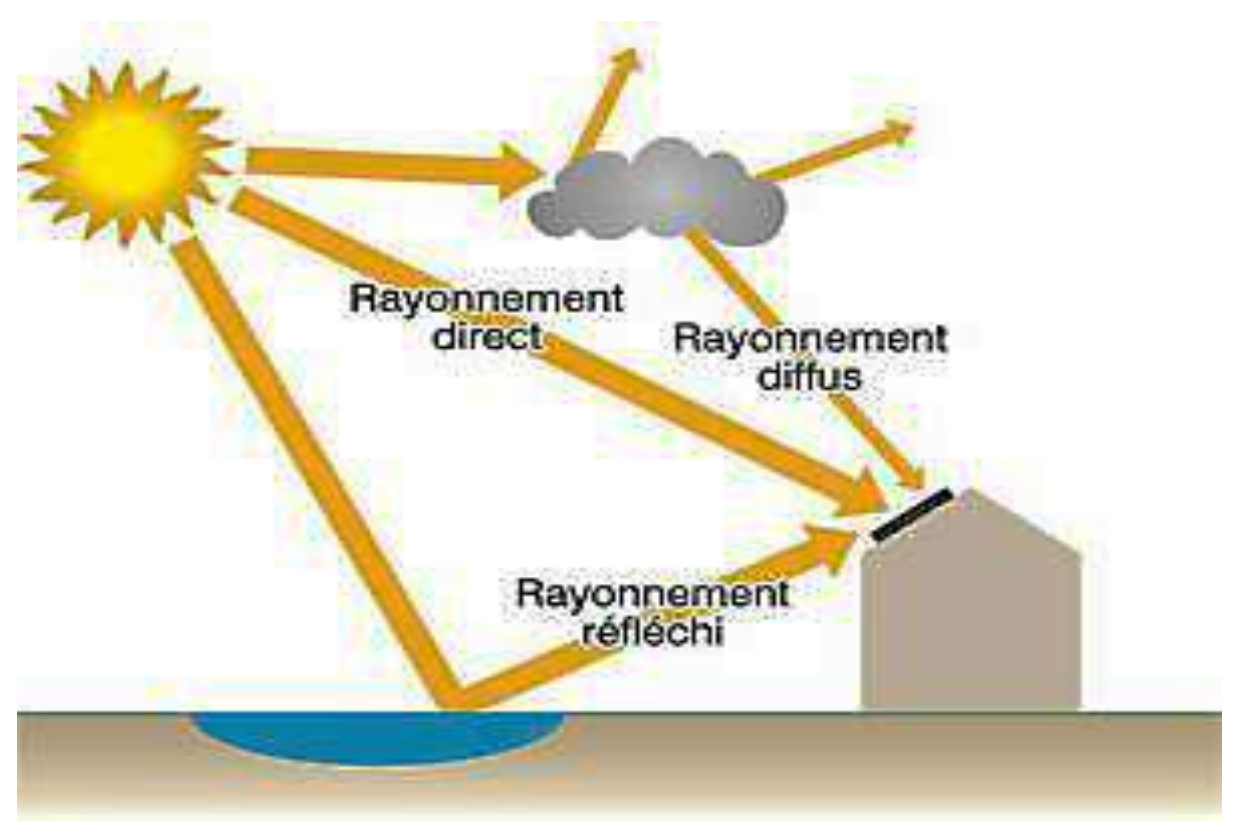

**Figure 2.2** : Types de rayonnement solaire reçus par le sol [22].

 La figure 2.2 illustre que le rayonnement solaire est divisé en trois types : rayonnement direct, diffus et rayonnement réfléchi, le "rayonnement direct" peut être défini comme le rayonnement solaire qui atteint une ligne droite du soleil à la surface de la terre, d'autre part, nous exprimons le rayonnement diffus comme les rayons du soleil, qui ont été dispersés pour des molécules et des particules dans l'atmosphère, mais toujours atteindre la surface de la terre, le rayonnement direct a une direction claire mais le rayonnement diffus suit des directions différentes et sporadiques, parce que lorsque le rayonnement est direct, tous les rayons vont dans la même direction, tout corps peut complètement le bloquer, c'est pourquoi les ombres ne sont produites que lorsque le rayonnement direct est bloqué[23].

#### **1.1.1 Préparation de carte irradiation solaire (C1) et carte température (C2)**

 Irradiation solaire : ce paramètre est le plus important, ce paramètre signifie la quantité d'énergie reçue en un point de la surface de la terre premièrement, nous divisons le territoire national en points avec l'aide d'un programme fortran comme illustré par la photo suivante :

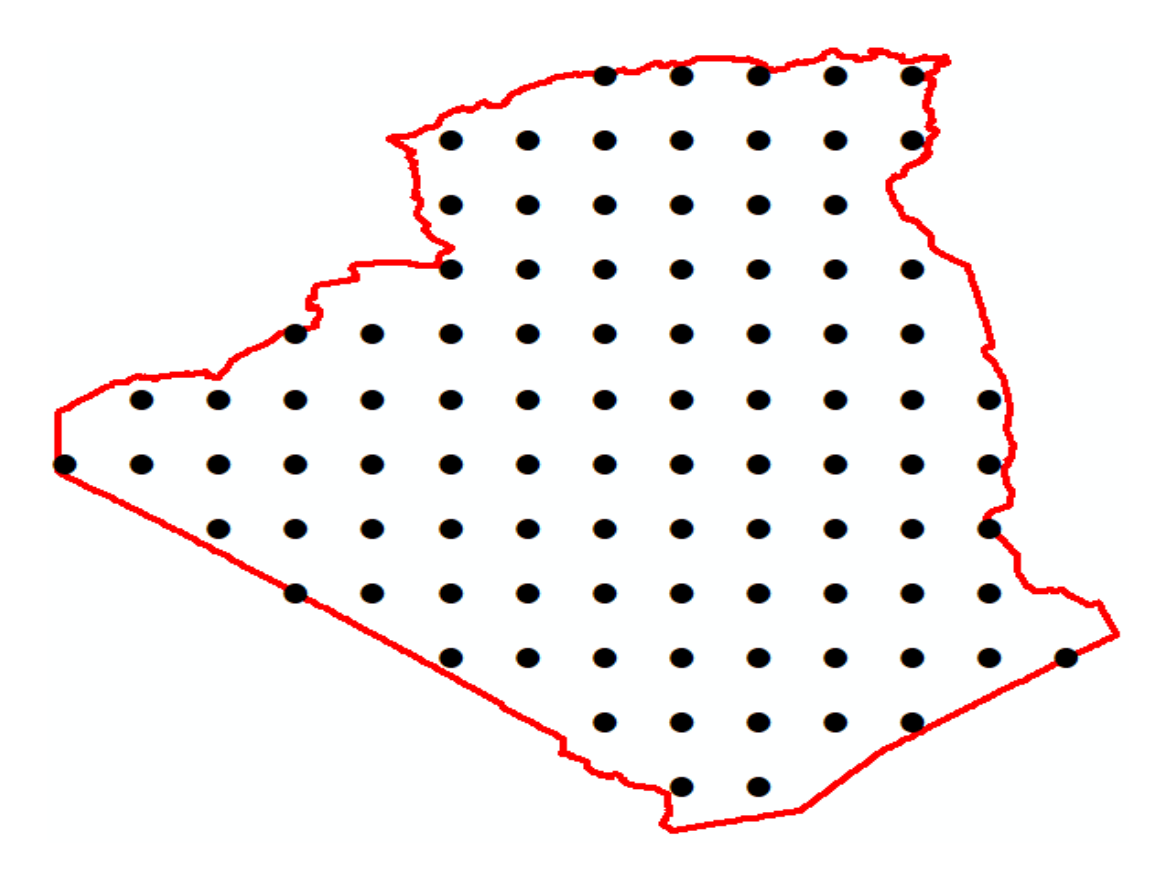

**Figure 2.3 :** l'homogénéité des points obtenus par FORTRAN.

 La figure 2.3 représente l'homogénéité des points obtenus par le programme Fortran, nous avons reçu 96 points réguliers et homogènes sur l'ensemble du territoire national, cette opération afin d'améliorer la carte irradiation.

 Ensuite, nous utilisant "GOOGLE EARTH" [24] pour importer les altitudes des chaque points obtenus précédents, après en utilisant le logiciel "METEONORM" (C'est un recueil très complet de données météorologiques, il contient également des algorithmes pour créer des fichiers météo - à partir de valeurs mesurées - de n'importe où sur le globe, ce logiciel s'adresse aux les concepteurs, ingénieurs, enseignants, architectes et toute personne intéressée par la science du climat ''la climatologie'' et l'énergie solaire) pour apporter les données climatiques pour chaque point (températures et radiation), à la fin, nous enregistrons toutes les coordonnées des points et les données climatiques dans un fichier "Excel" qui contient (longitude, latitude, altitude, température, irradiation).

Pour réaliser une carte radiation nous utilisant les programme Arcgis (c'est un programme qui basé sur l'analyse spatiale), dans l'Arcgis se trouve l'outil "Arc Toolbox" (Une interface utilisateur dans Arcgis utilisée pour accéder, organiser et gérer une collection d'outils de géo traitement, de modèles et de scripts), en réaliser cette carte avec méthode d'interpolation (Inverse Distance Weighted) "IDW", qui détermine les valeurs de cellule via la combinaison pondérée de manière linéaire d'un ensemble de points d'échantillonnage, dans notre carte est de 96 points, la pondération est une fonction d'inverse de la distance; La surface qui est interpolée doit être celle d'une variable dépendante de l'emplacement, de la même étape que nous avons suivi pour réaliser la carte irradiation solaire en réaliser la carte de température.

### **3.2 Température de l'air**

 La croyance commune est que les températures élevées s'accompagnent d'une augmentation du rendement des panneaux solaire, mais les rendements des panneaux solaires dépendent principalement de la quantité de rayonnement disponible, cette diminution des performances est attendu qu'une augmentation de la température de la cellule entraînant une diminution relative de la tension, il est donc préférable d'essayer d'installer des panneaux solaires, au lieu de ventiler autant que possible, afin d'éviter l'élévation de température[25].

### **3.3 Pentes de terrain (C3)**

 Connaître la pente de la terre permettra à éviter les coûts de construction élevés pour les pentes hautes, le terrain plat est essentiel pour les projets PV à grande échelle, les zones en pente ne sont pas favorisées pour ces projets, car elles doivent configurer et donc augmenter les coûts globaux du projet.

### **3.4 Réalisation de carte des pentes de terrain**

 La préparation de la carte de pentes de terrain passe par plusieurs étapes (téléchargement, rassemblement, extraction par masque et projection) pour obtenir la carte de pentes de terrain, le premier est le téléchargement du donnée d'élévation SRTM (Shuttle radar Topography Mission) du site (SRTM. CSI. CGIAR. ORG) [26], ce site fournit des données d'altitude à une résolution spatiale de 90 m, ces données sont utilisées pour la préparation de la carte des pentes, après avoir téléchargé toutes les coupes qui incluent toute la région de l'Algérie, nous devons l'ajuster pour devenir approprié au programme Arcgis.

 Nous assemblons les pièces téléchargées en une seule pièce, ce processus est disponible dans [Arc Toolbox] en Arcgis, puisque cette pièce est accrue à la carte de l'Algérie, nous avons besoin d'une étape supplémentaire, qui doit être coupée par un processus dans le toolbox "Extract By mask", ce processus est montré ci-dessous dans la figure 2.4 suivantes :

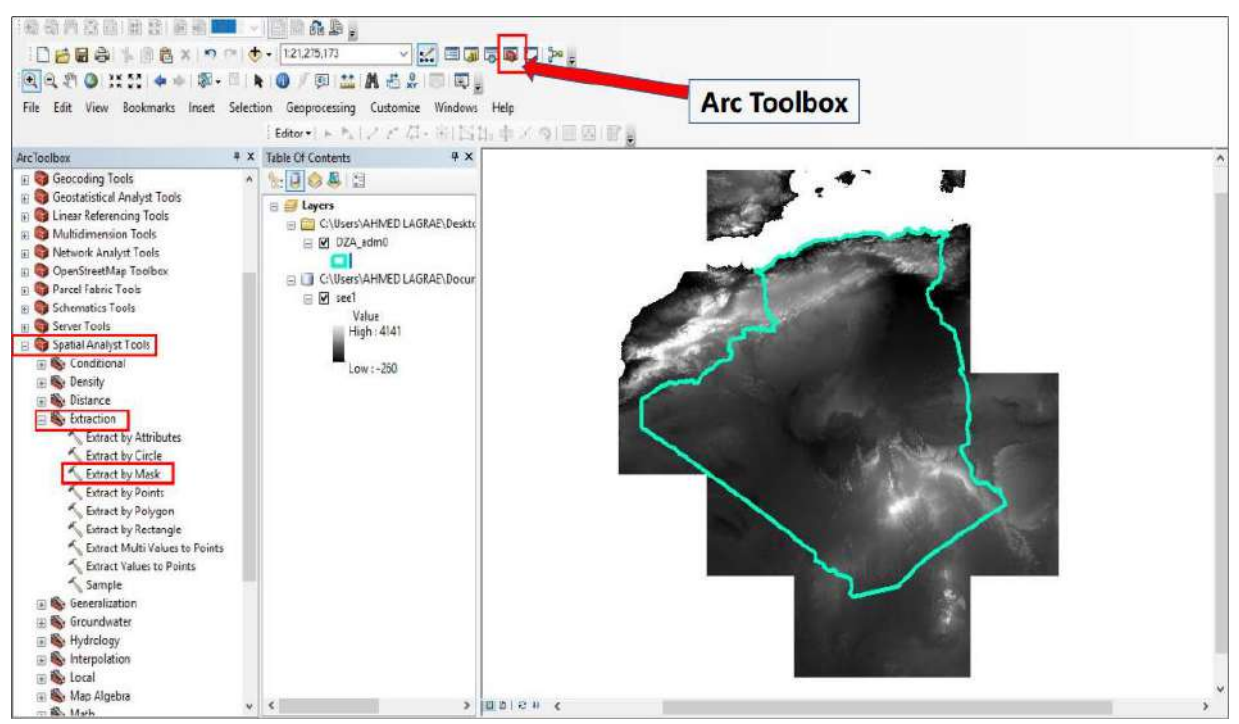

**Figure 2.4 :** Extraction by Mask dans l'ArcGIS 10.2.2.

 Après nous convertissons ses coordonnées de "WGS 1984" à "WGS1984 UTM zone s31" avec un outil disponible de Toolbox, à la fin de ce processus, nous avons obtenu le modèle d'élévation numérique, après on utilisons l'outil "slope" pour développer la carte finale des pentes des terrains, l'unité de cette carte et pourcentage (%).

### **3.5 Le réseau routier (C4)**

 Le transport est l'un des facteurs les plus importants pour le développement durable dans tous les pays, par conséquent, des systèmes de transport et des réseaux modernes sont essentiels pour le développement économique, et la production.

En Algérie, le secteur des transports connaît un changement véritable, un grand nombre de projets ont été achevés et des projets sont en cours pour rendre ce dernier plus efficace dans sa contribution au développement économique du pays, les routes nationales en Algérie relient les principaux centres de population en Algérie, l'utilisation de ces routes gratuitement et disponibles pour tous les types de véhicules, le réseau routier algérien et l'un des réseaux les plus densément en Afrique avec une longueur totale estimée de 114,498 km, cette longueur est divisée en 30,828 km de routes nationales, 24,705 km routes de Wilayas; 60,733 km de routes communes et 1,132 km d'autoroutes et de pistes [27].

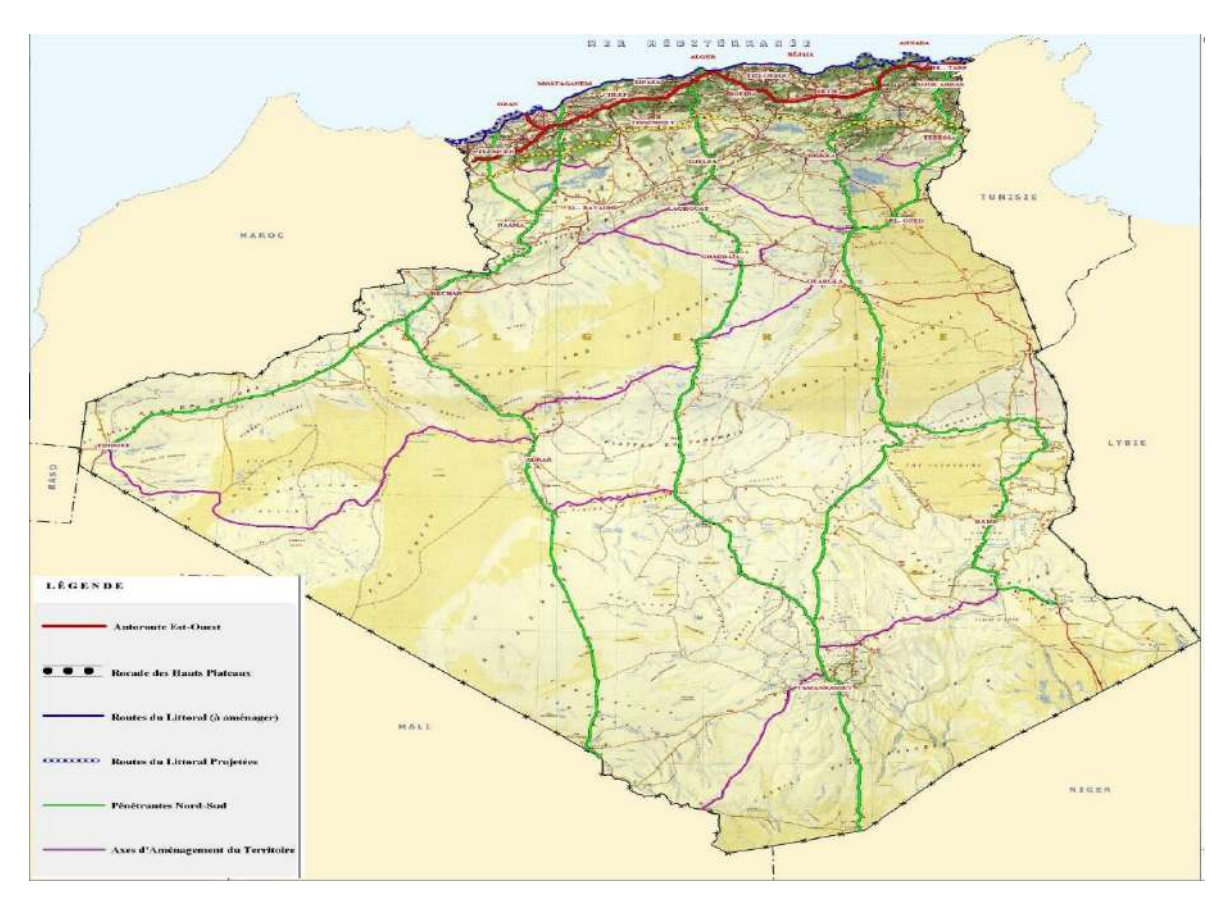

**Figure 2.5 :** La carte routière d'Algérie [28].

### **3.5.1 Proximité des routes**

 Nous considérons que c'est un critère important dans le choix du bon lieu pour un projet solaire, la proximité des routes est un facteur important pour notre étude actuelle de ce projet parce qu'il contribue à faciliter le processus de transport vers et depuis le lieu du projet et le transport des travailleurs pendant les phases d'installation et d'exploitation de cette station.

#### **3.5.2 Préparation des carte routières**

 Nous avons téléchargé le réseau routier du site " OPEN STREET MAP " (OSM) [29], (c'est un projet qui a pour but de constituer une base de données géographiques libre du monde et aussi contient des données gratuites à télécharger), cette carte réseau contient tous les types de routes en Algérie (primaire, secondaire, Résidentiel, Service, autoroute …etc.).

 Dans cette étude, nous intéressées aux routes nationales, nous devons donc apporter des modifications à cette carte téléchargée, ce processus est effectué via "editor" qui permet de dessiner des lignes, des polygones et des points sur des cartes.

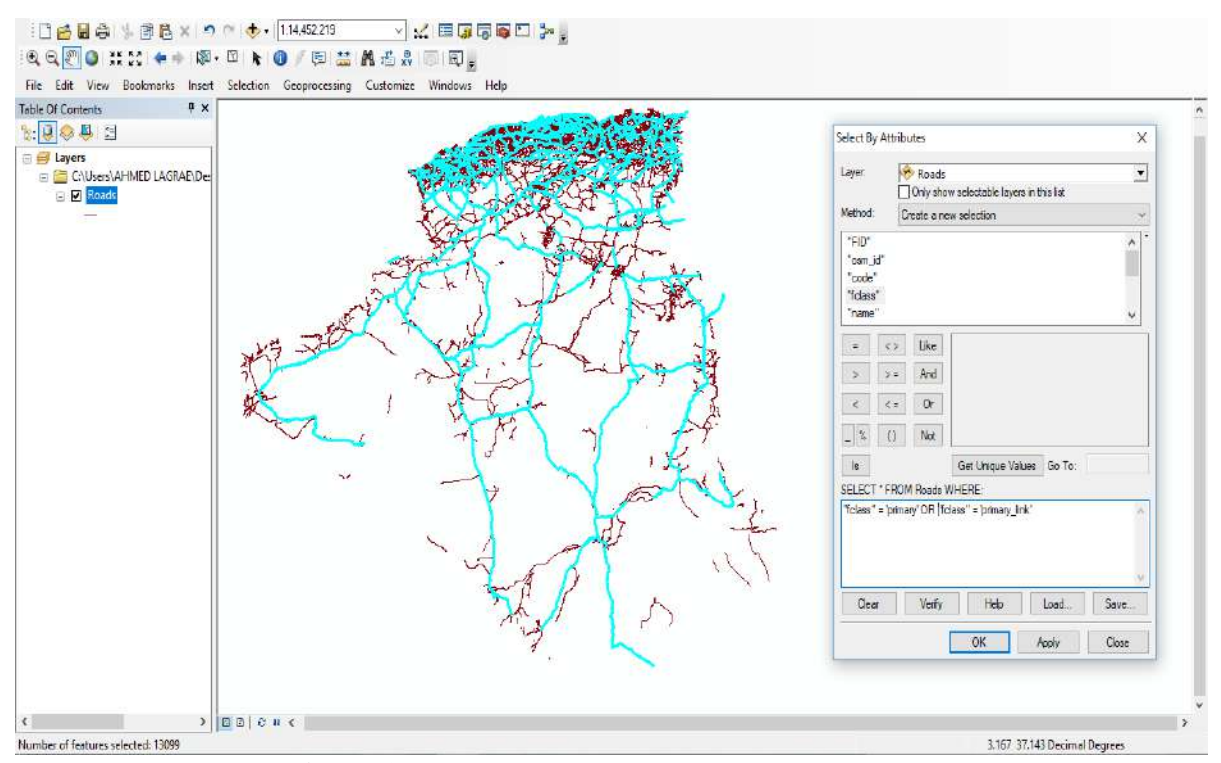

**Figure 2.6 :** La méthode de Sélection par attributs.

La figure 2.6 montre les principales routes dans notre étude présentée par des lignes bleues.

### **3.6 Les zones occupées (C5)**

Les zones occupées désignent les lieux qui ne sont pas adaptés pour les projets (station d'énergie renouvelable PV), ils sont plusieurs types, nous les mentionnons les forêts,

les réserves naturelles, les zones agricoles, les zones résidentielles, les plans d'eau, tous ces endroits seront identifiés pour éliminer, on a téléchargé la carte du site qui ont à utiliser précédemment (OPEN STREET MAP), après ont à ajouter quelques modifications et nous les comparons à certains endroits connus dans "GOOGLE EARTH"[24].

### **3.7 Réseau électrique (C6)**

 Le réseau électrique et ses caractéristiques sont bien détaillés dans le chapitre 01, dans notre étude, nous allons prendre soin de près du réseau électrique parce qu'est un facteur clé dans ce projet car il contribue à la réduction des coûts, alors que s'ils ont mis en place une station solaire éloignée sur le réseau électrique nous devons transporter l'énergie produite par la station au lieu de consommation cette solution peut être coûteuse, une autre solution consiste à stocker l'électricité produite dans les batteries, même cette solution est chère, alors nous avons choisi la proximité du réseau électrique comme solution optimale pour éviter les coûts élevés.

### **3.7.1 Préparation de carte de réseaux électrique**

 Après avoir apporté la carte de réseau électrique de Sonelgaz, qui montre les lignes électriques (Transport et distribution), certains processus doivent être ajoutés à la carte afin qu'ils puissent faire l'objet d'une analyse spatiale dans l'ArcGIS(numérisation de cette carte), après avoir inséré la carte image dans l'ArcGIS, nous commençons le processus de" l'Editor" Cette fonctionnalité nous permet de créer une couche numérique copie conforme sur l'image de réseaux électriques, nous sauvegarderons le travail à chaque fois pour ne pas perdre, après avoir terminé l'édition complète, nous verrouillons l'édition ,et nous serons en mesure d'obtenir une carte électrique convenable pour l'analyse spatiale.

### **3.8 Foyer de consommation (C7)**

 L'estimation la consommation moyenne de l'électricité par foyer n'est pas tout à fait représentative, parce que quand certains ont le chauffage électrique, d'autres se chauffent en utilisant le gaz, d'autre part, des ménages disposent de sèche-linge et de machines à laver, alors que nous allons trouver d'autres utilisent ceux de l'immeuble.

 En tant que tel, nous trouverons que les factures d'électricité seront donc bien différentes, ainsi, suivant le nombre de personnes et le type d'électroménager, et la taille de

l'appartement, la consommation électrique d'un ménage peut considérablement varié. Dans notre étude, nous prendrons les secteurs résidentiels comme foyer de consommation, sur la base que la grande consommation et considérée dans le secteur résidentiel, nous avons téléchargé la carte des bâtiments du site "OSM" [29], cette carte contient tous les bâtiments en Algérie.

Les résultats de la collecte des Géo Data Base sont illustrés sur la figure suivante :

irradiation solaire Value High: 2376.89 Low: 1653.91

Carte Température Value .<br>High: 29.4958 Low: 13.6309

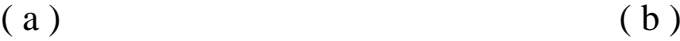

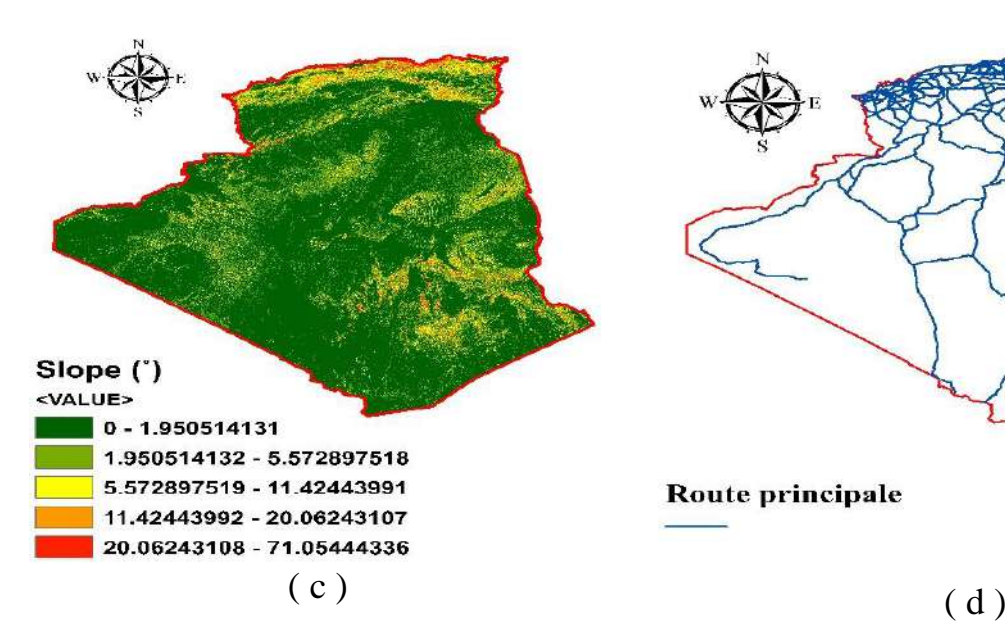

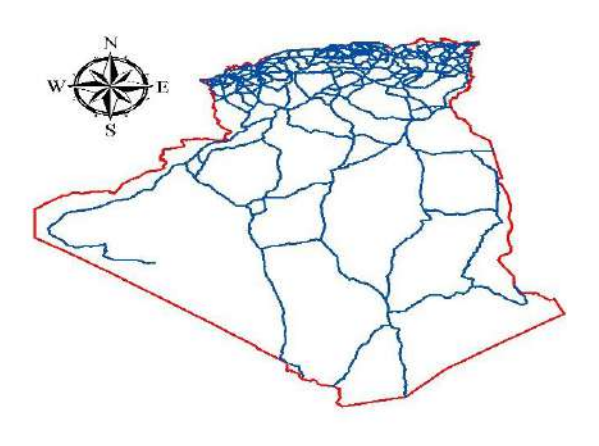

Route principale

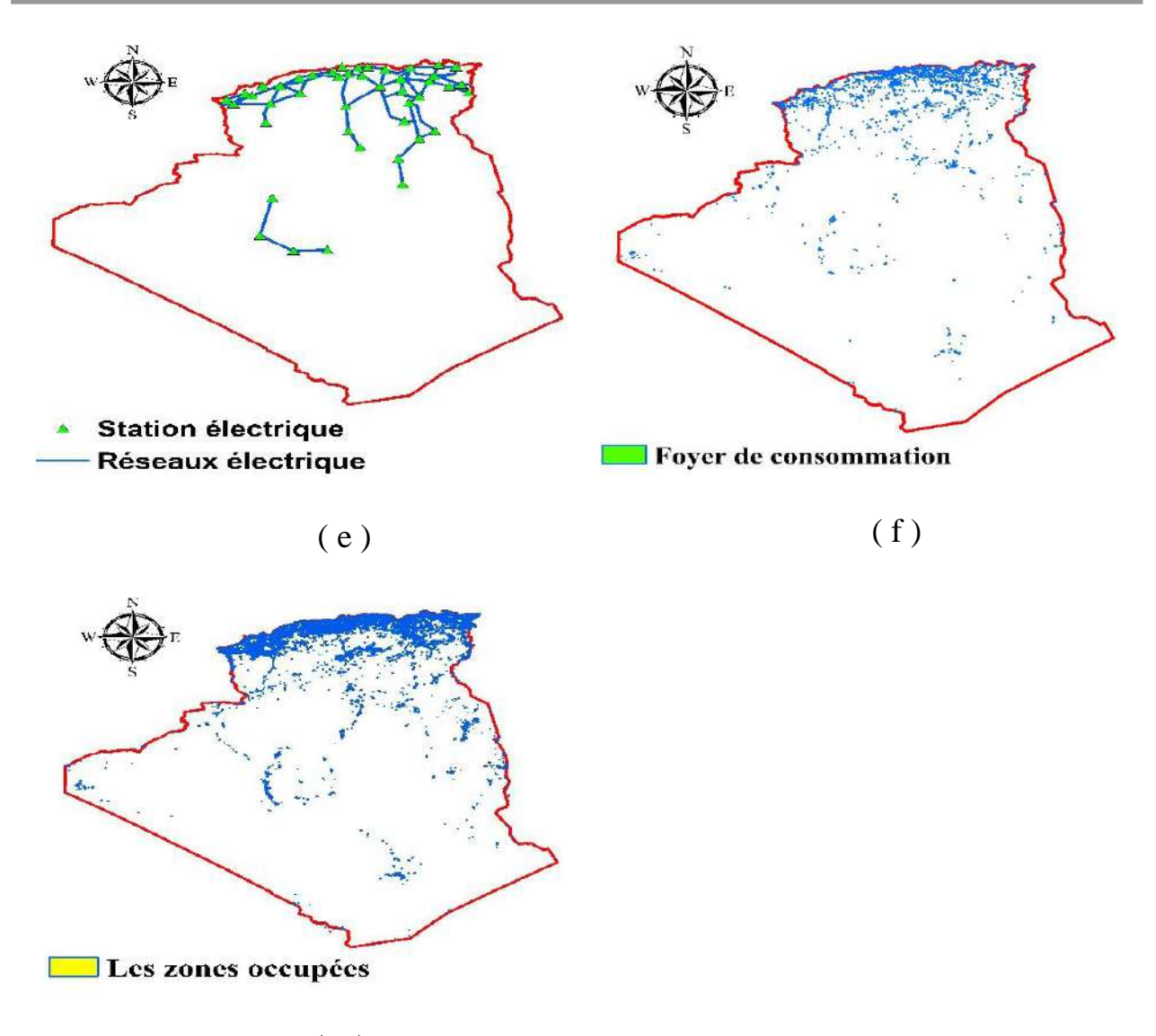

( g )

**Figure 2.7 :** les cartes élaborées sous ArcGis 10.2. a) carte irradiation solaire b) carte température c) carte pentes de terrain d) carte routières e) carte électrique f) foyer de consommation g) les zones occupées.

### **4 System Information Geographic (SIG)**

 Le SIG peut être défini comme des outils de consultation, d'éditions données, et d'analyses et cartes et informations spatiales en général. Ils sont informatiques systèmes (logiciels et matériels) utilisés pour l'analyse les données, développer, manipuler, consultants, stocker, ou en bref, pour la gestion et organiser information géographique, par conséquent, le GIS est un système qui fonctionne avec bases de données d'informations géographiques.

 Nous avons une base de données associée sur une carte numérique, dans lequel nous pouvons obtenir les coordonnées géographiques de chaque point, donc cela signifie que

nous pouvons chercher dans les deux directions, d'effectuer la recherche directement à partir de la base de données ou d'obtenir des informations sur la carte.

 Il y a deux types de représentation GIS, par données vectorielles ou par données matricielles, les modèles rasters sont représentés par une grille de rectangles ou un maillage, tout avec la même taille et chaque élément est appelé un pixel ou cellule et ont son information et l'emplacement géographique qui lui est attribué, dans un modèle vectoriel, les caractéristiques géographiques du GIS sont exprimées en tant que vecteurs, en conservant les caractéristiques géométriques des figures, donc ils sont utilisés pour la définition des limites et alors des géométries spatiales.

 Les éléments géométriques vectoriels utilisés sont : les points, les lignes et polygones, et les éléments vectoriels ont des informations associées dans base de données [30], pour plus d'informations autour SIG (voir annexe A).

### **5 Méthodes de prise de décision multicritères (MCDM)**

Les gens se sont retrouvés impliqués dans la prise de décision qui concerne leur vie quotidienne depuis que le monde existe. Pour beaucoup années les chercheurs ont été intéressés et intensifiés leurs études par l'analyse de la façon dont l'humain effectue cette tâche. En ce sens, une modélisation du contexte dans lequel nous devons nous déplacer est nécessaire, c'est-à-dire qu'il simplifie (représente) le système réel, et avec la condition qu'il soit facilement compris et facile à mettre en œuvre.

Ainsi, nous étudions les alternatives que nous pouvons choisir, ainsi que les critères sur lesquels ces alternatives doivent être évaluées. Ceci, qui à première vue semble être simple, fait partie de l'ensemble de la discipline c'est ce qu'on appelle la prise de décision multicritères (MCDM) [31-33].

MCDM est une procédure de trouver la meilleure décision parmi un ensemble décisions disponibles donc, un problème MCDM avec (m) décisions et (n) les critères peuvent être exprimés sous forme d'une matrice comme suit l'équation ci-dessus ou A1 ; A2; ; Am des décisions faisables ; C1 ; C2 ; ⋯ ; Cn est des critères d'évaluation ; zig est la valeur de performance de décision Ai sous le critère Cj ; et wj est le poids du critère Cj [30].

$$
M = \begin{pmatrix} A_1 & w_1 & w_2 & \cdots & w_n \\ C_1 & C_2 & \cdots & C_n \\ A_2 & z_{11} & z_{12} & \cdots & z_{1n} \\ \vdots & \vdots & \vdots & \ddots & \vdots \\ A_m & z_{m1} & z_{m2} & \cdots & z_{mn} \end{pmatrix}
$$
(2.1)

### **5.1 La Méthodes AHP**

Dans les années 1970, la méthode AHP a été introduite par(SAATY) [34]. Le processus comprend la décomposition d'un problème complexe en une hiérarchie avec un objectif en haut de la hiérarchie, La norme au niveau de la hiérarchie (sous critères aux sous niveaux de la hiérarchie) et les alternatives de décision au bas de la hiérarchie.

Un processus comparatif entre d'éléments est ensuite effectué à chaque niveau de la hiérarchie est effectuée par rapport à chaque critère du niveau précédent.

La méthode AHP a la capacité de considérer des critères tangibles et intangibles et il utilise une approche de comparaison quantitative basée sur des comparaisons par paires de critères de décision donc, tous les critères individuels doivent être jumelés à tous les autres et les résultats doivent être compilés sous forme de matrice, ou le nombre des colonnes et des lignes est défini par le nombre de critères.

### **6 Conclusion**

Dans ce chapitre nous avons expliqué en détail tous les critères sélectionnés pour notre étude, en présentant la contribution de chaque critère dans l'aide à la décision pour le choix de site d'implantation d'un projet photovoltaïque. Six critères de décision et un autre d'exclusion ont été présentés selon leur importance pour la réussite du projet d'énergies solaires. Chaque critère a été élaboré et introduit comme base des données géos numériques dans une plateforme GDB au niveau de l'Arcgis. Ainsi on est arrivé dans ce chapitre de mettre en place les étapes les plus importantes pour le développement de toutes les cartes. Ensuite nous avons donné des notions générales autour le programme SIG, qui est la base du traitement et l'analyse de notre donnée à travers les outils d'analyse spatiale. Nous concluons par le rôle des méthodes multicritères d'aide à la décision pour le choix des sites optimisés pour les projets d'énergie solaire. Le résultat obtenu dans ce chapitre constitue un aller précieux vers l'analyse et le traitement pour l'aide à la décision comme sera présenté dans le chapitre qui suit.

# **Chapitre 3**

# **Analyse et discussions**

### **1. Introduction**

Dans ce chapitre une étape de comparaison sera effectuée entre la carte présentée par SolarGIS et la carte irradiation développé dans cette étude, et cela par le calcul de l'erreur relative entre les deux cartes. Par la suite une étape de validation sera réalisée en comparant la carte obtenue par interpolation avec les données de Meteonorme où en utilisant 24 points d'interpolation distribue sur l'ensemble de territoire. La dernière étape sert à effectuer des analyses et des traitements spatiaux des critères présentés dans le chapitre 2 tels que la carte du foyer de consommation, la proximité au réseau électriques et routières …etc., et faire une reclassification des zones obtenues, pour arriver finalement à une évaluation énergétique sur les zones favorables en termes d'énergie électrique produite.

### **2. Traitement et analyse des donnée**

Dans cette étape on faire un traitement pour chaque carte ensuite on applique une reclassification pour avoir des unités homogènes, et finalement on utiliser l'outil "RASTER CALCULATOR" afin d'obtenir des zones optimales.

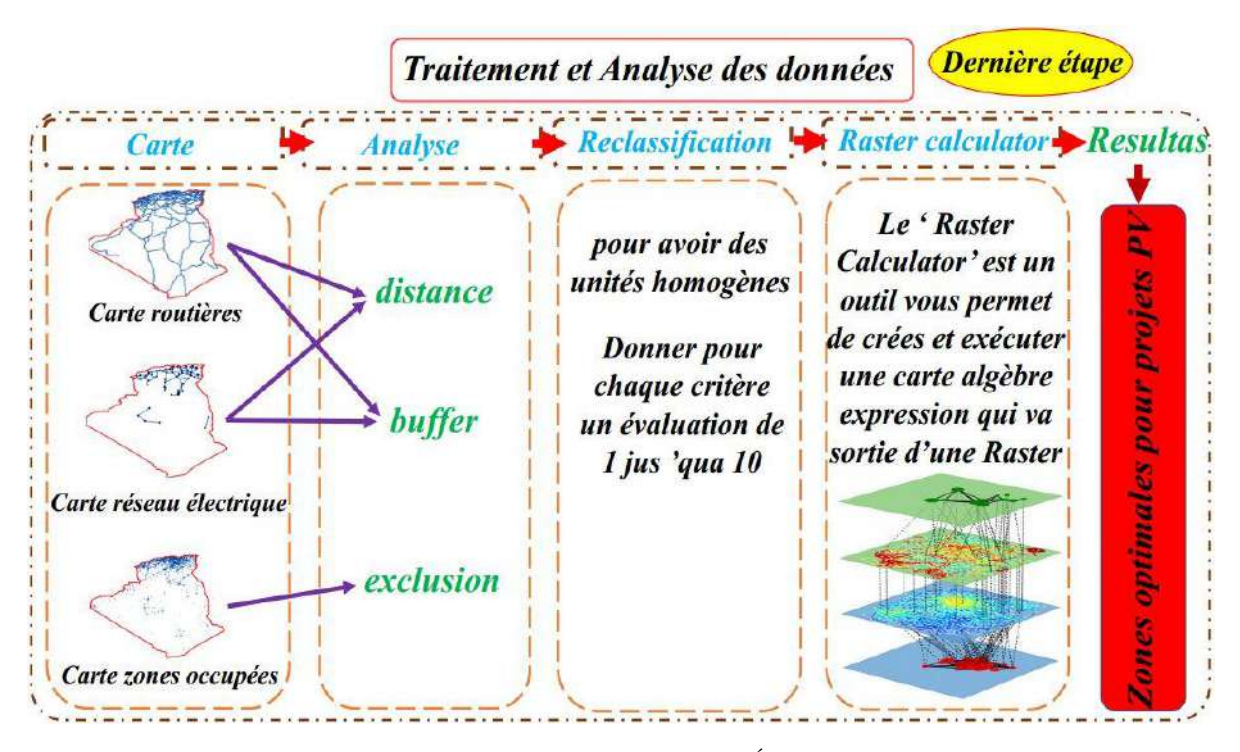

Figure 3.1 : Organigramme (3<sup>éme</sup> étape).

### **3. Comparaison de carte solaire avec la carte de SolarGIS**

On a comparé la carte développée avec la carte ''SolarGIS'' présenté dans le référence [35], il a été observé à partie de la carte SolarGIS que le rayonnement solaire le plus élevé est de 2376.89KWh/m².an dans la partie Sud du pays, est on note que le minimum rayonnement solaire et de 1653.91 KWh/m2/an et situé en nord.

Nous avons choisi les mêmes points (96 points) qu'on a utilisé précédemment dans la création de carte solaire à partir de "METEONORM" comme source d'information pour apporter les informations de radiation solaire de la carte SolarGIS (Le SolarGIS fournir une base des données accessibles et numérisée pour les ordinateurs sur le Web). Pour ce faire l'outil 'Extract values to points' disponible sous ArcToolbox a été utilisé pour extraire à chaque points la valeur d'irradiation correspondante. La comparaison a été basée sur le calcul de l'erreur relative donné par la formulation suivante :

$$
E_r = |(I_{dev} - I_{SG})/I_{SG}| * 100
$$
\n(3.1)

**E<sup>r</sup>** : Erreur relative

**Idev** : Irradiation de la carte développée

**ISG** : Irradiation du carte SolarGIS

Les résultats de la comparaison sont présentés dans le tableau suivant :

Point | Latitude | Longitude Altitude (m) Irradiation de carte solaire développé  $(KWh/m<sup>2</sup>.an)$ Irradiation de carte SolarGIS (KWh/m².an) Erreur (%) 1 36.5 2 382 1655.99 1712 3.27 2 | 36.5 | 3.5 | 450 | 1653.73 | 1695 | 2.43 3 36.5 5 600 1655.70 1739 4.79 . . . . . . . . . . . . . . 96 | 20 | 5 | 520 | 2202.31 | 2326 | 5.32

**Tableau 3.1 :** Comparaison entre la carte développée est la carte SolarGIS.

 A partir de Tab 3.1(voir Annexe B) on est marqué que le minimum erreur est 0.02146% et le maximum erreur est 12.63861% donc de cela, nous concluons que la carte développer est généralement acceptable.

### **4. Validation de la carte solaire**

 A travers la visualisation numérique de la carte solaire développée dans le cadre de cette étude présenté précédemment (Fig 2.7.a), on peut observer que le rayonnement solaire le plus élevé est d'environ 2376.89KWh/m².an, (fig2.7.a) montré que les grandes valeurs d'irradiation est concentré dans la partie sud-est (Illizi et Tamanrasset) et sud-ouest (adrar et Tindouf) du pays. Alors que le nord reçoit un rayonnement solaire moins important par rapport au sud.

 Dans notre carte, le potentiel de l'énergie solaire pour les systèmes photovoltaïques a été estimé en utilisant la moyenne annuelle de l'Irradiation solaire Horizontale Globale (IHG). Le manque de données solaires et la carence des stations météorologiques pour l'ensemble de territoire présente une contrainte majeur pour estimer le potentiel précise de l'énergie solaire donc l'intérêt est de disposer de la variable irradiation solaire en tout lieu de territoire et non plus seulement sur le point de mesure où de sondage pour la production d'électricité d'origine photovoltaïque sur tous au sud où les station sont très éloignes , pour rependre à ce problème le recours à une méthode d'interpolation (IDW) est nécessaire, pour cela ont effectuons une étape de validation pour les point obtenu à partir de FORTRAN,

Pour valider notre carte on a suivi cette méthodologie :

On extraire les valeurs d'irradiation de 24 points qui situe dans deux axes dans la zone de d'interpolation comme illustre dans la figure 3.1 :

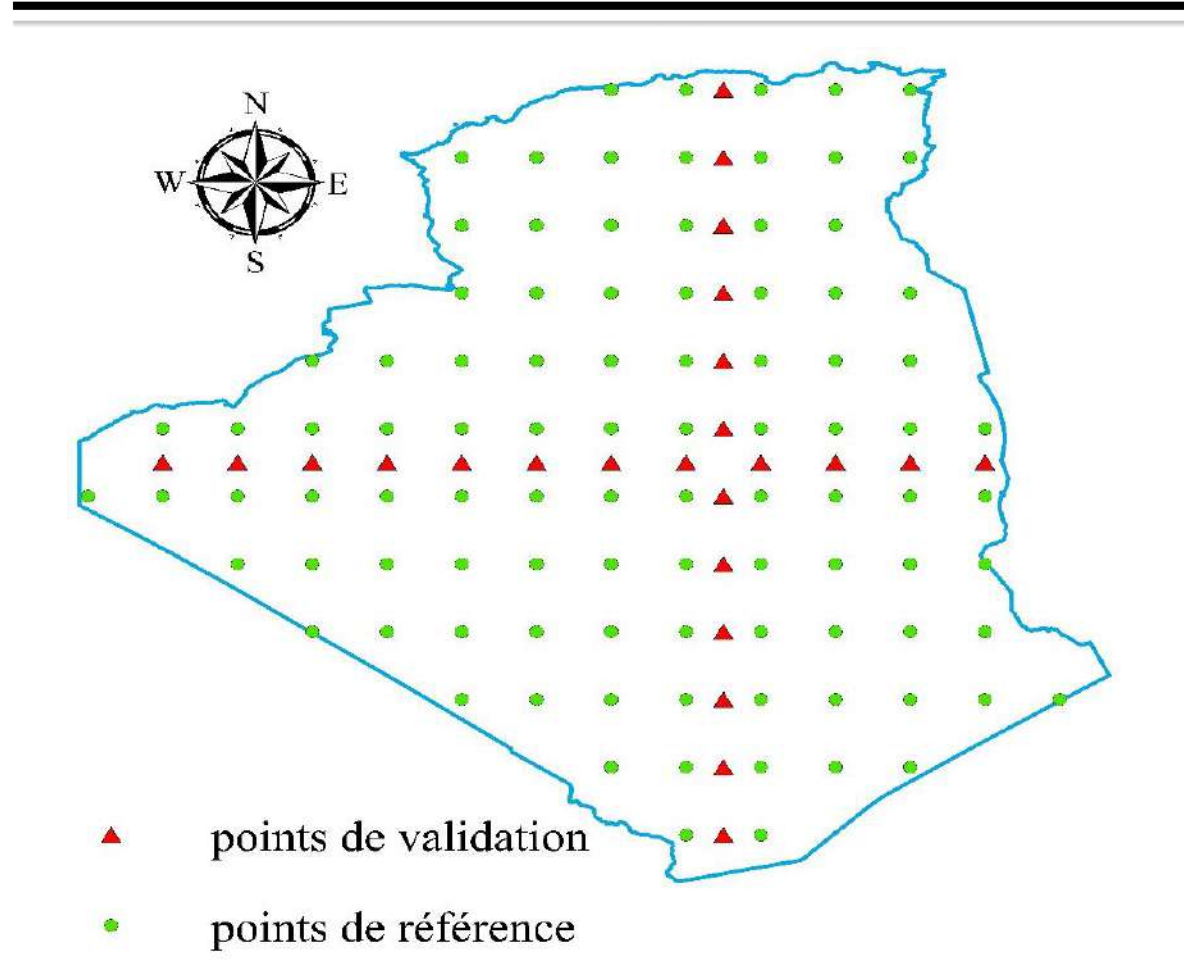

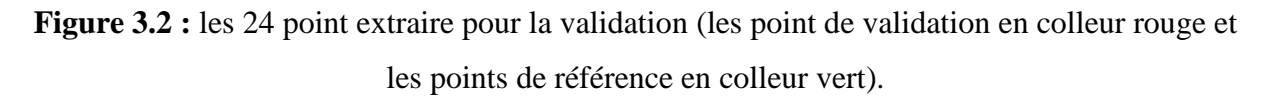

 Ensuite on a extrait les mêmes points (24) à partir de la carte SolarGIS et on faire une comparaison entre eux, la comparaison est illustrée dans le tableau 3.2 suivante :

| Point                       | Altitude | Longitude | Latitude | Irradiation de<br>carte solaire<br>développé<br>(kWh/m <sup>2</sup> .an) | Irradiation<br>Solar GIS en<br>$(KWh/m^2 can)$ | Erreur<br>(% ) |
|-----------------------------|----------|-----------|----------|--------------------------------------------------------------------------|------------------------------------------------|----------------|
|                             | 708      | 4.25      | 36.5     | 1659.46                                                                  | 1687.56                                        | 1.69           |
| $\mathcal{D}_{\mathcal{L}}$ | 1030     | 4.25      | 35       | 1775.916                                                                 | 1757.39                                        | 1.04           |
| 3                           | 590      | 4.25      | 33.5     | 1828.49                                                                  | 1870.88                                        | 2.32           |
| 4                           | 315      | 4.25      | 32       | 2044                                                                     | 1983.88                                        | 2.94           |
| 5                           | 210      | 4.25      | 30.5     | 1990.37                                                                  | 2052.76                                        | 3.13           |
| 6                           | 405      | 4.25      | 29       | 2066.49                                                                  | 2120.17                                        | 2.60           |

**Tableau 3.2 :** les valeurs des point et l'erreur

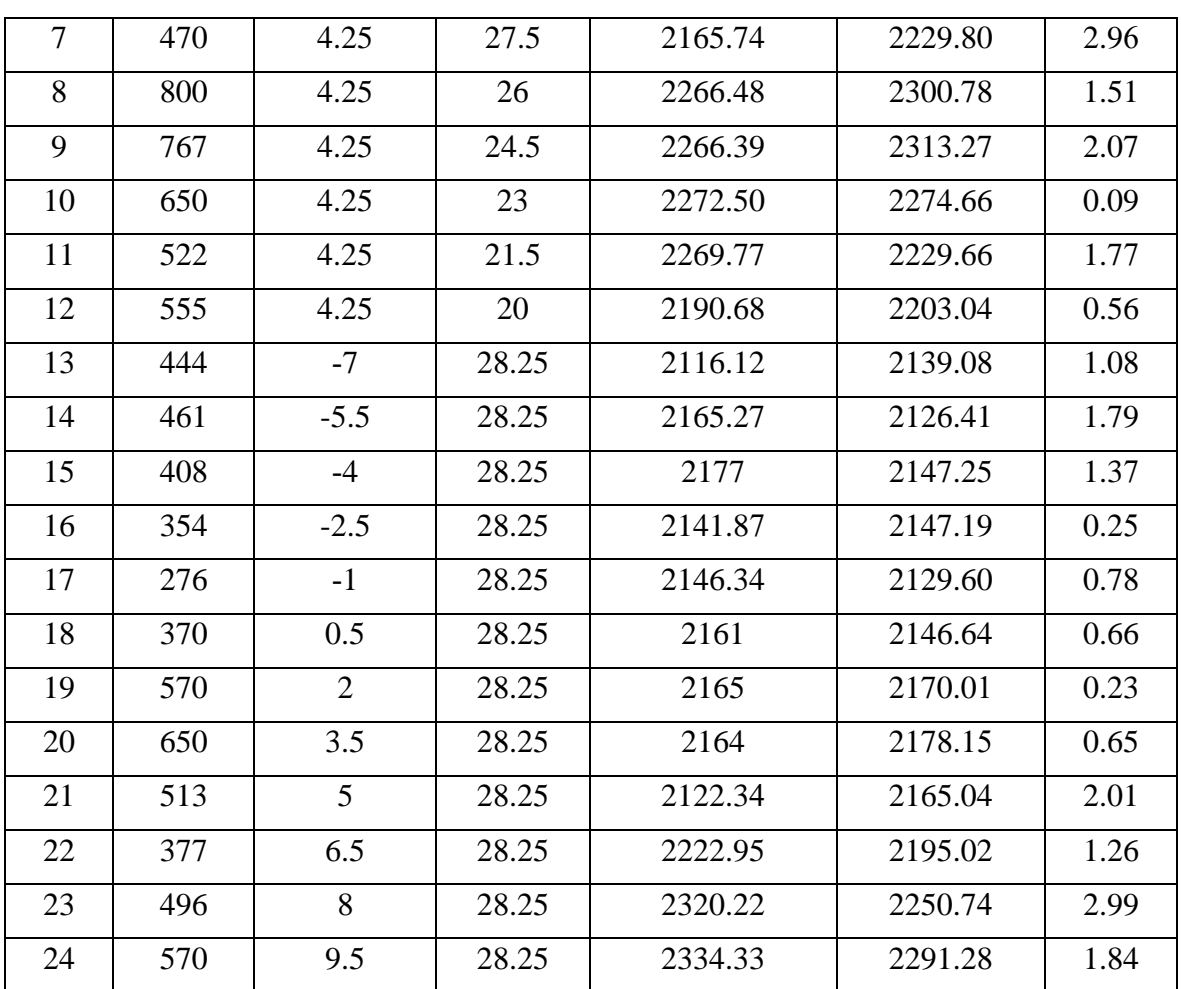

 A partir de l'informations de (Tab 3.2) notez le maximum erreur est 3.13% et le minimum erreur est 0.09%, donc nous avons notez que la valeur d'erreur est faible et cela prouve la validité de notre carte irradiation.

### **5. Foyer de consommation (C7)**

 L'analyse que nous avons utilisée dans cette carte est la répartition de la consommation sur tous les bâtiments (calculé par 'Calculate Geometry' dans l'ArcGIS) de cette carte, de cette façon, nous obtenons une distribution modérée dans tous les Willayas, nous avons adopté la méthode suivante :

- Diviser la consommation totale sur la population totale afin d'obtenir la consommation par habitant, sur la base de la plus grande consommation d'être dans le secteur ménage.
- Après avoir obtenu la consommation par habitant, nous multiplions la population de chaque Willaya avec la consommation par habitant pour obtenir la consommation de chaque Willaya en Algérie.
- Afin d'apporter la consommation de chaque habitat en fonction de sa surface, la grande superficie d'habitat a une grande valeur de consommation.
- La consommation finale par habitat est donnée par la formule suivante :

$$
Cons_{habitat} = (S_{habitat} * Cons_w) / S_w \tag{3.2}
$$

Conshabitat : consommation par habitat.

Shabitat : surface bâtiment.

Cons<sup>w</sup> : consommation par Willaya.

S<sup>w</sup> : surface totale de bâtiment de Willaya.

D'après la carte de foyer de consommation d'Algérie, nous avons le nombre de bâtiments atteint de 219108 habitat [36], d'après le bilan énergétique de l'année 2016 la consommation d'Energie électrique dans le secteur résidentielle est de 20210 GWh [9].

### **6. Analyse et traitement**

Les zones à pente de terrain élevées ne sont pas valables pour les projets d'énergie solaire photovoltaïque en raison de coût économique très élevé, donc le facteur des pentes de terrain de cette étude devrait être inférieur ou égal à 5 °, et ceci basé sur les données de diverses œuvres littéraires [37,38,41].et aussi pour réduire le cout élevé que nous avons également évalué la proximité au réseaux électrique et le réseaux routière inférieur ou égal à ≤ 50 km et ceci basé sur les données de diverses œuvres littéraires [37].

| Critère              | Valeur                      | Référence      | Domaine<br>d'application |
|----------------------|-----------------------------|----------------|--------------------------|
| Pentes de terrain    | $\leq 5^{\circ}$            | [35] [36] [39] | PV                       |
|                      | $< 10^{\circ}$              | $[38]$         |                          |
| Proximité au réseaux | $<$ 50 km                   | $[35]$         | <b>PV</b>                |
| routières            | $> 500$ m et $\leq 5,000$ m | $[36]$         |                          |

**Tableaux 3.3 :** Les critères les plus appropriées pour un projet PV.

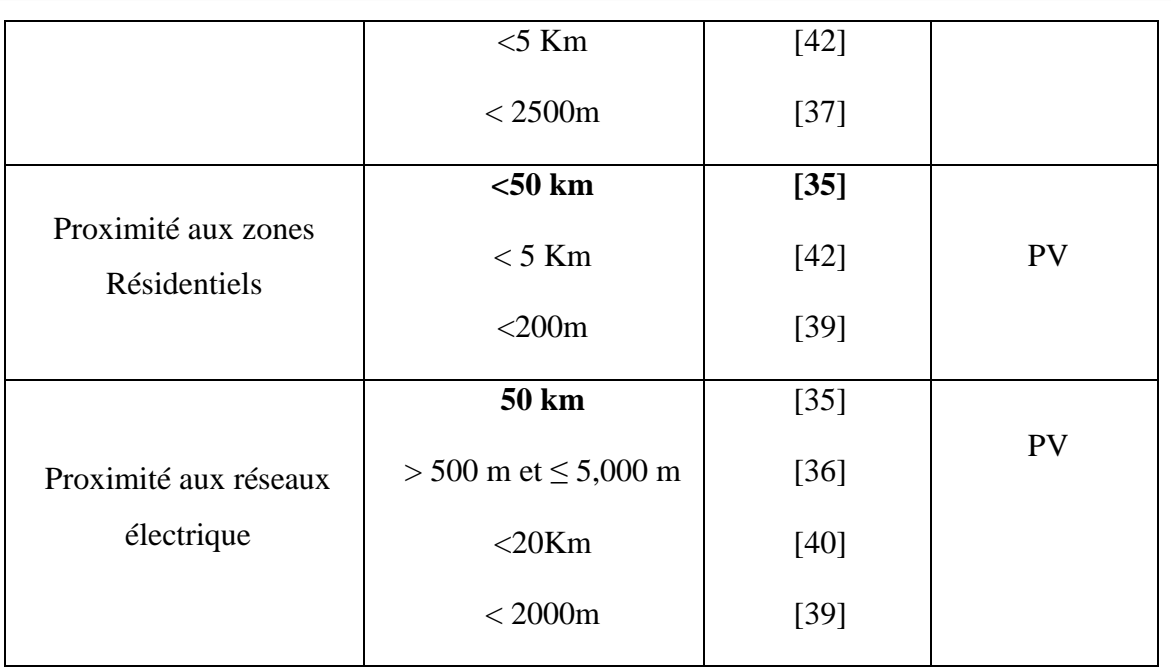

# **7. Proximité du réseaux électriques(C6) et routières(C4) et les zones résidentiels(C7)**

Dans cette étude, la proximité des zones résidentielles est considérée comme un facteur importante, nous avons pris de 1,5 km de Buffer(des zones buffer sont souvent mises en place pour protéger l'environnement et les zones résidentielles contre les accidents industriels ou les catastrophes naturelles, les types de zones 'BUFFER' peuvent être des zones de protection contre la pollution des vallée et des rivière, il peut également être sur les bords des routes pour éviter les accidents) pour les zones urbaines et un rayon maximum de 50 km est considéré, où la proximité des zones résidentielles est préférable[37].

La distance euclidienne (outil disponible au Arctolbox, principalement utilisé dans l'analyse multicritère) et on utilisons pour calculer la source la plus proche distance au réseau routière (fig. 3.2) et le réseau électrique (fig. 3.3) ou la plus grande distance est 50 km. Les facteurs de proximité est considérée comme des facteurs importants pour l'énergie solaire photovoltaïque.

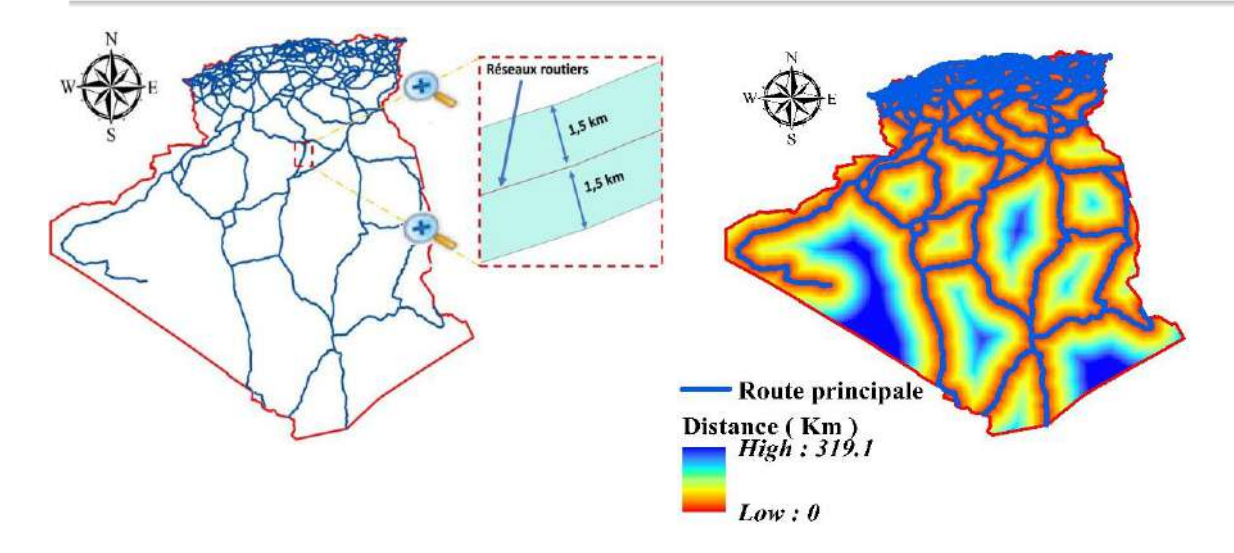

**Figure 3.3 :** Buffer et distance euclidienne pour le réseau routier (C4).

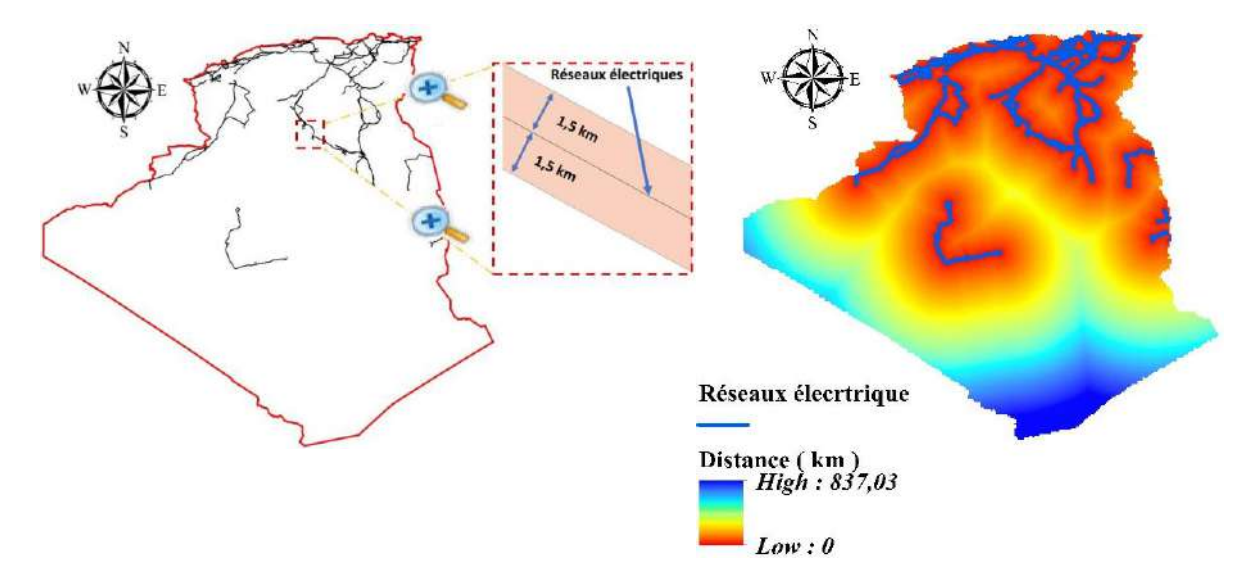

**Figure 3.4 :** Buffer et distance euclidienne pour le réseau électrique (C6).

### **8. Reclassification**

Nous avons toutes les cartes à disposition mais il y a un problème de non homogénéité des unités, pour cet effet nous avons utilisé la reclassification qui basé essentiellement sur une répartition homogène de 1 à 10.

Pour la carte irradiation la zone favorable correspond une grande valeur d'irradiation solaire et nous lui donné une évaluation de 10 et 1 pour les zones qui contient de minimum irradiation solaire, par contre pour les zones moins favorables correspond les valeurs max dans les cartes du température et pentes de terrain, alors que facteur de proximité pour les réseaux routiers et électrique et les foyer de consommation est le facteur le plus valorisés( les zones

proches ont une valeur de 10, alors que les lions prend 1). Le résultat représenter dans la figure  $3.4:$ 

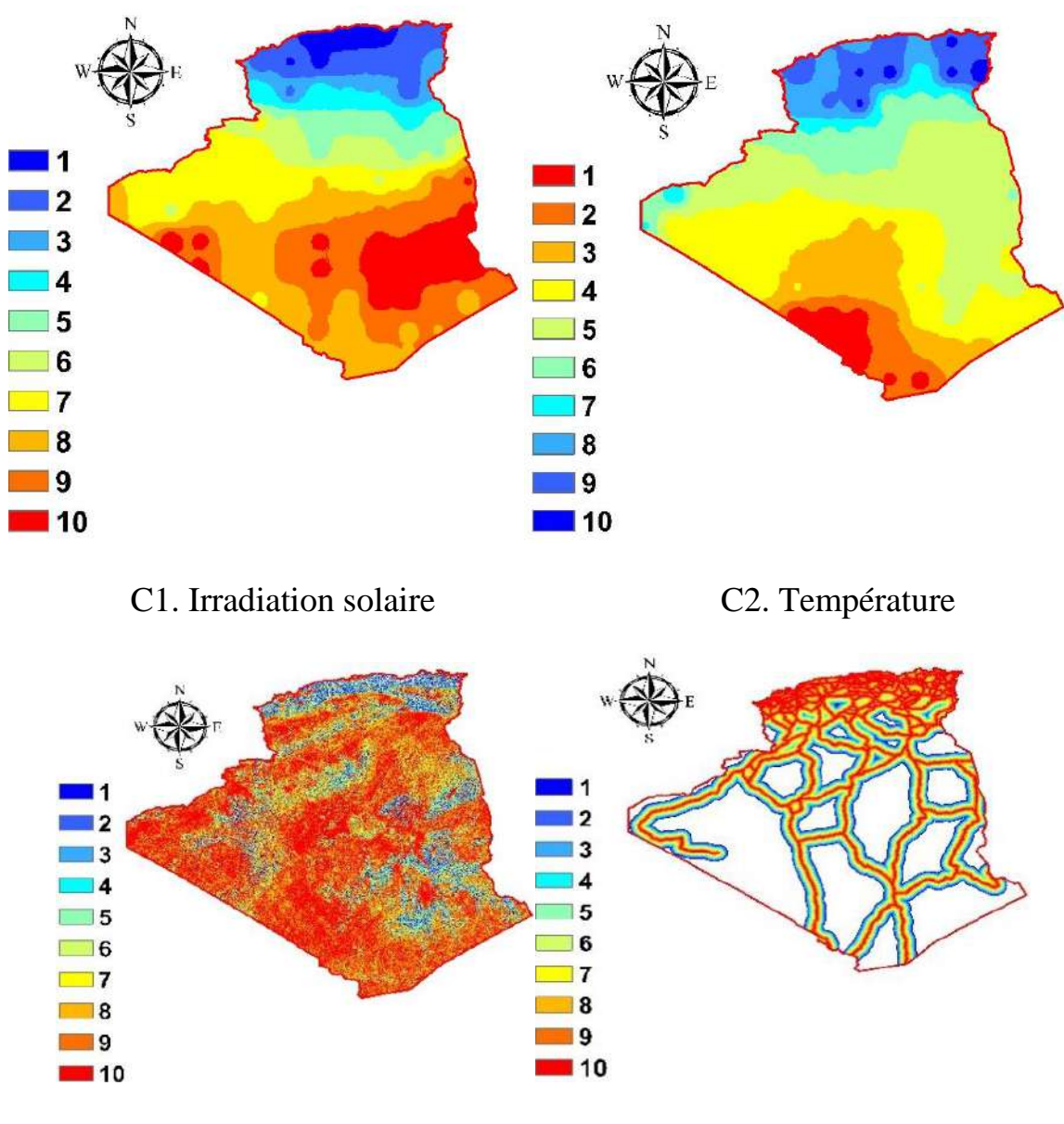

C3. Pentes de terrain C4. Réseau routier

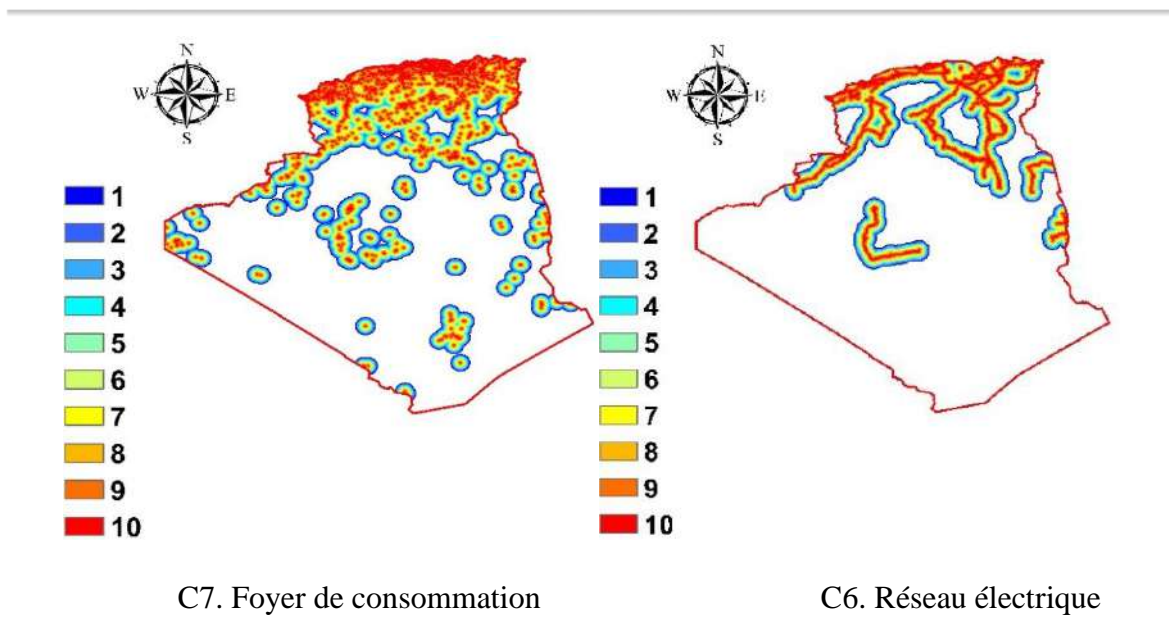

**Figure 3.5 :** Reclassification.

### **9. La calculatrice raster (raster calulator)**

La calculatrice raster est un outil très important disponible dans le ArcToolbox, il permet d'effectue un croisement entre deux couches en mode RASTER qui se fait de pixel à pixel ou le pixel de la couche 1 est combiné au pixel de la couche 2 par une formule arithmétique en utilisant la calculatrice raster. Le calcul mathématique se fait à l'aide d'opérateurs et de fonctions, où les entrées peuvent être des couches du données ou raster, des tables, des constantes et des nombres. La formulation générale de calcule de raster pour n coches est donnée comme suit :

$$
F = \sum_{i=1}^{n} Ci * Wi \tag{3.3}
$$

 $C_i$ : le critère utiliser dans cette analyse.

W<sub>i</sub> : le poids de chaque critère.

n : nombre de critère.

 Dans cette analyse nous avons six cartes ou critère (irradiation solaire, température, pentes de terrain, proximité au réseaux routiers et réseaux électrique, foyer de consommation), on a utilisé deux scénarios (avec des poids égaux, poids de la méthode Analytic Hierarcly Process (AHP).

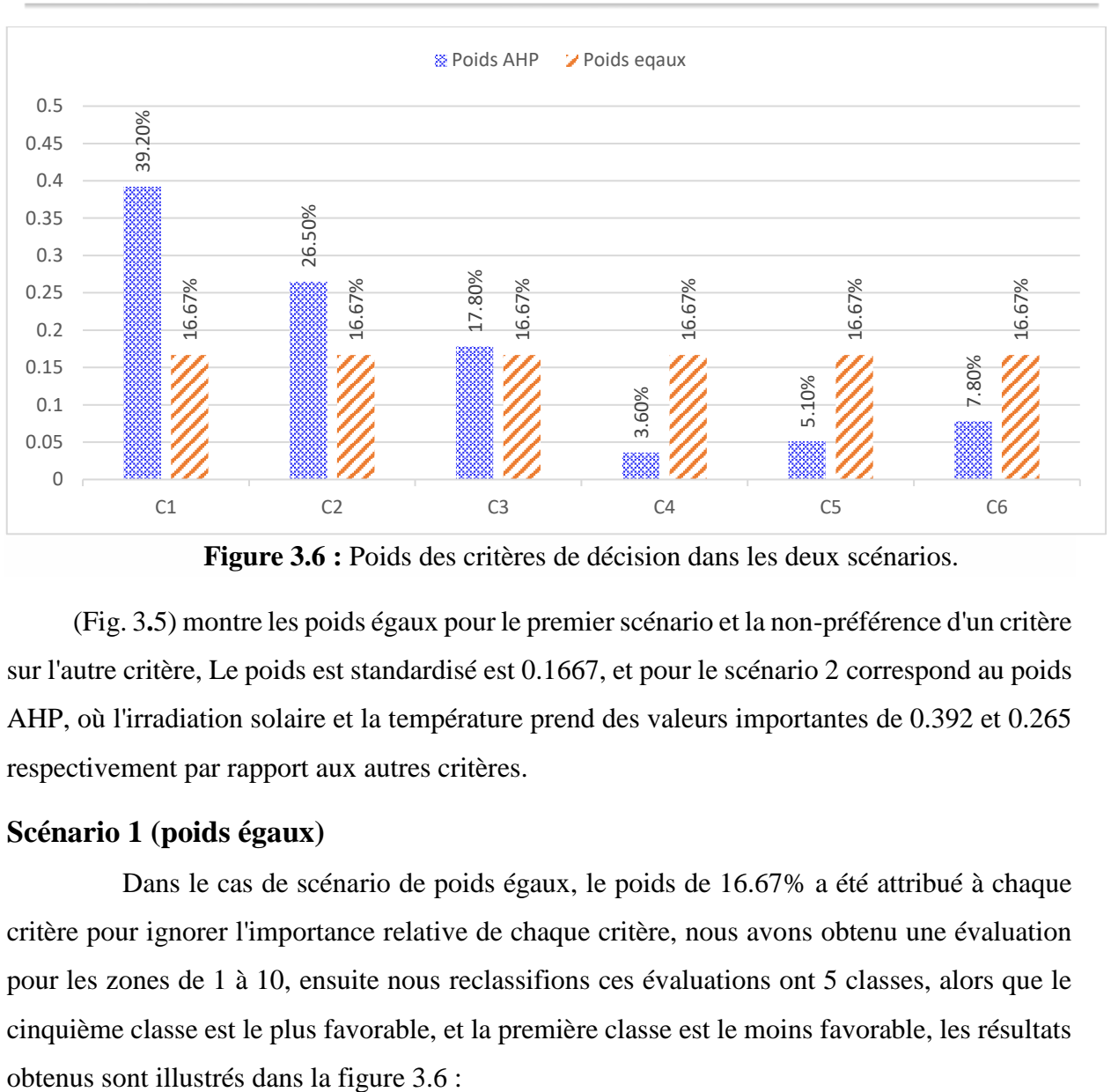

**Figure 3.6 :** Poids des critères de décision dans les deux scénarios.

(Fig. 3**.**5) montre les poids égaux pour le premier scénario et la non-préférence d'un critère sur l'autre critère, Le poids est standardisé est 0.1667, et pour le scénario 2 correspond au poids AHP, où l'irradiation solaire et la température prend des valeurs importantes de 0.392 et 0.265 respectivement par rapport aux autres critères.

### **Scénario 1 (poids égaux)**

 Dans le cas de scénario de poids égaux, le poids de 16.67% a été attribué à chaque critère pour ignorer l'importance relative de chaque critère, nous avons obtenu une évaluation pour les zones de 1 à 10, ensuite nous reclassifions ces évaluations ont 5 classes, alors que le cinquième classe est le plus favorable, et la première classe est le moins favorable, les résultats

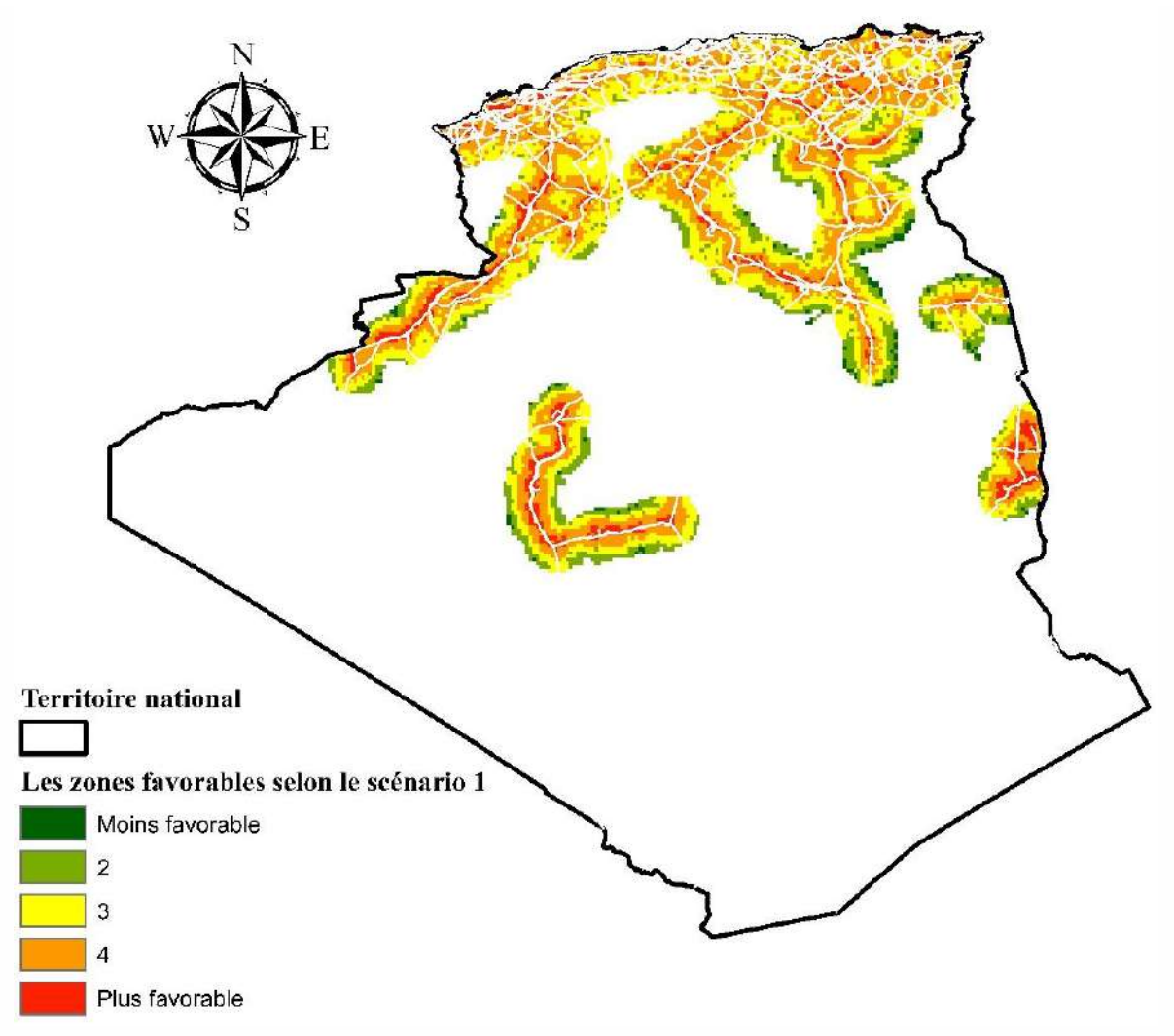

**Figure 3.7** Résultats selon le scénario 1.

Les résultats obtenus pour le scénarios 1 (poids égaux) montre que les zones moins favorables sont marquées par une faible valeur par rapport à la zone disponible (1.32% de la zone disponible pour les projets), et en notez également qu'il existe une distribution semirégulière pour les zones modéré (zone 2,3 et 4) est élever (plus favorable),

Des zones dans le sud à une évaluation de moyenne jus 'qua plus favorable distribué dans les villes suivantes (Illizi, Ain Salah, Adrar, Ghardaïa, Ouargla, Béchar), est au milieux (Dans la zone du plateau et les zones côtières) nous remarquons une distribution uniformément homogène.

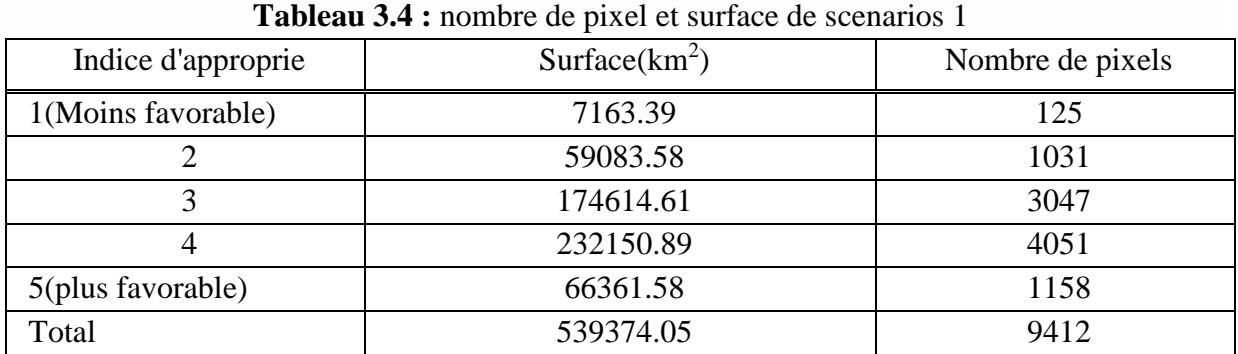

Le Tab 3.4 illustre les surfaces de chaque zone en  $(km^2$  et nombre de pixel) et l'indice de l'approprié, la première zone représenter une surface de 7163.39km<sup>2</sup> (1.32% de la surface disponible) considère comme la plus petite surface dans ce résultat, la zone 3et 4 prend une grande superficie par rapport toutes les zones disponibles avec un somme estimer de  $406765.5 \text{km}^2$ . La surface totale de la zone disponible a une superficie de 539374.05 km<sup>2</sup> (23.29% de surface total du pays).

### **Scénario 2 (avec poids)**

 Dans ce scénario on a utilisé la méthode AHP, qui se dépend de donner du poids à chaque critère, dans cette méthode nous avons favorisé le côté énergétique devant le côté économique, Des poids plus élevés ont été fixés pour les critère énergétiques (radiation et température), les critères économiques de la pente de terrain et la proximité des réseaux d'électricité et routiers ont donné moins valeur de poids, les valeurs des poids illustre au Tab 3.5 Ci-dessus :

| Critères       | Poids |
|----------------|-------|
| C1             | 0.392 |
| C <sub>2</sub> | 0.265 |
| C <sub>3</sub> | 0.178 |
| C4             | 0.036 |
| C <sub>6</sub> | 0.051 |
| C7             | 0.078 |
| Total          |       |

**Tableaux 3.5 :** les poids de critère [37].

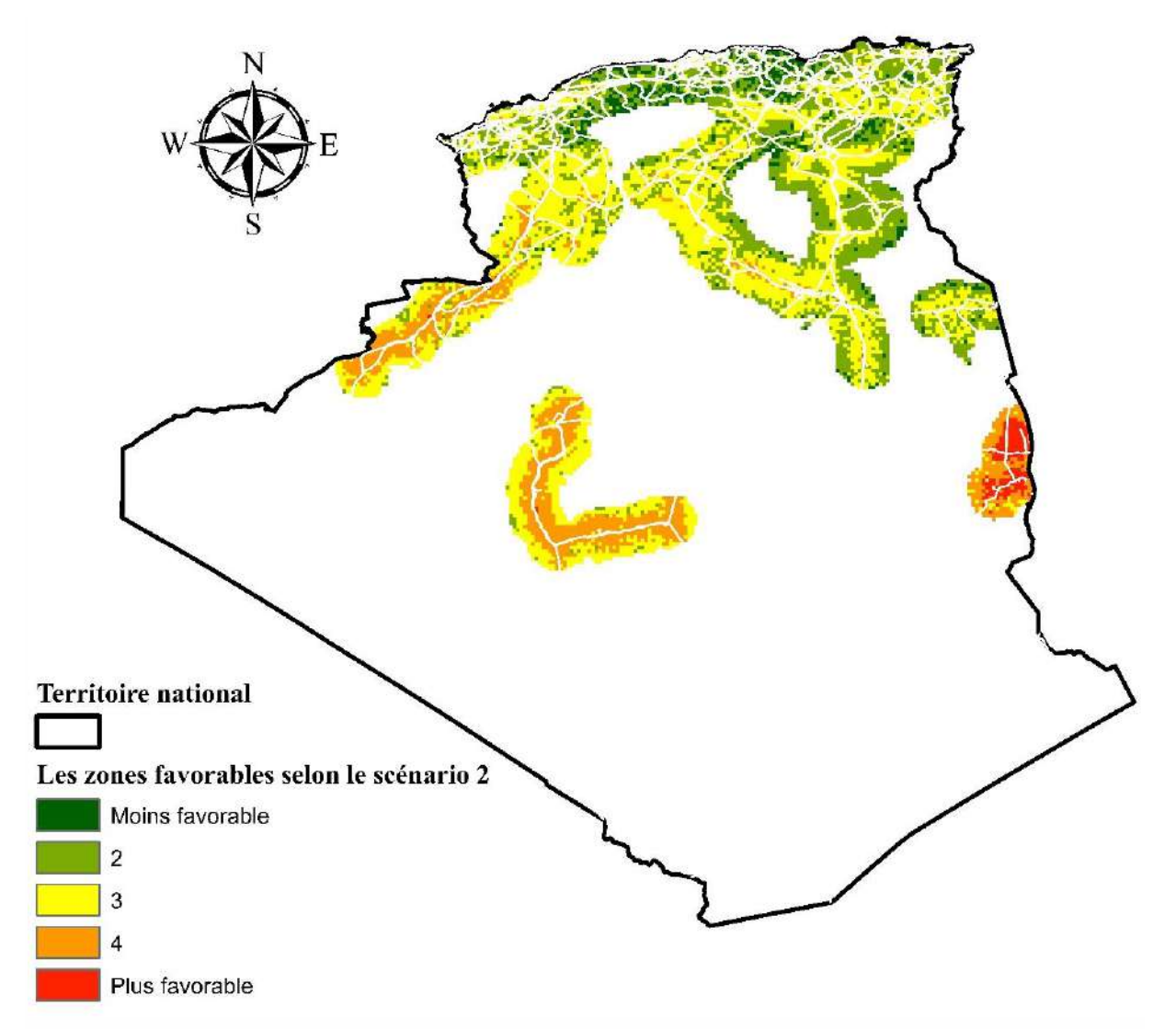

**Figure 3.8 :** résultats selon scénario 2.

Les résultats du deuxième scénario ont été changer par rapport au premier scénario et cela est dû au changement d'évaluation des poids , on remarque la supériorité du sud sur les zonesplateaux et les zones côtières, cette résultat est logique parce que les régions du sud ont des taux élevés de radiation solaire, donc le sud a des bons endroits appropriés pour les projets photovoltaïque(PV), leur évaluation est moyenne à plus favorable et c'est ce que les études allemandes ont prouvé (le projet de Desertak) [40], et ces résultats sont prometteur pour le secteur d'énergies renouvelables au sud en particulier et au l'Algérie en général, avec l'analyse précise de ces sites spatiaux et leur degré de pertinence il s'avère que Illizi a obtenu la meilleure évaluation(plus favorable) et un surface estimer à  $3544.71 \text{ km}^2$ , cela présenter 5.63% de la surface total favorisé, cette zone est distribuée aux commune de Burj Al-Hawas avec un plus grand pourcentage, cette commune contient déjà un projet photovoltaïque avec une capacité de 0.7 MW, et Al-Dabdab avec un moins pourcentage que le dernier, il contient un projet PV de capacité 1.2 MW**.** Et 2 autre projet situé en Ain amenas leur capacité et 4 MW et Illizi avec un capacité de 9.5 MW [43], le résultat montre aussi une zone de Adrar précisément en Fenoughil et Tamset et autre zones une Béchar.

On note également une distribution d'autres zones du sud dont l'évaluation est supérieure à la moyenne, ces zones elle à des potentielles élevé, il existe de Béchar et Adrar, Timimoune, Ain Salah, Illizi, Ghardaïa, Ouargla, Naama, et les autres évaluations de moyenne à moins favorise la plupart et situé dans le nord en raison du manque de rayonnement solaire par rapport au sud.

| Indice approprie     | Surface   | Nombre de pixels |
|----------------------|-----------|------------------|
| 1(moins favorable)   | 30888.5   | 539              |
|                      | 172494.24 | 3010             |
| 3(moyenne favorable) | 244643.83 | 4269             |
|                      | 84069.45  | 1467             |
| 5(plus favorable)    | 10257.96  | 179              |
| Total                | 514553.98 | 9464             |

**Tableau 3.6 :** nombre de pixel et surface de scenarios 2

Le Tab 3.6 , montre que la zones 5 (plus favorable) contient de superficie de 10257.96 km<sup>2</sup>(0.44 % de la surface total d'Algérie), sont positionnés plus en Willaya Illizi, les statiques estime qu'il y a plus de 900 maisons utilisant le système PV actuellement dans les willaya du sud parmi ces états en trouve Illizi[44,45], (une étude allemande confirme que la zone d'Illizi contient des radiations élevées, cette étude a montré qu'il y a une zone si vous construisez une station PV dans cette zone serait suffisant pour couvrir l'ensemble des besoins en électricité de l'Europe[46].

La zone 4 a une surface de  $84069.45 \text{ km}^2$  elle a un potentiel considérable, distribué dans le sud, considéré comme une importante surface, en raison de sa classification avancée, et la troisième et la deuxième zones ont une surface estimée  $417138.07 \text{ km}^2$ , qui représenté de 18.01% du zone d'étude (surface d'Algérie). La première zone (moins favorisé)، cela est dû au faible taux d'irradiation, distribue au nord d'Algérie.

## **10.Estimation d'énergie électrique**

Pour estimer l'énergie électrique pour les deux scénarios (poids égaux, poids AHP), on suit la formulation suivante :

$$
P = S * I_{rd} * \eta \tag{3.4}
$$

**P** : la puissance estimée

**Ird** : Irradiation solaire horizontale annuelle en kWh/m2 /an

**n** : le rendement de panneau solaire [47].

Les résultats obtenus pour les deux scénarios sont donnés comme suit :

| <b>Zones</b> | Indice approprie      | Surface $(km^2)$ | Energie électrique estimé<br>(TWh)10 <sup>4</sup> |
|--------------|-----------------------|------------------|---------------------------------------------------|
| 2.501-3.801  | 1 (moins favorable)   | 7163.39          | 0.23                                              |
| 3.802-5.101  | っ                     | 59083.58         | 1.8222                                            |
| 5.102-6.401  | 3 (moyenne favorable) | 174614.61        | 5.12                                              |
| 6.402-7.702  |                       | 232150.89        | 6.65                                              |
| 7.703-9.02   | 5 (plus favorable)    | 66361.58         | 1.95                                              |

**Tableau 3.7**: Scénario1 (poids égaux)

#### **Tableau 3.8 :** Scénario 2 **(**poids AHP**)**

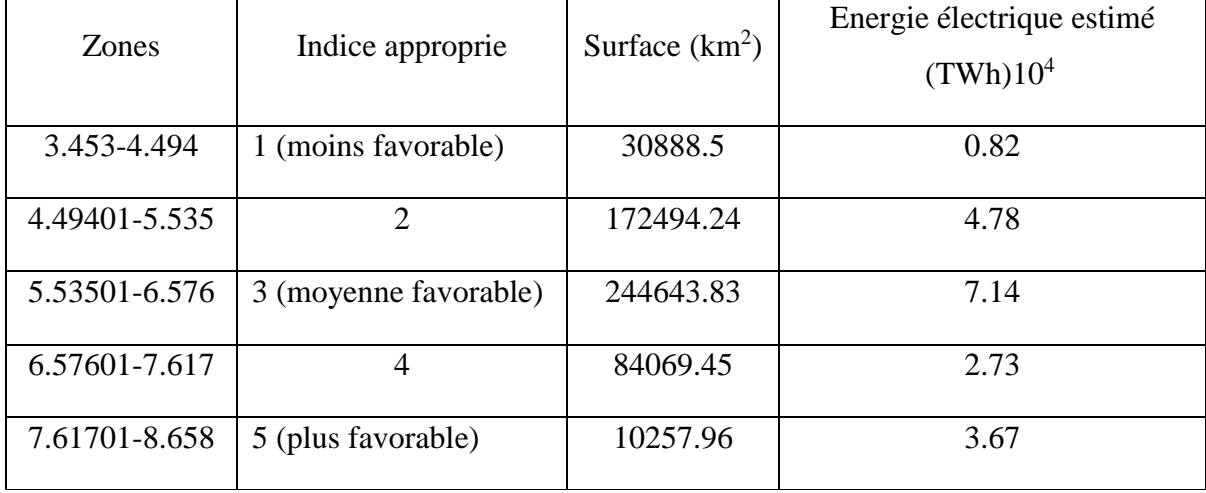

On remarque que la superficie de la zones 1 dans le scénario 2 représente 4.3 fois plus que la même zone dans le premier scénario, et la capacité de production du zone 1 selon le scénario 2 est 3.5 fois que la même zone dans le scénario 1, et pour la deuxième zone du scénario

2 la superficie sera multiplié à 2.9 fois que la même zone dans le scénario 1, pour la production estimée dans le scénario 2 en remarque une valeur très important  $(4.78*10<sup>4</sup> TWh)$  et  $(1.82*10<sup>4</sup>$ TWh en scénario 1),

En termes de surface en remarque que la zones 3 du scénario 2 et la zones 4 du scénario 1 a des grande superficie (244643.83, 232150.89 Km<sup>2</sup> respectivement), ils ont aussi unes grandes valeurs de production estimé  $(7.14*10^4$  et  $6.65*10^4$  TWh respectivement), dans la zone 3 du scénario 2 il existe un projet photovoltaïque situé dans Djelfa a une surface de 40 hectares et une puissance 20 MW et d'autre projet PV au Laghouat dans la commune d'El-khenege réalisée par 3 entreprise chinois, avec une puissance de 20MW [49].

Pour le zones 5 qui a de valuation de plus favorable on remarque que la superficie du deuxième scénario est diminuée que le premier scénario, mais l'énergie électrique estimé dans le deuxième scénario et plus élevée que le scénario  $1 (3.67*10<sup>4</sup> TWh$  pour scénario 2, et  $1.95*10<sup>4</sup>$  TWh pour scénario 1).

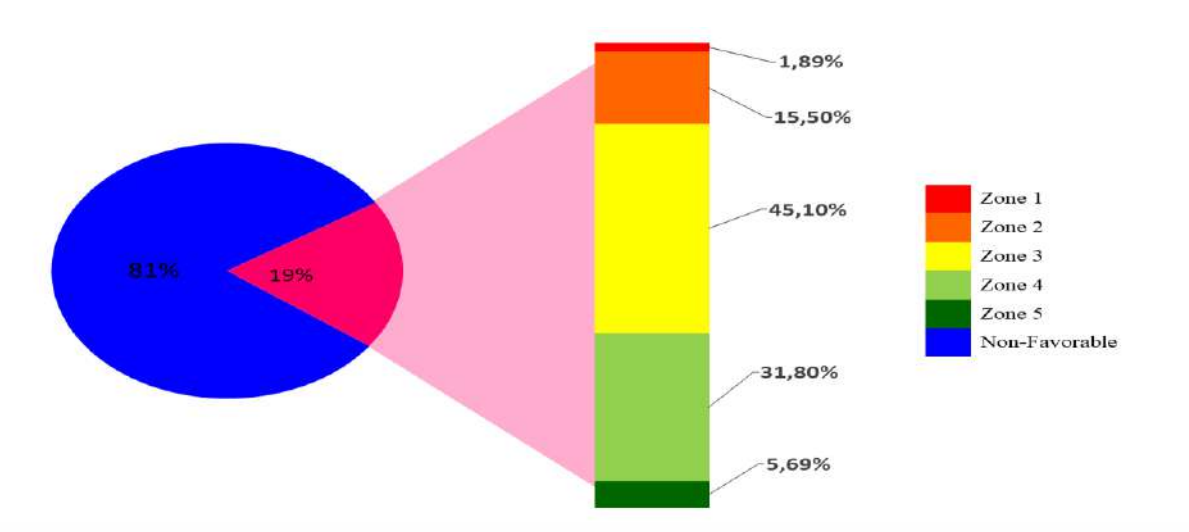

**Figure 3.9 :** Distribution des zones préférées du scénario 2

(fig3.8) montre que le surface de la zone disponible présenter 19% de la superficie total du pays, cette zone est divisée en 5 classes à partir de l'indice de l'approprie, la grande superficie est la zone 3 avec un pourcentage de 45,1% suivi par la zone 4 avec 31.8%, la zone 2 et 5 à des superficies moins importantes, la zone 1 correspond aux zones moins favorables avec un pourcentage de 1.89%

### **11. Conclusion**

Dans cette partie on réaliser les principaux résultats (scénario1 et 2), les résultats du scénario 1 présenter que la zones 4 a le plus superficie que les autres zones(232150.89Km²) avec une grande capacité de production estimée de 6.65\*10 <sup>4</sup> TWh.

Et pour le deuxième scénario (poids AHP) représenter des résultats logiques dans le sud notamment Illizi et Ain Saleh, Adrar, Béchar, Ouargla, Ghardaïa ces endroit a une évaluation de moyenne à très favorable, par exemple la zone 5 a une superficie de 10257.96 Km² peut produise une énergie électrique estime de 3.67\*10<sup>4</sup> TWh, ici les résultats d'efficacité énergétique est apparu, contrairement au scénario de poids égaux.

# **Conclusion Générale**

# **Conclusion générale**

A la venir, le secteur de l'énergie sera confronté à un ensemble de plus en plus complexe de défis étroitement imbriqués d'ordre économique, technologique, et environnemental en particulier.

Dans le premier partie de notre travail nous avons présenté le contexte énergétique national premièrement avec l'énergies des fossiles (pétrole et gaz), notamment les potentiels et les défis de secteur, ensuite l'infrastructure de secteur d'électricité en terme de production et consommation, et le demande croissance sur cette énergie en raison de développement démographie et les effets d'augmentation sur l'environnement, l'Algérie doit faire face à plusieurs défis dans le futur elle a affété un projet national d'énergies renouvelables pour les trois technologies (PV, CSP, hybride), un projet fiable et durable, contribue à la préservation de l'environnement

Nous avons présenté dans la deuxième partie les critères sous forme des carte développé, ou on est collecté les informations nécessaires pour chaque carte et nous avons expliqué les méthodes d'aide à la décision pour un projet d'un site optimiser(AHP,MCDM) qui combine les critères environnementaux, énergétiques, et de sécurité et économiques correspond ou données disponibles, et nous avons adapté notre étude sur les Système Informations Géographique ce qui facilite les opérations sur les cartes et donnée des résultats précis..

Dans la dernière partie nous avons comparé et validé notre carte d'irradiation solaire avec des sources fiables, ensuite effectuons des opérations géographique sur les cartes obtenu et cela avec SIG( système information géographique) pour être plus prisés, afin de recueillir des meilleurs résultats, nous avons expérimenté deux méthodes différents, la première basé essentiellement sur l'équivalence entre les critères, ou nous avons donnée des poids égaux a chaque critère, et la deuxième méthode basé sur la préférence des critères énergétiques ou nous avons obtenu des zones de capacité de production d'énergie électrique élevé(petite espace et plus grande productivité), et des ces zones résultantes obtenu dans la WILLAYA ILLIZI avec surface de10257.96 km<sup>2</sup>, et une capacité de production estimé à  $3.67*10<sup>4</sup>$  TW

**Bibliographie** 

# **Références**

[1] - Programme National des Energies Nouvelles et Renouvelables. Ministère de l'Energie [en ligne]. Disponible sur (http://www.energy.gov.dz/francais/uploads/2016/Programme-National/Programme-National-Energies-Nouvelles-Renouvelables.pdf)

[2] - M. Attar et M. Hammat « Le potentiel en hydrocarbure de l'Algérie ». Contribution de SONATRACH Division Exploration. Année 2014. Disponibble sur.energy.gov.dz/Fr/hydrocarbures/w4\_0.pdf

[3] - Revue trimestriel de SONATRACH, Revue n°15 ; Décembre 2005.publié en (26/06/06). Disponible sur (

[https://www.google.dz/search?dcr=0&source=hp&ei=ocbIWumHL6jF6AS](https://www.google.dz/search?dcr=0&source=hp&ei=ocbIWumHL6jF6A)h4HADQ&q=+Re vue+trimestriel+de+SONATRACH%2C+Revue+n%C2%B015+%3B+D%C3%)

[4] - Amir Hani. BP 2016. Dernières infos d'Algérie Septembre 2017[en ligne]. Disponible sur(http://dia-algerie.com/petrole-selon-bp-lalgerie-a-produit-1579-million-de-barils-jour-2016/ )

[5] - Les bassins sédimentaires des provinces pétrolières. Ministère de l'Energie [en ligne]. Disponible sur (http://www.energy.gov.dz/francais/uploads/2016/Energie/Les-bassins-sediprovinces.pdf)

[6] - présentation de groupe. SONELGAZ. [En ligne].2018. Disponible sur [\(http://www.sonelgaz.dz/?page=article&id=4\)](http://www.sonelgaz.dz/?page=article&id=4).

[7] - Electricité et Gaz. Ministre de l'Energie [en ligne] 2018.disponible sur [\(http://www.energy.gov.dz/francais/uploads/2016/Energie/electricite-gaz-maj.pdf](http://www.energy.gov.dz/francais/uploads/2016/Energie/electricite-gaz-maj.pdf) )

[8] - [Bilan des Realisations du secteur année 2016](http://www.energy.gov.dz/francais/uploads/MAJ_2018/Stat/Bilan_des_Realisations_du_secteur_2016_%C3%A9dition_2017.pdf) (édition 2017).ministre d'energie2017.disponible sur[\(http://www.energy.gov.dz/francais/uploads/MAJ\\_2018 /Stat/](http://www.energy.gov.dz/francais/uploads/MAJ_2018%20/Stat/%20Bilan_des_Realisations_du_secteur_2016_édition_2017.pdf)  [Bilan\\_des\\_Realisations\\_du\\_secteur\\_2016\\_édition\\_2017.pdf\)](http://www.energy.gov.dz/francais/uploads/MAJ_2018%20/Stat/%20Bilan_des_Realisations_du_secteur_2016_édition_2017.pdf)

[9] - Bilan énergétique national 2016 (édition 2017). Ministère de l'Energie. Disponible sur(http://www.energy.gov.dz/francais/uploads/2017/Bilans et statistiques du secteur/Bilan-Energetique/Bilan\_Energetique\_National\_2016\_edition\_2017.pdf)

[10] - SIEMENS, « Power Engineering Guide - Transmission and Distribution » 4th Edition, 2005.
[11] - J.M. DELBARRE, « Postes à HT et THT - Rôle et Structure », Techniques de l'Ingénieur, Tria Génie électrique, D 4570, 2004.

[12] - groupe Sonelgaz. Chiffre clé. Chiffres clé 2016.Longueur réseaux électricité disponible sur [\(http://www.sonelgaz.dz/?page=article&ida=605\)](http://www.sonelgaz.dz/?page=article&ida=605).

[13] - Ministry of Energy. 2017.Bilan énergétique http://national. Disponible sur (www.energy .gov.dz/francais/index.php?page=bilan-des-realisations-2).

[14] -Ministre de l'Energie. Potentiels des énergies renouvelables. Disponible sur (http:// www.energy.gov.dz/francais/index.php?page=potentiels).

[15] - ministre de l'Energie. Energies Nouvelles, Renouvelables et Maitrise de l'Energie [en ligne]. Disponible sur (http://www.energy.gov.dz/francais/uploads/2016/Energie/energierenouvelable.pdf)**.**

[16] - Programme national d'Efficacité Energétique. [En ligne]. Disponible sue (http:// www.energy.gov.dz/francais/uploads/2016/ProgrammeNational/Programme-National-Efficacite-Energetique.pdf).

[17] - MENADI Rachedi.Gouvernance et stratégie nationale de développement des énergies renouvelables. Ministère de l'Energie [en ligne].2018.disponible sur [\(http://www.fce.dz/wp-content/uploads/2018/01/gouvernance-et-strategie-nationale-de](http://www.fce.dz/wp-content/uploads/2018/01/gouvernance-et-strategie-nationale-de-developpement-des-energies-renouvelables.pdf)[developpement-des-energies-renouvelables.pdf\)](http://www.fce.dz/wp-content/uploads/2018/01/gouvernance-et-strategie-nationale-de-developpement-des-energies-renouvelables.pdf) .

[18] - Romain Guillo. Portail des énergies renouvelables et de l'écoconstruction, Les différents types de cellules photovoltaïques [en ligne], (2007, mise à jour le 1Janvier 2014), disponible sur : (https://www.ecosources.info/dossiers/Types\_de\_cellules\_photovoltaiques.) [19] -Imed Sellami, Entretien : ABDERRAHMANE BENHAMADI, P-DG DE CONDOR ÉLECTRONIQUE, AU SOIR D'ALGERIE : « Condor Electronics est le seul fabricant en Afrique certifié par Google », [en ligne].2017, disponible sur (https:// www.lesoirdalgerie.com/articles/2017/10/17/article.php?sid=218507&cid=50)

[20] - Prix du panneau photovoltaïque en Algérie, Portail Algérien des ENERGIES RENOUVELABLES, [en ligne],2014, disponible sur (http://portail.CDER.dz/IMG/article PDF/article\_a3925.pdf)

[21] El amin KOUADRI BOUJETHIA.CDER.Energies Renouvlable: un moteur principal du dévloppement durable en Algerie.Ministre de l'Enseignement Superieur et de la Rechaerche Scientifique .Disponible sur (http://www.cder.dz).

[22] - Systèmes Electro-Energétiques,2017, Rayonnements direct, diffus et réfléchi, disponible sur (http://energie28.blogspot.com/2016/11/rayonnements-direct-diffus-etreflechi.html).

[23] - Matthias Günther.Advanced CSP Teaching Materials.Chapter 2 Solar Radiation.2017. Disponible sur (http://www.energy-

science.org/bibliotheque/cours/1361469594Chapter%2002%20radiation.pdf).

[24] - cite officiel de google Earth. Disponible sur (https://earth.google.com/web).

[25] - Vincent-Delong.2018. Disponible sur [\(http://lenergeek.com/2013/08/07/grosse-chaleur](http://lenergeek.com/2013/08/07/grosse-chaleur-pourquoi-le-rendement-des-panneaux-solaires-baisse/)[pourquoi-le-rendement-des-panneaux-solaires-baisse/](http://lenergeek.com/2013/08/07/grosse-chaleur-pourquoi-le-rendement-des-panneaux-solaires-baisse/) )

[26] - The CGIAR Consortium for Spatial Information(CGIAR-CSI). Disponible sur (http:// srtm.csi.cgiar.org).

[27] - Ministre de Travaux Publics et des Transport.2014. Disponible sur ( http://www.mtp. gov.dz/arabic/atlasar/index.5.html ).

[28] - Plan et carte des villes Algérienne-الجزائر خريطة. Disponible sur (http:/www.cartealgerie.com/carte-routtiere-algerie.html).

[29] - cite officiel de 'Open Street Map'. Disponible

sur[\(https://www.openstreetmap.org/#map=8/29.361/4.675\)](https://www.openstreetmap.org/#map=8/29.361/4.675).

[30] - Juan M. Sánchez-Lozano, Jerónimo Teruel-Solano, Pedro L. Soto-Elvira , M. Socorro García-Cascales, "Geographical Information Systems (GIS) and Multi-Criteria Decision Making (MCDM) methods for the evaluation of solar farms locations: Case study in southeastern Spain,"*Renewable and Sustainable Energy Reviews* 24 (2013): 544-556.

[31] - Chen SJ, Hwang CL. Fuzzy multiple attribute decision making: methods and applications. Berlin: Springer-Verlang; 1992.

[32] - Hwang CL, Yoon K. Multiple attribute decision methods and applications. Berlin Hiedelberg: Springer; 1981.

[33] - Zeleny M. Multiple criteria decision making. New York: McGraw-Hill; 1982.

[34] - Saaty TL. The analytic hierarchy process. New York: McGraw-Hill; 1980. Mat/d Modelling, Vol. 9, No. 3-5, pp. 161-176, 1987.

[35] - site officiel de SOLARGIS. Disponible sur [\(https://solargis.com/maps-and-gis-data/](https://solargis.com/maps-and-gis-data/) download/algeria).

[36]-Office National des Statistiques.2017[.Statistiques Sociales](http://www.ons.dz/-Statistiques-Sociales-.html) > [Population et](http://www.ons.dz/-Population-et-Demographie-.html)  [Démographie](http://www.ons.dz/-Population-et-Demographie-.html) > [Démographie.](http://www.ons.dz/-Demographie-.html)disponible sur [\(http://www.ons.dz/-Demographie-.html\)](http://www.ons.dz/-Demographie-.html)

[37] - H. Z. Al Garni and A. Awasthi, "Solar PV power plant site selection using a GIS-AHP based approach with application in Saudi Arabia," Applied Energy, vol. 206, no. September. pp. 1225–1240, 2017.

[38] - M. Oludare Idrees, G. Bedawi, U. Lay, N. Mariun, GIS-Based Optimal Site Selection for Installation of Large- Scale Smart Grid- Connected Photovoltaic (PV) Power Plants in... January 2017, https://www.researchgate.net/publication/313343255.

[39] - A. Georgiou and D. Skarlatos, "Optimal site selection for sitting a solar park using multi-criteria decision analysis and geographical information systems," pp. 321–332, 2016.

تحديد أفضل المواقع لتجميع الطاقة الشمسية Gomaa Dawod , Khalid A. Al-Ghamdi - [40]

 Conferenceمكة المكرمة االدارية باستخدام نظم المعلومات الجغرافية متعددة المعايير Paper April 2017 disponible au (https://www.researchgate.net/publication/315891521)

[41**] -** Hassan Z. Al Garni\*, "A Fuzzy AHP and GIS-based Approach to Prioritize Utility-Scale Solar PV Sites in Saudi Arabia.pdf." . October 5-8, 2017.

صناعة الطاقات المتجددة بألمانيا وتوجه الجزائر لمشاريع الطاقة المتجددة كمرحلة لتاميم امدادات الطاقة االحفورية **- [**42] راتول محمد. مداحي محمد. وحماية البيئة )مشروع ديزرتاك(

**[**43**] -** le direction d'énergie de wilaya Illizi, Stations solaires programmées, Tableau des stations [en ligne) 2018.disponible sur [\(http://www.wilaya-illizi.dz/ar/administration/1264/\)](http://www.wilaya-illizi.dz/ar/administration/1264/).

[44 ]- Stambouli ABoudghene. Promotion of renewable energies in Algeria: strategies and perspectives. Renewable and Sustainable Energy Reviews 2011;15:1169–81.

[45] - Energy & Mines Book, /http://www.mem-algeria.orgS; 2007.

[46] - A. B. Stambouli, Z. Khiat, S. Flazi, and Y. Kitamura, "A review on the renewable energy development in Algeria: Current perspective, energy scenario and sustainability issues," Renew. Sustain. Energy Rev., vol. 16, no. 7, pp. 4445–4460, 2012.

[47] - S. Rahmouni, B. Negrou, N. Settou, J. Dominguez, and A. Gouareh, "Prospects of hydrogen production potential from renewable resources in Algeria," Int. J. Hydrogen Energy, vol. 42, no. 2, pp. 1383–1395, 2017.

[48] - inauguration de deux centrales solaire photovoltaïque. 2016.disponible sur (https://l.facebook.com/l.php?u=https%3A%2F%2Fportail.cder.dz%2Fspip.php%3Farticle5).

# **Annexes**

#### **Annexe A**

#### **Définition d'un système d'information géographique**

Un système d'information géographique est un outil puissant utilisé pour la cartographie digitalisée et l'analyse spatiale. Le SIG fournit la fonctionnalité à la capture, l'analyse, l'affichage et la production de l'information géographique. Les systèmes d'information géographique sont des systèmes d'information qui vont nous permettre d'acquérir, de traiter, d'organiser et de présenter des données géo-référencées. Même s'il est habituel d'entendre qu'un SIG sert principalement à produire des cartes et des plans papier, ceci pourrait être quelque peu réducteur car un SIG peut également permettre de gérer son patrimoine de données spatiales, le SIG étant ainsi un outil de gestion de données à part entière et un système qui englobe à la fois :

- les logiciels pouvant être utilisés (ArcGIS, QGis, MapInfo, Gvsig etc.),
- les données que vont utiliser ces mêmes logiciels (données urbaines, données de réseaux, données routières etc.),
- le matériel informatique (capacité, système d'exploitation etc.)
- les compétences thématiques (c'est l'utilisateur et son "bagage" thématique qui détermine la manière d'utiliser le logiciel).

La figure ci-dessous représente les composants d'un système d'information géographique :

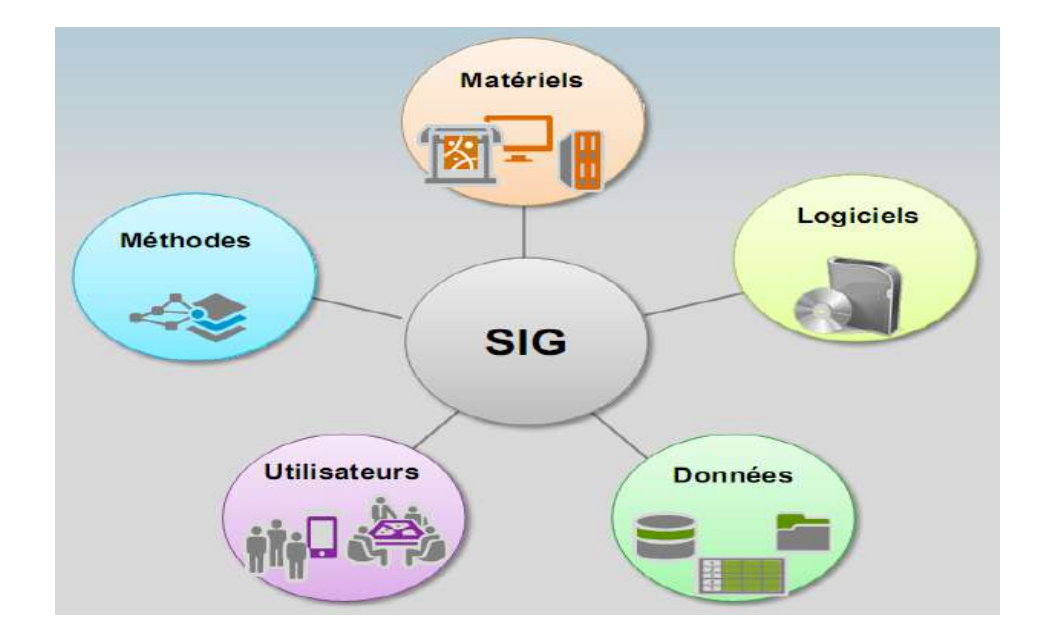

**Figure 5. 1:** Les composants du SIG

Un projet SIG est considéré comme un ensemble d'activités déclenché pour prendre une décision liée à une problématique. Cet ensemble d'activités se déroule en différentes phases:

- Identification des objectifs par rapport à une problématique,
- Evaluation des besoins en couches thématiques, Conception de la base de données,
- Collecte et acquisition des données,
- Intégration et structuration des données dans la base,
- Traitement des données (Gestion, requêtes attributaires ou spatiales),
- Restitution des résultats (Cartes, requêtes, tableaux, diagrammes),
- Interprétation et décision.

# **5.2.3. Mode de présentation des données dans un SIG**

Les informations dans un SIG sont généralement liées à des cordonnées spatiales longitude et latitude (x,y), et par fois l'altitude (z) qui vont indiquer l'emplacement de ces données dans l'espace. Les objets géographique (données géo-localisées) sont organisés sous formes des couches (figure 5.2) contenant un ensemble homogène des données et référencé à un thème tels que : la couche de réseau électrique, de sites de productions, de réseau routier, des stations météorologiques, … etc.

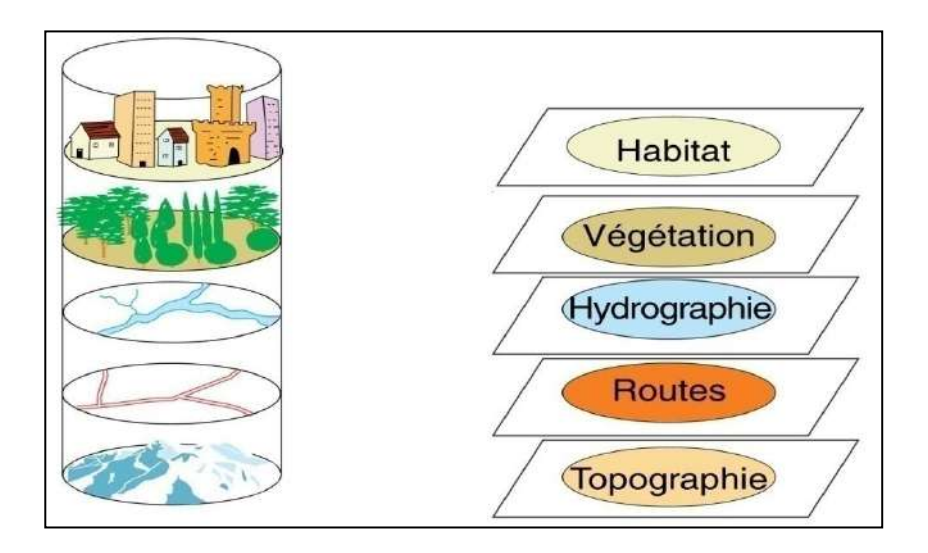

**Figure 5. 2:** Schéma général d'un SIG.

Il y a trois types de données qui peuvent être distingué dans un SIG :

# **5.2.3.1. Les données vectorielles**

Les données de type vecteur sont un format par lequel des points, des lignes, et des polygones (figure 5.3) soient employés pour représenter de vrais dispositifs sur la surface terrestre tels que des sites de production, des rues, des limites administratifs, … etc. Chaque objet spatial est doté d'un identifiant qui permet de relier à un tableau attributaire. Les données vectorielles sont la plupart du temps résultat de la numérisation manuelle ou semiautomatique.

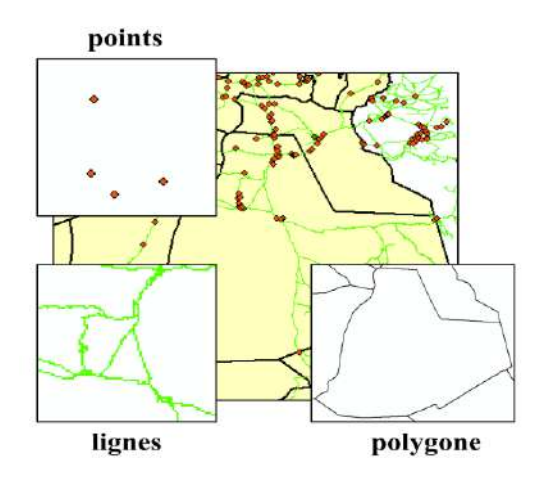

**Figure 5. 3:** Représentation de l'information en mode vectoriel.

# **5.2.3.2. Les données raster**

Les données de type raster sont des images continues d'une partie de la surface terrestre et ont comme élément essentiel le pixel. Ce sont des données où l'espace est décomposé en régulière organisé en lignes et en colonne (figure 5.4). A chaque composant des cellules ou des pixels de grille, sont associées une ou plusieurs valeurs décrivant les caractéristiques de l'espace. Ce type des données raster proviennent soit d'une image aérienne ou satellite, soit le résultat d'un traitement des données dans un SIG. Si les deux types des données (vecteur et raster) sont géo-référencées dans la même position, elles peuvent être employées dans la même vue.

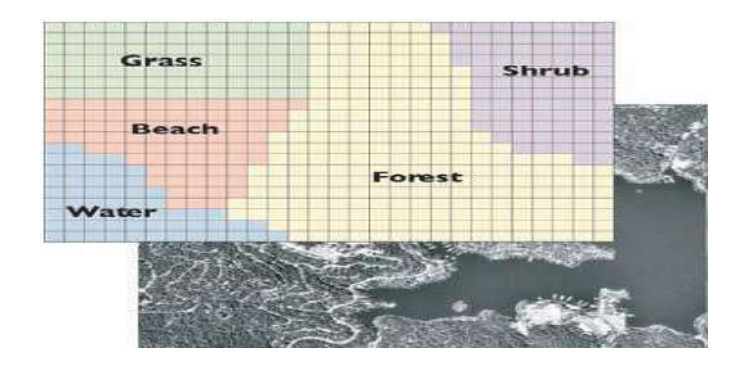

**Figure 5. 4:** Représentation des données en mode raster.

# **5.2.4. Importation des données dans un SIG**

Les données dans un SIG sont le moteur sans lequel en peut pas fonctionnée et aucun projet peut être construire, Ces données peuvent être de type cartographique tel que des images satellitaires ou des cartographies, ou de type numérique tel que des tableaux Excel.

#### **5.2.4.1. Support cartographique**

L'introduction d'une donnée cartographique dans un SIG nécessite une étape essentielle de numérisation et de géo-référencement appelée dans la langue SIG, le calage de la carte. C'est en effet, le premier travail entrepris dans le processus de mise en place du SIG. C'est une opération qui consiste à enregistrer les cartes des différents niveaux de découpage sous forme de fichiers cartographiques numériques comportant les coordonnées géographiques réels (x,y) et ce en les géo-référençant après les avoir scanner. Les données géo-référencées sont utilisées pour extraire des données ponctuelles ou spatiales. Ce type de données est de plus en plus utilisé comme support à la prise de décision dans un nombre croissant de domaines d'application et à différents niveaux organisationnels.

Les autres données géographiques proviennent essentiellement de la vectorisation d'image existante : carte, photos ou images satellites. Après avoir géo-numériser les objets, des tableaux attributaires vont être rempli contenant des données alphanumériques selon le besoin de l'opérateur (exemple : la numérisation et la vectorisation d'une carte de réseau routier nécessite un tableau attributaire qui contient des données tels que le type de la route (principale ou secondaire) ainsi que leur numéro et leur longueur.

#### **5.2.4.2. Support numérique**

L'importation des données numériques peut se faire à partir d'une base de données structurée dans un format interne au SIG (Système Géo-Data-Base SGDB), ou à travers des fichiers exportés d'autres outils tels qu'Auto-CAD, Google Earth ou des tableaux Excel contenant toutes les informations structurées d'une façon simple. Néanmoins, un important travail de structuration des données est nécessaire pour le faire coïncider avec la structure interne du SIG.

#### **5.2.5. Logiciels utilisés**

#### **5.2.5.1. ArcGIS 10.2**

L'ArcGIS englobe la gamme complète des tâches SIG de conception, gestion et édition de données, à la production et visualisation des cartographies et l'analyse spatiales des données géographiques. L'ArcGIS est constitué de trois applications qui sont :

- **ArcMap :** ArcMap est l'application principale dans l'ArcGIS et utilisé pour faire des cartes, éditer des données, et permet la visualisation des résultats de l'analyse, tel que des cartographies numérisées.
- ArcCatalog : est emploie pour établir des bases de données de GIS et les organiser selon le type vecteur (points, lignes, polygones) ou raster. Il est également employé pour rechercher, et contrôler les données géographiques.
- ArcToolbox : est la troisième application de l'ArcGIS. Bien que ce ne soit pas accessible dans le menu principal, il est facilement accédé et employé dans ArcMap et ArcCatalog. Les outils dans ArcToolbox sont utilisés pour le traitement, l'analyse, conversion des données géographiques pour développer des nouvelles bases de données.

La figure ci-dessous représente les interfaces pour les trois applications de l'ArcGIS.

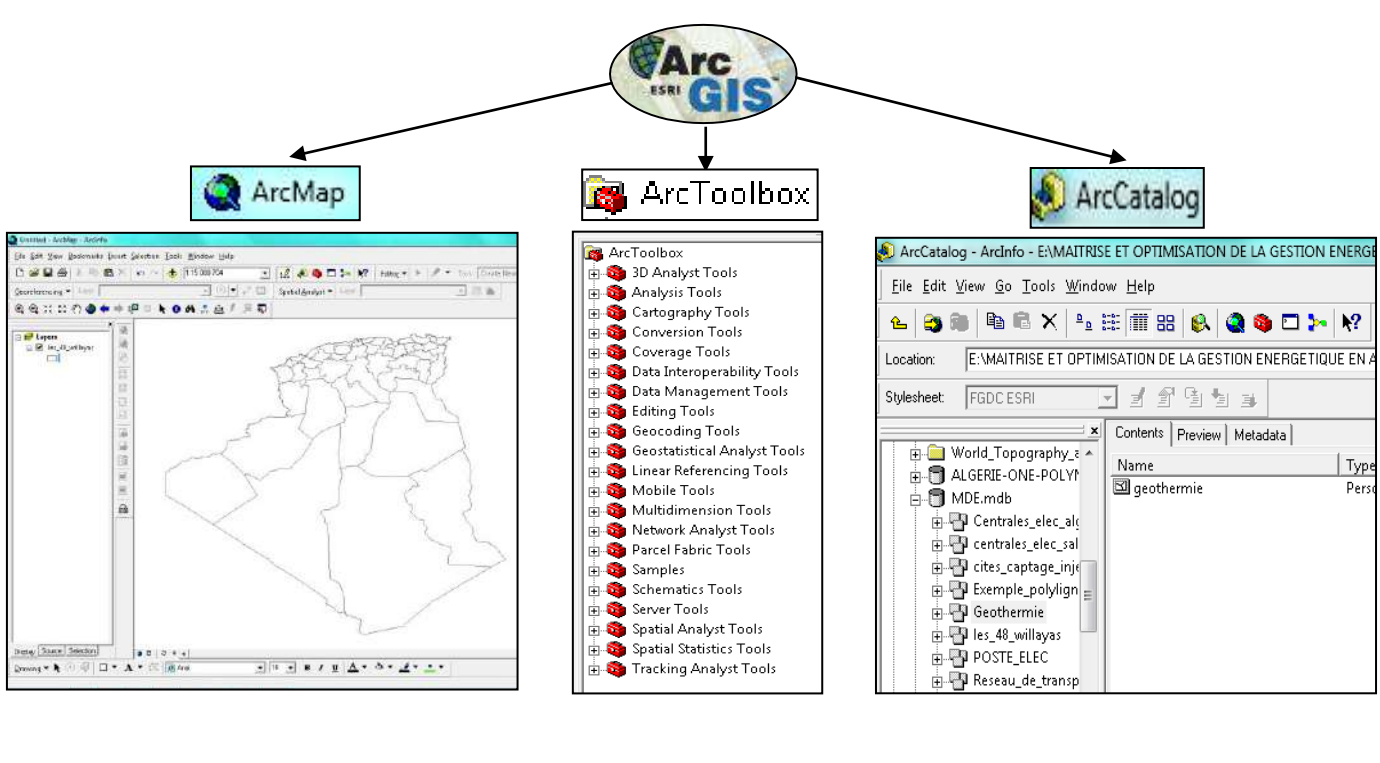

**(a) (b) (c)**

**Figure 5. 5 :** Présentation des applications de l'ArcGIS 10.2. a) Arcmap, b) Arccatalog, c) Arctolbox.

# **Annexe B**

**Tableaux 3. :** comparaison entre la carte développée est la carte SolarGis

|  | Latitude   Longitude   Altitude |  | Irradiation de<br>notre carte en | Irradiation de<br>carte solargis | Error |
|--|---------------------------------|--|----------------------------------|----------------------------------|-------|
|--|---------------------------------|--|----------------------------------|----------------------------------|-------|

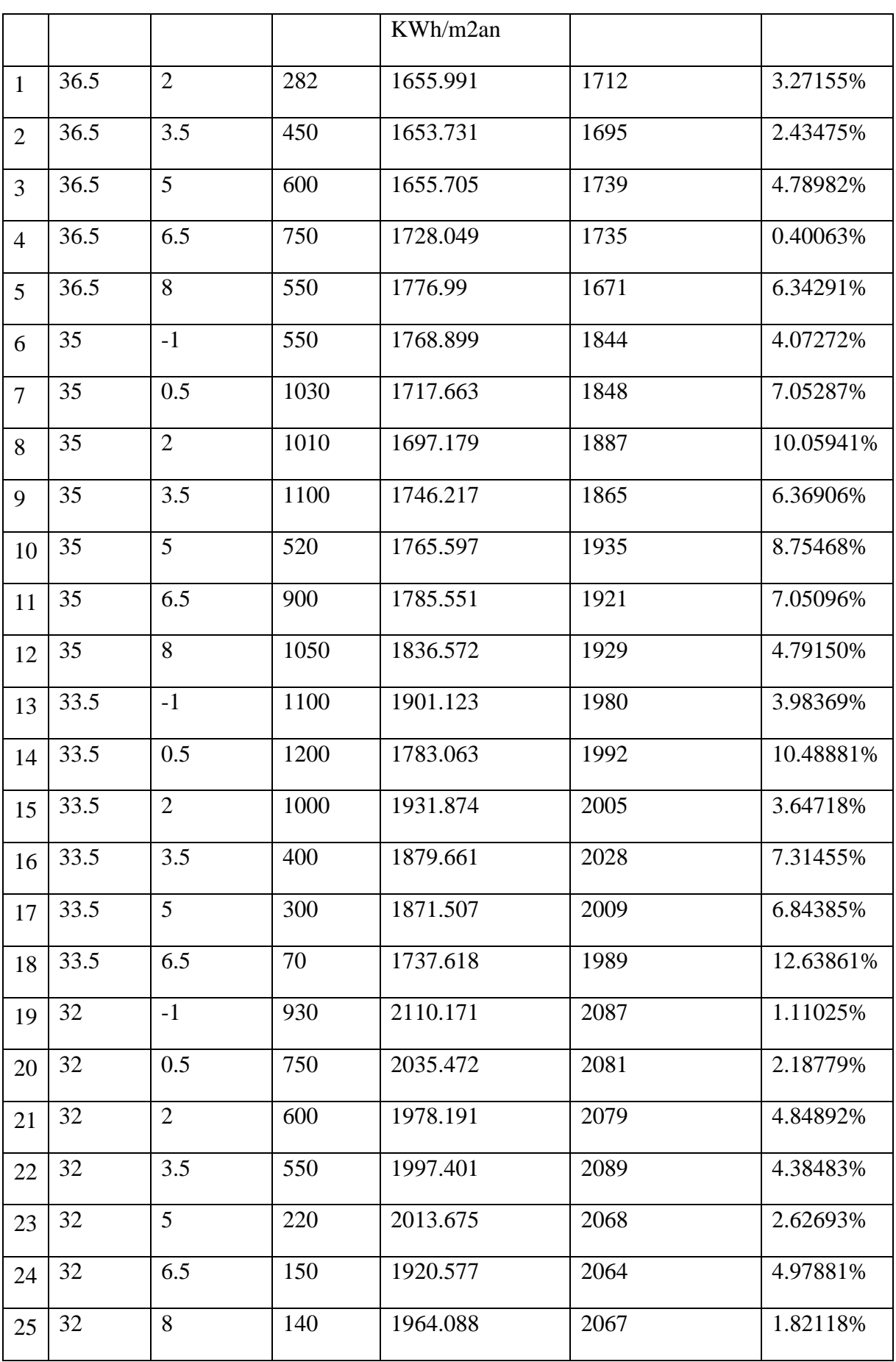

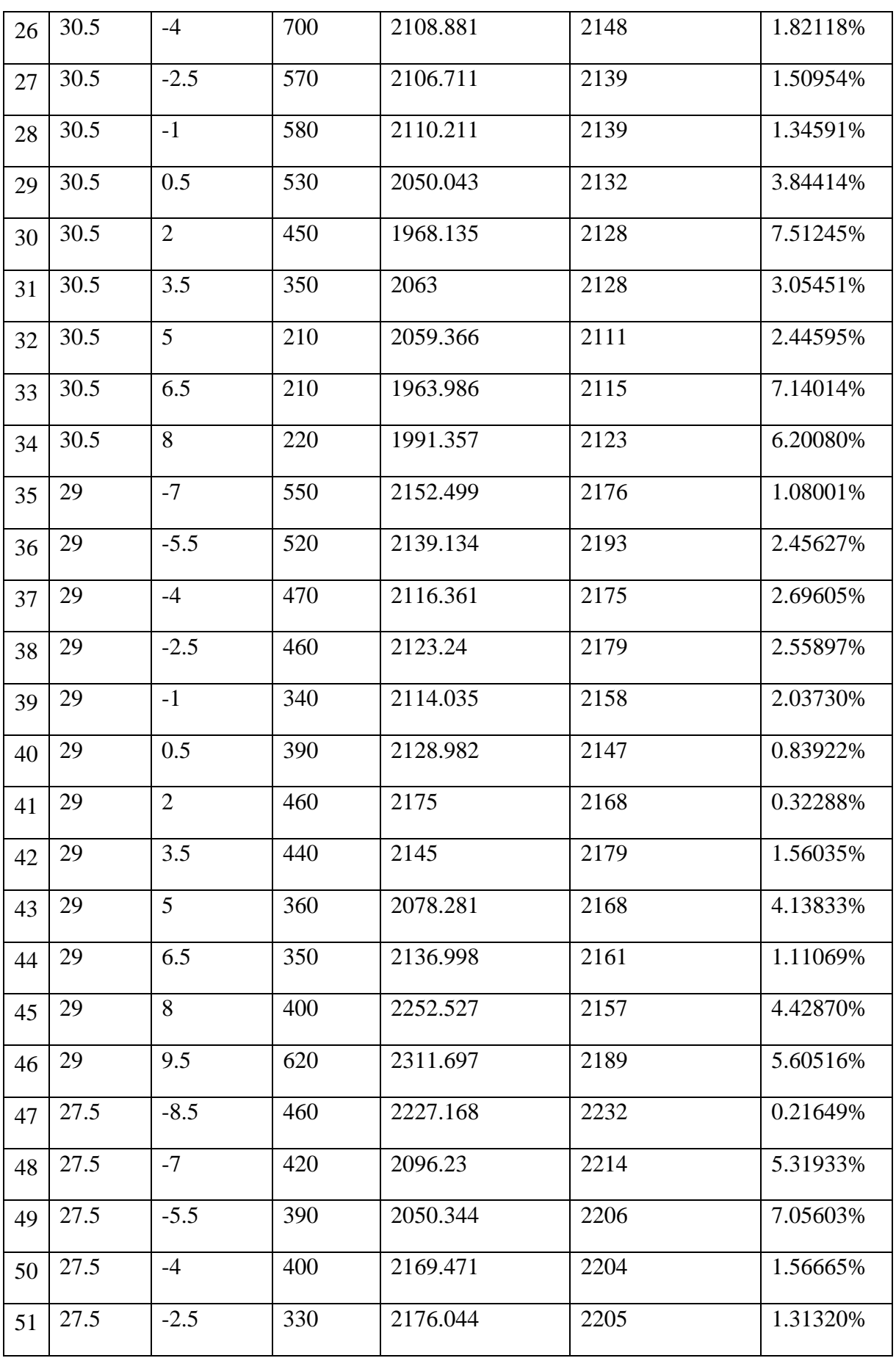

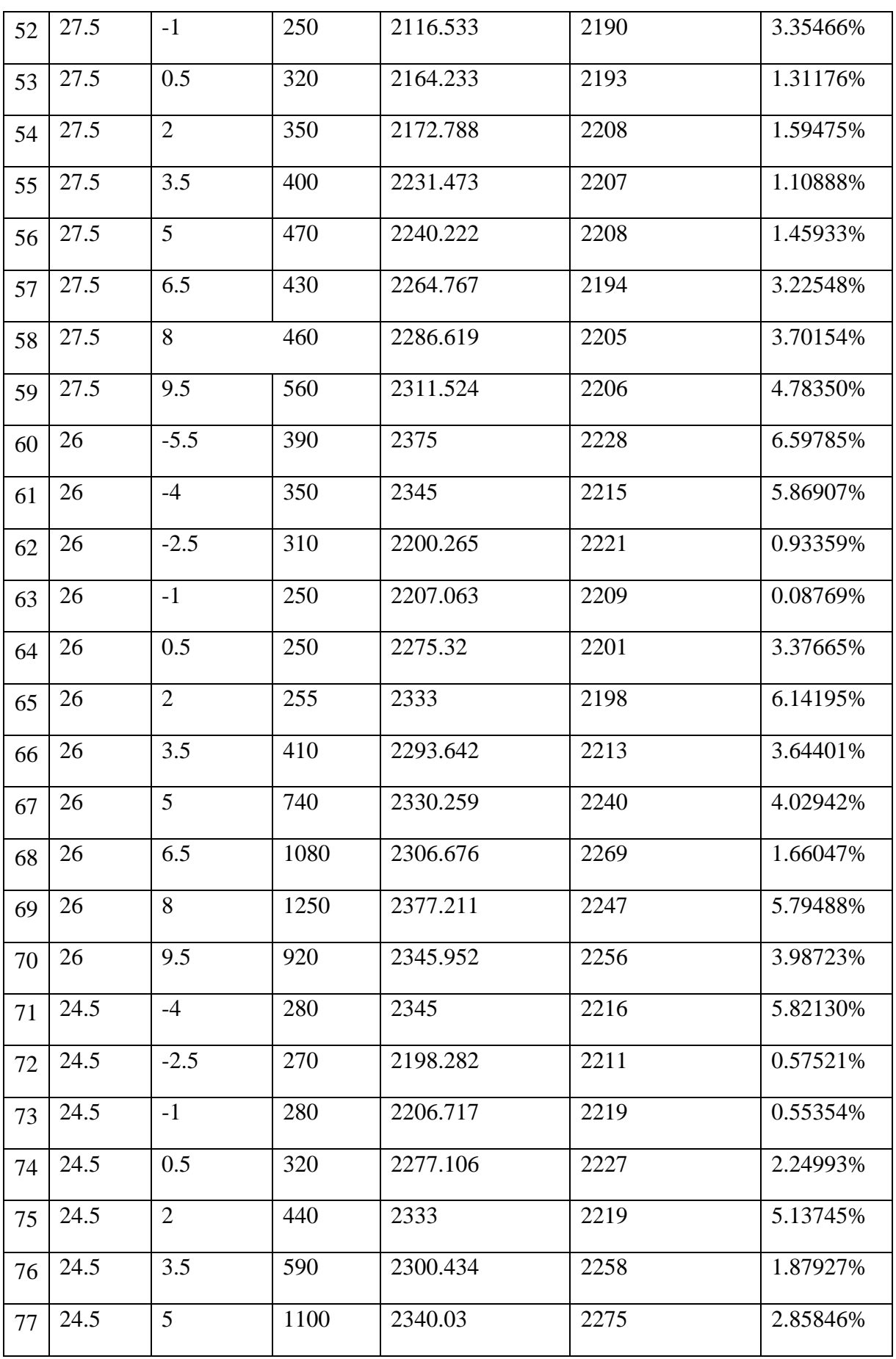

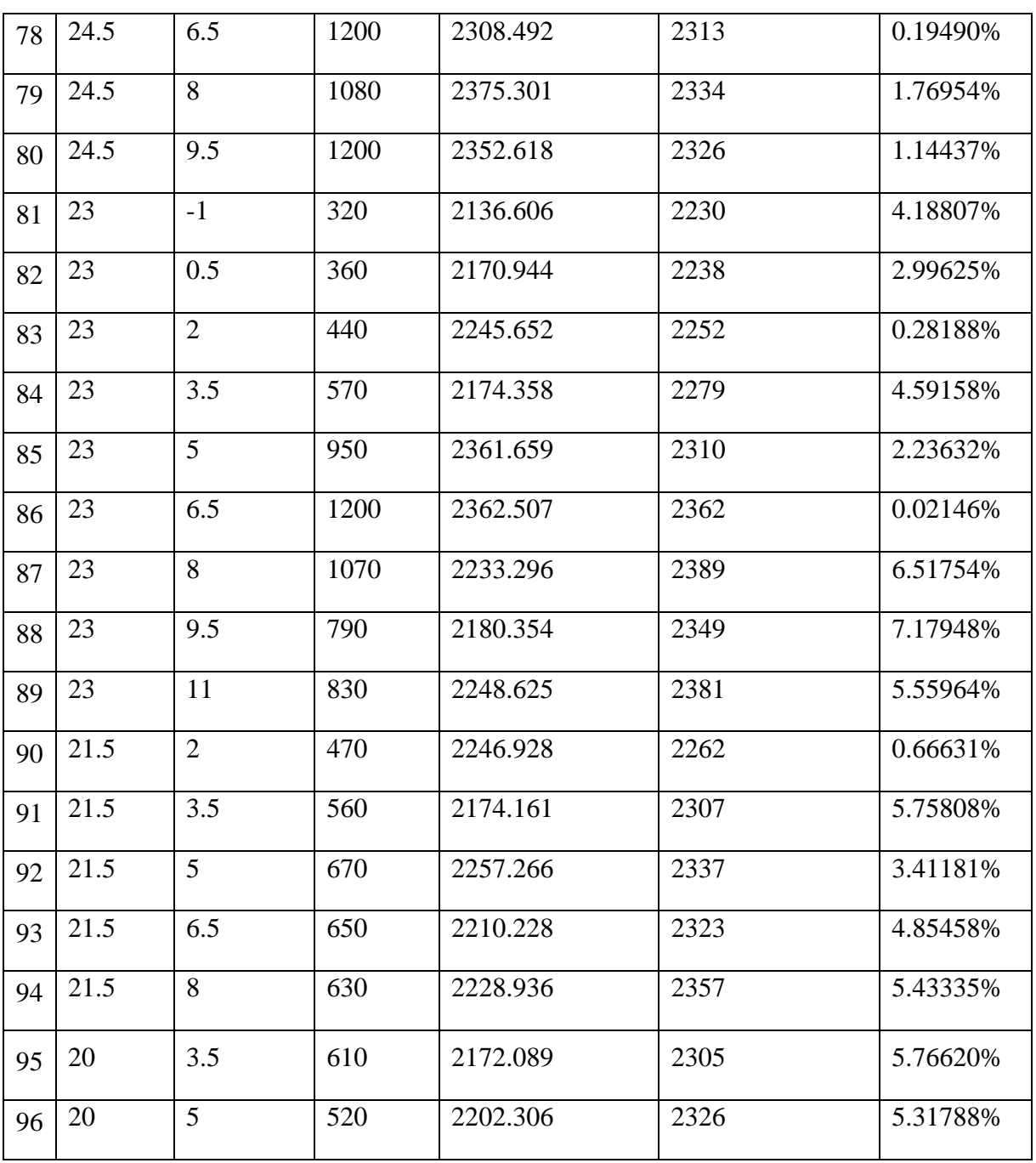

## **Résume**

**La stratégie dans laquelle s'engage l'Algérie pendant le dernier siècle s'articule sur l'implantation des projets renouvelables dans une perspective de développement durable. Un projet fiable et durable pour la production d'énergie d'origine renouvelable focalise essentiellement sur le choix site qui nécessite l'établissement de quelques éléments de connaissance du territoire. Pour ce faire, on est besoin de réaliser une analyse multicritère dans laquelle on prend en compte des critères d'analyse tels que l'irradiation solaire, la température d'air, la proximité au réseau routier et électrique et les foyers de consommation et autres d'exclusion élaborer à un système d'analyse spatial ArcGIS .**

**Deux scénarios (poids égaux et poids AHP) ont été présenté. Le premier scénario basé sur l'égalité entre les critères, dont la superficie est estimée à 539374.05 Km<sup>2</sup> d'un pourcentage de 23.29 % de la surface totale d'Algérie, et une puissance d'environ 15.77 \*10<sup>4</sup> TWh. Pour le deuxième scénario qui basé essentiellement sur la préférence des critères (nous avons basé sur une étude de terrain fait en Arabie Saoudite où nous avons choisi les mêmes poids ) les résultats obtenues correspond à une surface de 514553.98 Km<sup>2</sup> , est un énergie électrique estimé à 19.14\*10<sup>4</sup> TWh et cela en raison de la pondération des critères énergétiques(irradiation et température) cotre les critères économiques (les pentes du terrain et la proximité au réseau routier et électrique) ou les zones sélectionnées ont été apparait principalement dans les régions du sud notamment )Illizi, Adrar, Ain Saleh, Béchar, Ghardaïa).** 

**ملخص**

**اعتمدت الجزائر خالل القرن الماضي على استراتيجية تنفيذ مشاريع الطاقة المتجددة بهدف التنمية المستدامة حيث يكون هدا المشروع فعال ومستدام إلنتاج الطاقة من مصدر طبيعي متجدد في المقام األول حيث يتركز اساسا على اختيار الموقع فعال و هدا يتطلب معرفة ودراية باإلقليم ولهدا السبب نحن بحاجة إلى إجراء تحليل المعايير المتعددة حيث نأخذ في االعتبار معايير التحليل مثل اإلشعاع الشمسي ودرجة حرارة الهواء والقرب من الطريق والشبكة الكهربائية وبؤر االستهالك و المناطق المشغولة التي يجب ان تستبعد من حيز الدراسة المكانية.**

**بعد الدراسة تحصلنا نتيجتين أساسيتين تتمثل األولى في السيناريو األول )االوزان المتساوية( ودلك بإعطاء قيم متساوية 2 لكل معيار و تحصلنا على مساحة تقدر ب 539374.05 كم وتمثل نسبة %23 من المساحة االجمالية للجزائر و تتميز 4 هده المنطقة بطاقة كهربائية قدرها 10\* 15.77 تيراواط اما بالنسبة للنتيجة الثانية )السيناريو 2( اعتمدت أساسا على تغليب معايير على أخرى و اتبعنا في دلك طريقة AHP( اعتمدنا في دلك على دراسة أجريت في المملكة العربية السعودية**  حيث استخدمنا نفس الاوزان) فكانت النتيجة مساحة صالحة قدرها 514553.98 كم<sup>2</sup> مميزة بطاقة كهربائية قدرها 19.14\*19 تيراواط و دلك بسبب تغليب المعايير الطاقوية (الاشعاع و درجة حرارة الـهواء) على المعايير **االقتصادية)المنحدرات و القرب من خطوط الطريق و الكهرباء( حيث كانت المناطق المختارة في كل من اقاليم الواليات التالية)ايليزي غرداية عين صالح بشار(.**